## **ESCUELA SUPERIOR POLITÉCNICA DEL LITORAL**

## **Facultad de Ingeniería en Mecánica y Ciencias de la**

**Producción** 

"Modelación y Optimización de una Línea de Producción a través de las Metodologías de Superficie de Respuesta y Algoritmos Evolutivos."

## **TESIS DE GRADO**

Previo a la obtención del Título de:

## **INGENIERO INDUSTRIAL**

Presentada por:

Xavier Andrés Carmona Gallegos

GUAYAQUIL – ECUADOR

Año: 2008

### **AGRADECIMIENTO**

Primordialmente a Dios y a mi familia, mis padres Miguel y Ruth, por su incondicional apoyo en todo momento, a mi hermana Liliam y a Mélani, por demostrarme que cuando se quiere se puede. Al Ing. Marcos Buestán por su colaboración infinita durante mi vida universitaria, y a todos mis grandes amigos que me enseñaron lecciones importantes a lo largo de mi vida.

## **DEDICATORIA**

### **A MIS PADRES**

Miguel y Ruth

## **A MI HERMANA:**

Liliam

A Mélani

## **TRIBUNAL DE GRADUACIÓN**

Ing. Jorge Abad M. SUBDECANO DE LA FIMCP PRESIDENTE

 $\overline{\phantom{a}}$  , which is a set of the set of the set of the set of the set of the set of the set of the set of the set of the set of the set of the set of the set of the set of the set of the set of the set of the set of th

Ing. Marcos Buestán B. DIRECTOR DE TESIS

 $\mathcal{L}_\text{max}$  , where  $\mathcal{L}_\text{max}$  and  $\mathcal{L}_\text{max}$ 

Ing. Marcos Mendoza V. VOCAL

 $\overline{\phantom{a}}$  , where  $\overline{\phantom{a}}$  , where  $\overline{\phantom{a}}$  , where  $\overline{\phantom{a}}$ 

## **DECLARACIÓN EXPRESA**

"La responsabilidad del contenido de esta Tesis de Grado, me corresponden exclusivamente; y el patrimonio intelectual de la misma a la ESCUELA SUPERIOR POLITÉCNICA DEL LITORAL"

(Reglamento de Graduación de la ESPOL).

Xavier Andrés Carmona Gallegos

 $\overline{\phantom{a}}$  , and the set of the set of the set of the set of the set of the set of the set of the set of the set of the set of the set of the set of the set of the set of the set of the set of the set of the set of the s

#### **RESUMEN**

Uno de los factores más importantes que limitan el realizar cambios en los sistemas de producción nacionales es la incertidumbre que generan los resultados futuros, esto se debe principalmente a que los cambios que se desean implementar radican en apreciaciones del personal que muchas veces no son fundamentadas por técnicas o metodologías adecuadas que permitan un cierto nivel de confianza.

El siguiente trabajo tiene como propósito aplicar una metodología de optimización que permita ofrecer resultados confiables, previa a la implementación de cambios en un proceso productivo. La metodología se denomina Análisis de Superficie de Respuesta (ASR) y esta se origina en la experimentación de diversos escenarios que compitan entre sí para alcanzar condiciones de trabajo óptimas.

El realizar experimentos dentro de una línea de producción es casi imposible, ya sea por los costos que esto implica y por los esfuerzos sumamente elevados para la obtención de los datos. Es por esto que el complemento ideal de la metodología ASR es la Simulación de Procesos, herramienta que permite desarrollar experimentación sin que el sistema productivo bajo estudio sea alterado en lo mínimo.

Para la aplicación de estas metodologías se hará uso de un caso de estudio en donde el requerimiento principal es la minimización de los tiempos de ciclo, esta es una variable por demás importante en las organizaciones orientadas a reducir el tiempo de entrega para sus clientes.

Otro de los objetivos del trabajo es el comparar el desempeño de la metodología ASR con respecto a un software optimizador de procesos que funciona a partir de algoritmos evolutivos. El fin de esta comparación es determinar si existe diferencia o no entre ambos métodos y cuál de ellos propone una solución más próxima a un valor óptimo global.

El capítulo uno del estudio presentará una breve reseña histórica de lo que converge a simulación analítica de procesos y optimización. Además se aprecian los objetivos de la tesis y el planteamiento de los diversos problemas que se presentan al tratar de implementar métodos de optimización. El capítulo dos abarcará un marco teórico que explique en qué consiste la metodología Análisis de Superficie de Respuesta, los diversos algoritmos Evolutivos que existen y ciertas aplicaciones en la industria de estos métodos. El capitulo tres modela el caso de estudio en un simulador de procesos llamado Promodel. Mientras que el capítulo cuatro detalla La aplicación de Diseño de Experimentos (DOE) sobre el modelo de simulación definiendo los factores críticos y las variables respuestas que se van a utilizar. El capítulo cinco está enfocado en la aplicación de la Metodología ASR a partir de las mejores condiciones establecidas en el DOE. El capítulo seis presentará una comparación entre los resultados obtenidos con la Metodología ASR y el Software Optimizador de Procesos SimRunner.

## **ÍNDICE GENERAL**

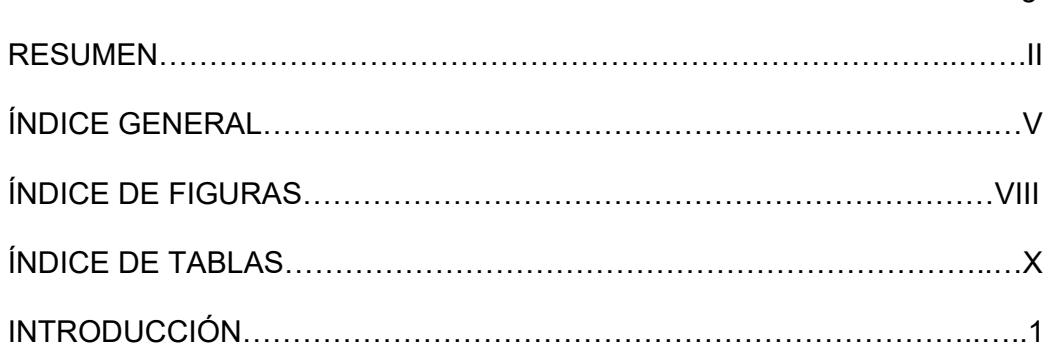

### CAPÍTULO 1

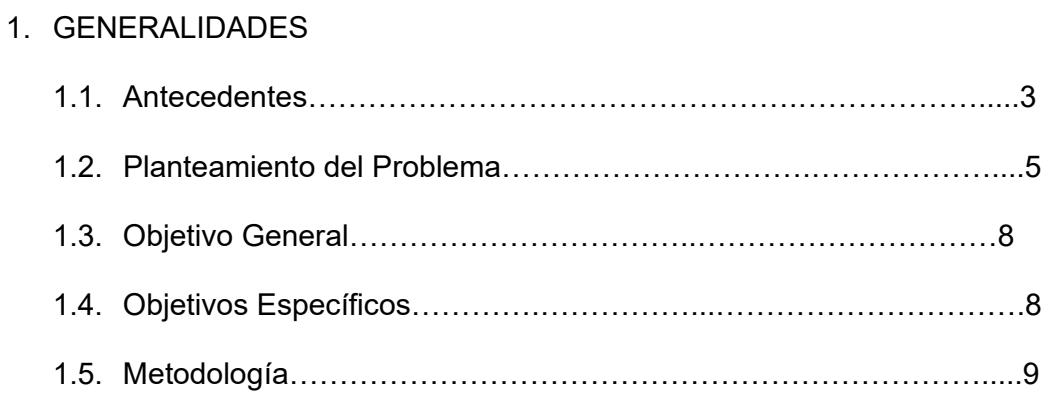

### CAPÍTULO 2

### 2. FUNDAMENTO TEÓRICO

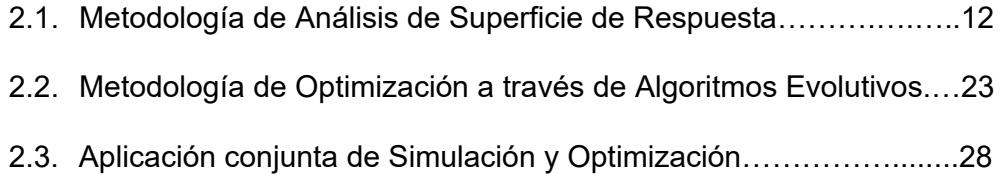

Pág.

### CAPÍTULO 3

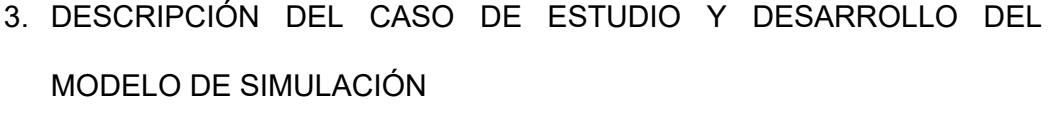

- 3.1. Descripción del Caso de Estudio……………………………………...50
- 3.2. Descripción del Modelo de Simulación…………………………….....57
- 3.3. Consideraciones especiales del Modelo………………...…….…......65
	- 3.3.1. Cálculo de Longitud de Corrida, Nivel de Warm-Up y Número de Réplicas………………………………...................68

### CAPÍTULO 4

## 4. APLICACIÓN DE DISEÑO DE EXPERIMENTOS SOBRE UN MODELO DE SIMULACIÓN

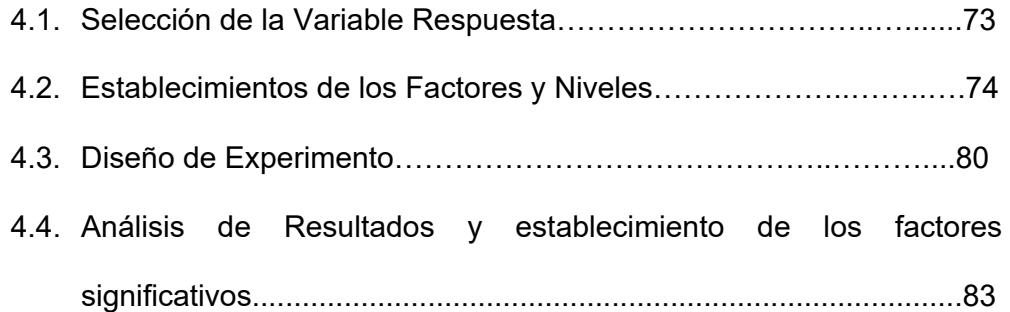

#### CAPÍTULO 5

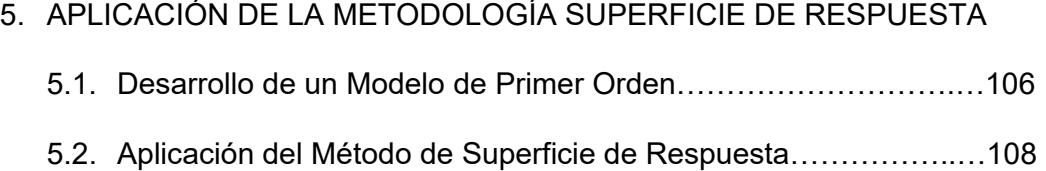

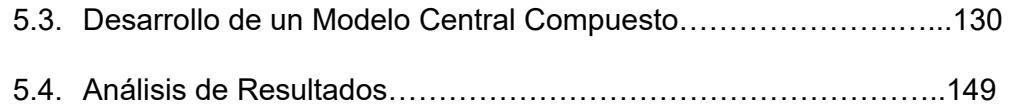

## CAPÍTULO 6

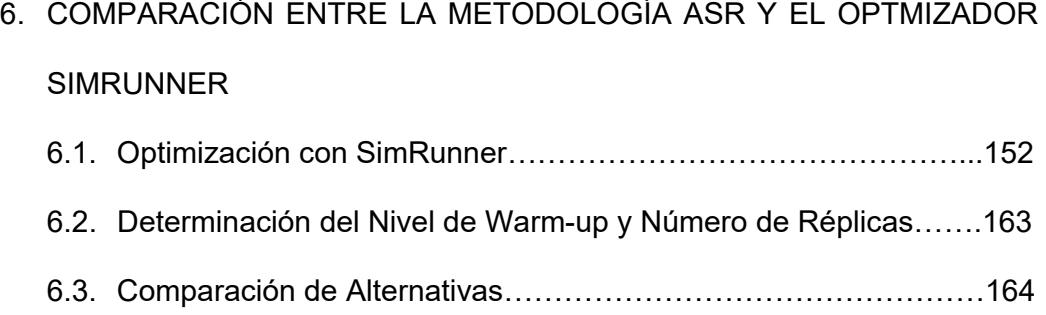

## CAPÍTULO 7

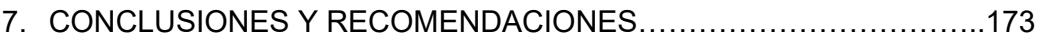

### APÉNDICES

BIBLIOGRAFÍA

## **ÍNDICE DE FIGURAS**

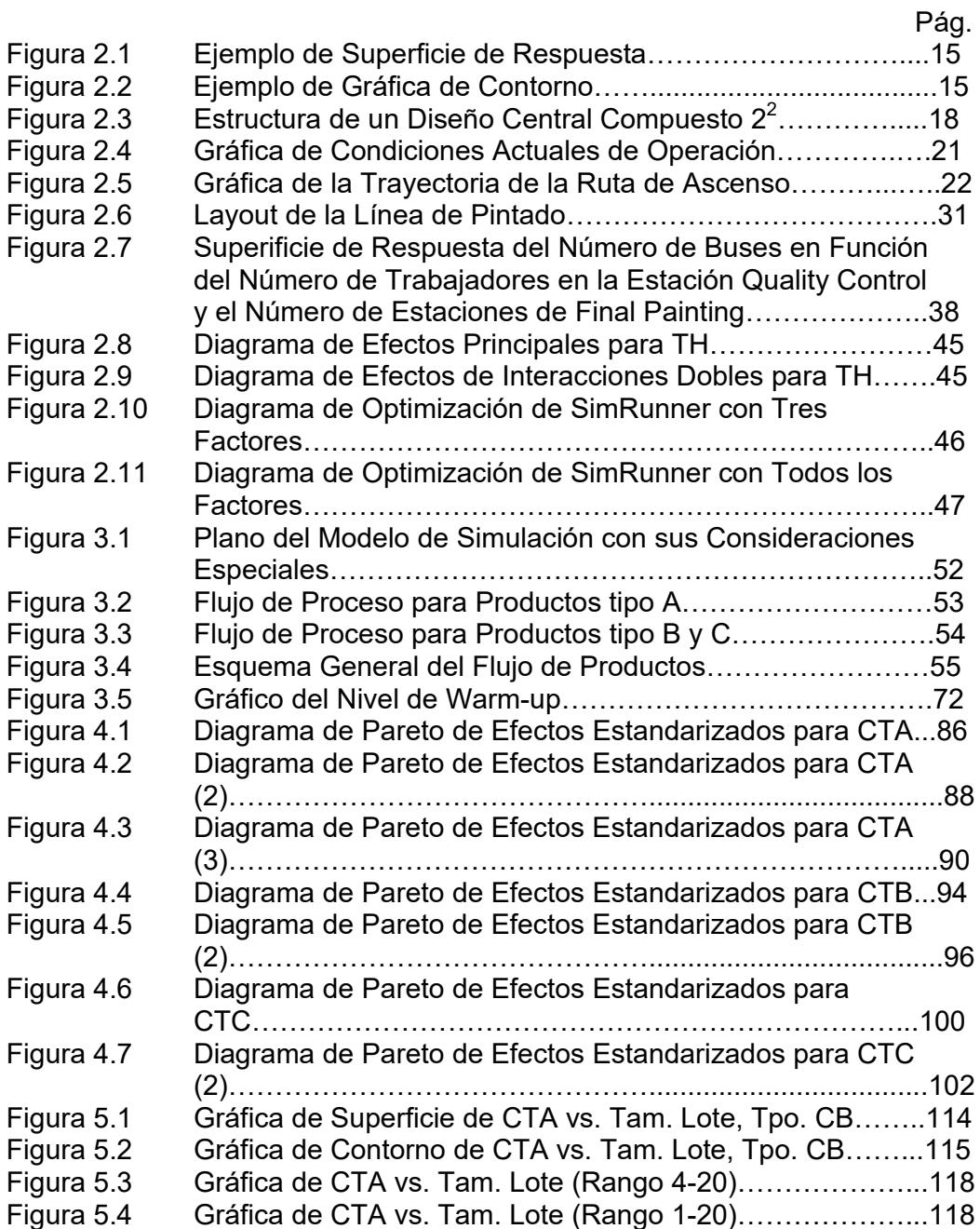

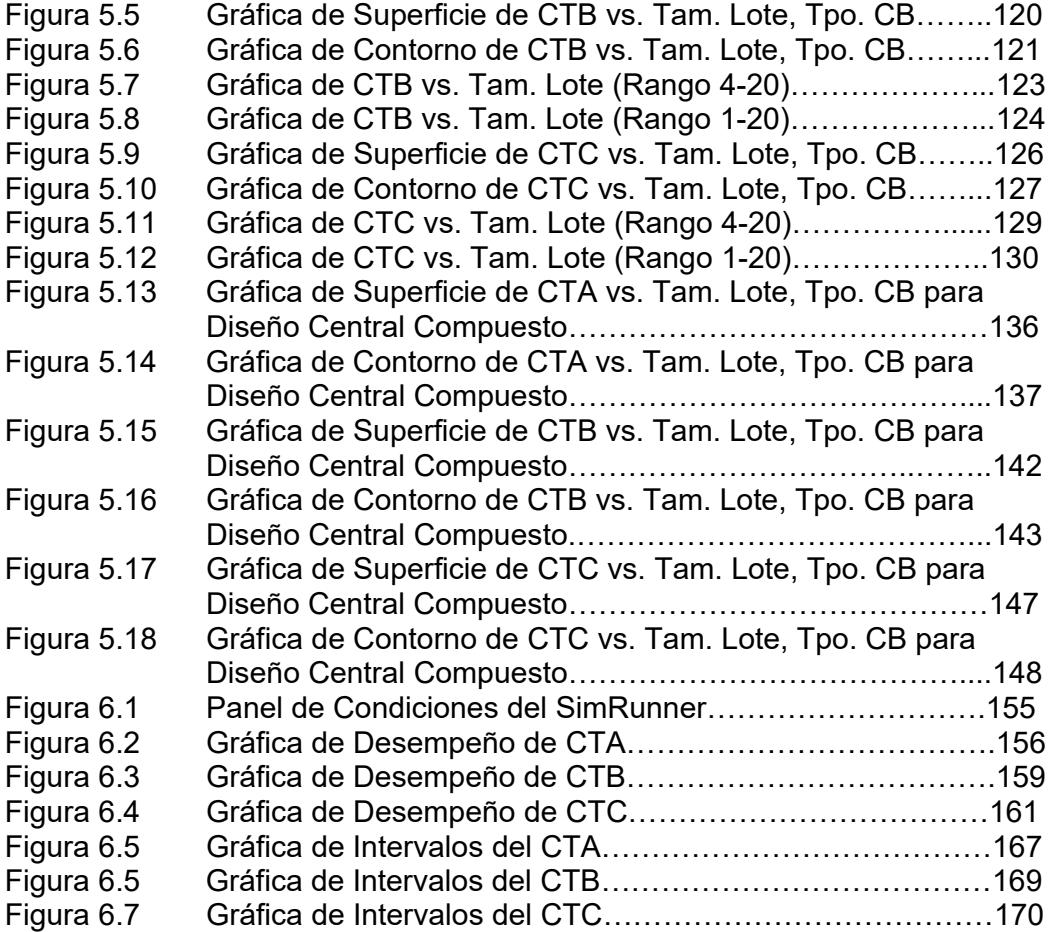

## **ÍNDICE DE TABLAS**

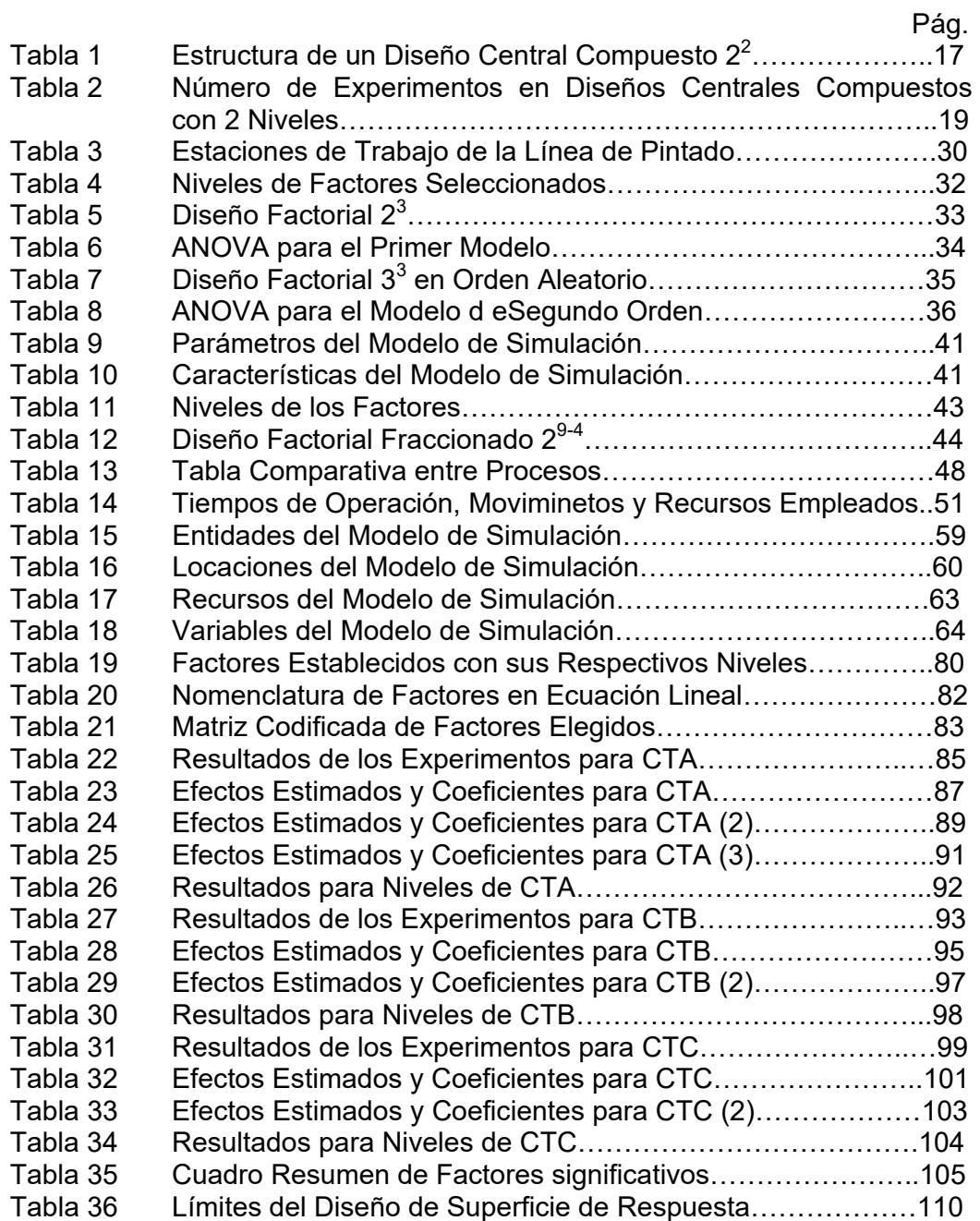

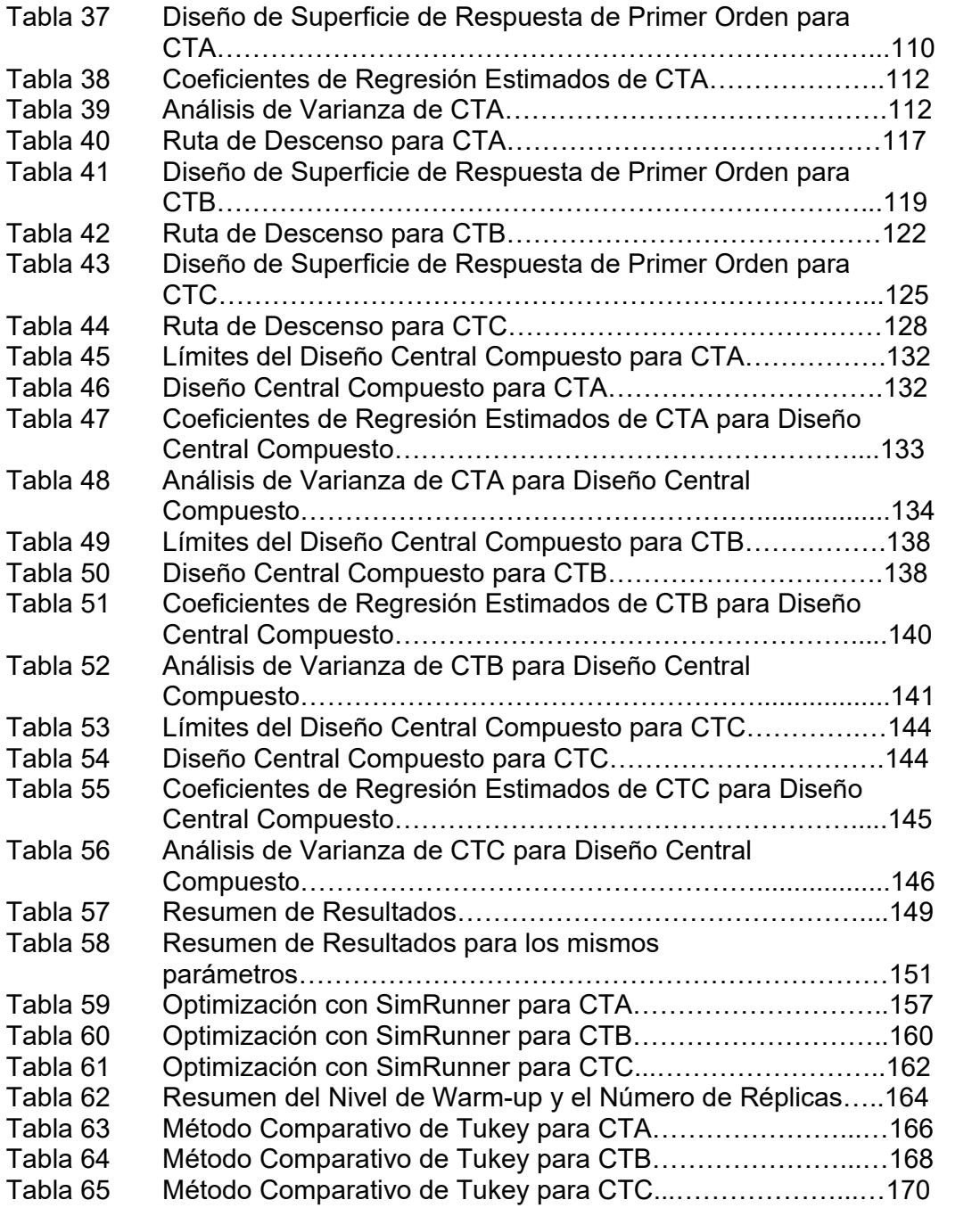

### **INTRODUCCIÓN**

A lo largo de los años las empresas de tipo manufactureras nacionales han ido evolucionando sin un rumbo que direccione u oriente decisiones importantes que estén ligadas al aumento de su capacidad productiva o a la disminución de elevados costos de producción. Por lo general, los cambios propuestos en la actualidad se basan en opiniones o ideas de directivos sin estar fundamentadas, tan solo basta con su apreciación personal. Este tipo de propuestas sin niguna base algunas veces funcionan pero la mayoria de los casos solo se gasta innecesariamente los recursos asignados tales como tiempo, operadores, maquinaria, equipos, energía y otros más, incrementando el costo del producto a niveles perjudiciales para cualquier compañía ecuatoriana.

Las tendencias en las metodologías modernas son orientadas a explotar los recursos de una compañía al máximo sin necesidad de inversión alguna, de esta forma los costos ocultos que se forman en la fabricación son eliminados paulatinamente haciendo que crezcan márgenes de utilidad beneficiosos para todos. Este estudio propone la aplicación de tres técnicas claves y prácticas para encontrar el óptimo desempeño en diversas líneas de producción. Generando un método flexible y confiable que sustente las dudas que puedan surgir en el camino.

El primer pilar de este método es la Simulación Dinámica de Procesos, este paso es el más importante de todos, puesto que todas las entradas o la información que se recopile deberá ser tomada con sumo cuidado, de lo contrario los resultados que se deriven estarán errando por completo los futuros análisis. La ventaja de usar simulación es el ahorro significativo en las experimentaciones de las líneas de procesos, además de la cantidad de réplicas que requieren los dos siguientes pilares. La siguiente etapa es el Diseño de Experimentos, con esta metodología se establece cuales son los factores que influyen en el desempeño de la línea simulada y a que nivel deberá ser trabajado como base para la última técnica. Para finalizar se empleará optimización a través del Análisis de Superficie de Respuesta, el cual determinará las condiciones adecuadas de los factores establecidos como significativos en el Diseño de Experimentos. Con estas tres técnicas los costos de una compañía pueden ser reducir considerablemente e inclusive se podrían realizar estudios constantes ya que los sistemas de producción suelen ser muy variables con el tiempo.

# **CAPÍTULO 1**

### **1. GENERALIDADES**

#### **1.1. Antecedentes**

Hoy en día, la simulación dinámica de procesos forma parte de una de las herramientas más eficaces y prácticas para predecir futuros acontecimientos y tendencias en tiempo real. Dicha herramienta permite experimentar condiciones de una línea de proceso variando parámetros claves de la misma. Esta técnica se origina en la época de los 40's con Von Neuman y Ulam cuando prepararon el análisis de reacciones nucleares por métodos matemáticos para el Proyecto de Monte Carlo. Se llegó a la conclusión de que sin importar el camino que eligiesen, ya sea por experimentación directa o el método de simulación numérica, los resultados no iban a diferir en mucho y las conclusiones iban a ser iguales. Sin embargo, se notó un ahorro significativo en cuanto a costos por experimentación. Una

de las grandes ventajas de la simulación es su capacidad de adaptabilidad, la misma ha sido aplicada en campos como la administración, transportación, distribución, logística y una gran gama de sistemas complejos.

Por otro lado la optimización se define como la mejor manera de realizar una actividad. Para realizar la optimización de una determinada situación, esta debe ser llevada a un modelo matemático sobre el cual se determinará el valor óptimo, ya sea este un mínimo o un máximo

El Análisis de Superficie de Respuesta (ASR) es una de las técnicas de optimización que los ingenieros tienen para encontrar el punto óptimo de una ecuación matemática, puesto que explora la relación entre el factor de análisis y la variable respuesta dentro de una región experimental. Esta metodología constituye el paso final en los diseños de experimentos y en algunos casos se obvia. Esta metodología requiere de experimentación y precisa de identificar los factores claves mediante experimentos de diagnóstico, experiencia o teoría.

En el presente trabajo se probará cuan factible es emplear un modelo de simulación, como la técnica para proveer de información a una herramienta informática de optimización, basada en algoritmos evolutivos. A su vez, se analizará cuan apropiado es el uso del mismo modelo de simulación junto a la metodología de análisis de superficie de respuesta en lugar del software de optimización antes mencionado, considerando que dicha metodología podría ser incorporada a los procesos de mejora de compañías que no cuentan con los recursos necesarios para adquirir herramientas informáticas de optimización, y que por esta razón no han podido desarrollar proyectos de mejora de este tipo

#### **1.2. Planteamiento del Problema**

Una realidad que se vive en la actualidad es que las metodologías que buscan la optimización de procesos poseen poca difusión en el Ecuador dichas técnicas no llegan hasta las empresas y compañías que residen en el país. Este hecho es sumamente grave puesto que un sin número de empresas laboran de manera ineficiente sin saber de qué manera llegar a un cambio que les permita un aumento de la productividad e ingresos netos. Según John Lawson y José L. Madrigal, autores del libro "Estrategias Experimentales para el

Mejoramiento de la Calidad en la Industria", los problemas más notables al momento de tratar de implementar alguna de optimización son los siguientes:

*Dificultad matemática del modelo*.- ciertas metodologías de optimización requieren de modelos matemáticos muy complejos, confusos y rigurosos los cuales requieren previamente de conocimientos analíticos un tanto avanzados. Sin embargo, la técnica de análisis de superficie de respuesta es una metodología que cada vez, a través de su estudio y difusión, se vuelve más sistemática y por tanto viable para optimizar parámetros dentro de procesos productivos.

*Facilidad de hacer experimentos dentro de la empresa.-* en la mayoría de las empresas es sumamente complicado el tratar de experimentar con las líneas de producción puesto que esto le puede representar a las compañías una gran pérdida de dinero si algo llegase a salir mal, a su vez se incurre en un costo de oportunidad con respecto al tiempo empleado en la experimentación, el cual se podría utilizar en cumplir con la elaboración de artículos según el plan de producción de la compañía. No obstante, en el presente proyecto se recomendará el uso de un simulador de procesos de producción, el cual permitirá realizar una cantidad ilimitada de experimentos en la línea de producción sin necesidad del uso de recursos, inversiones y sin alterar el sistema de producción actual.

*El costo del software-* este se podría catalogar como el problema más importante al momento de tratar de realizar una optimización de procesos dado que se tiende a pensar que la única manera de poder establecer la solución óptima a un problema es a partir de herramientas informáticas que por lo general son caras además de una serie de costos operativos tales como la renovación de licencias, y la capacitación del personal para utilizar dicho programa. El análisis de superficie de respuesta no requiere de algún tipo de software caro, ni complicado de manejar. Por lo tanto, esta metodología resulta ser práctica y económica para cualquier organización cuyo negocio sea la producción de bienes y servicios.

Al probar la metodología sistematizada del análisis de superficie de respuesta en conjunto con una simulación dinámica, se busca el evaluar el desempeño de la técnica sin necesidad de recurrir a una herramienta informática específica de optimización como por ejemplo SimRunner, PS50, Caspocfreware, Sim Plorer u otras más.

#### **1.3. Objetivo General**

Evaluar las metodologías de optimización; Superficie de Respuesta y Algoritmos Evolutivos en combinación con modelos de simulación, y determinar si existe diferencia significativa en los resultados obtenidos luego de la aplicación de estas técnicas.

#### **1.4. Objetivos Específicos**

- Desarrollar un modelo de simulación basado en un caso de estudio que permita llevar a cabo las experimentaciones necesarias.
- Analizar la factibilidad de integrar la técnica superficie de respuesta con un modelo de simulación.
- Evaluar si existe diferencia significativa o no en el desempeño obtenido luego de la aplicación de los óptimos sugeridos en ambas técnicas.

#### **1.5. Metodología**

La presente tesis inicia con el capítulo uno, sobre el cual se presentan los antecedentes de las técnicas que se emplearán, los objetivos, general y específicos, además del propósito o problema que se desea abordar en el estudio partiendo de una metodología de optimización eficiente y eficaz para el análisis y la toma de decisiones.

En el capítulo dos, se mostrará un marco teórico profundo que explique detalladamente en qué consiste la metodología de optimización conocida como Análisis de Superficie de Respuesta, cómo funciona el algoritmo evolutivo que se genera en el software denominado como SimRunner, y por último se incluyen trabajos en los cuales se haya aplicado las metodologías antes mencionadas.

El tercer capítulo muestra la construcción del modelo de simulación basado en el flujo del proceso productivo del caso de estudio, con su respectiva programación lógica. También se presentarán diversas restricciones, escenarios, características del sistema y recursos que se emplearán para agregar valor al proceso.

Inmediatamente, en el cuarto capítulo se procederá a aplicar un diseño experimental sobre el modelo de simulación y como primera fase se definirá la variable repuesta, que medirá el desempeño de la línea según sea sometida bajo ciertos parámetros. La segunda fase consta en definir factores que puedan influir en el desempeño del indicador escogido. En la tercera fase se establecerán dos tipos de niveles (Alto y Bajo) por cada factor, de tal manera que al finalizar la técnica esta de cómo resultado, los factores significativos y niveles adecuados que logren el mejor desempeño del indicador elegido.

El capítulo cinco tratará de la metodología superficie de respuesta, la cual establecerá en primera instancia un modelo de primer orden que represente la tendencia de los datos, de tal manera que pueda ser graficada una superficie de contorno que muestre la dirección que se debe tomar para optimizar la variable repuesta escogida. Posteriormente, se encontrará el valor óptimo, a partir de una secuencia de pasos llamada Ruta de Ascenso o Descenso. Por último, se verificará si efectivamente el valor hallado constituye el óptimo global, determinando un modelo de segundo orden que sea muy sensible a picos y valles que generen un valor superior o inferior al óptimo establecido.

Para culminar con el estudio, se ejecutará la herramienta informática de optimización SimRunner, y los resultados se compararán con los obtenidos en la metodología Superficie de Respuesta para establecer si existe o no diferencia significativa entre ambos métodos, seguido en el Capítulo siete con las conclusiones y recomendaciones trazadas a lo largo de la tesis.

# **CAPÍTULO 2**

### **2. FUNDAMENTO TEÓRICO**

#### **2.1. Metodología de Análisis de Superficie de Respuesta**

El uso de diseños de superficie de respuesta es una alternativa adecuada, en experimentos cuyo objetivo es establecer la relación entre factores y la variable dependiente, dentro de una región experimental. Dichos factores deberán ser identificados y establecidos como significativos dentro del sistema, a partir de experimentos de diagnóstico que exploren la relación entre los factores y la variable respuesta dentro del rango o región experimental.

Es por esto que el diseño de experimentos va de la mano con la metodología de superficie de respuesta, dado que es el paso previo a la obtención del análisis de superficies que permitirá encontrar el

óptimo global. Cabe aclarar que tratar de emplear esta técnica sin previamente haber identificado cuales son los factores relevantes, ya sea mediante el uso de experimentos de diagnóstico, experiencia o teoría, sencillamente conducirá a resultados incompletos o imprecisos.

En síntesis se podría definir la metodología superficie de respuesta como un conjunto de técnicas matemáticas y estadísticas útiles para modelar y analizar problemas en los cuales una respuesta de interés es influida por varias variables, y el objetivo es optimizar esta respuesta. La representación matemática de una variable respuesta en función de factores o niveles que optimicen la función es la siguiente:

$$
y = f(X_1, X_2, \ldots, X_n) + \varepsilon
$$

Donde  $x_1, x_2,..., x_n$ , representan los factores independientes, mientras que ε es el ruido o error observado en la respuesta. Por lo general, cuando se trata de trabajar con esta metodología lo ideal es trabajar con un rango entre 2 y 6 factores, con solamente 2 factores, se puede lograr reducir la ecuación general a la siguiente expresión:

$$
y = f(X_1, X_2) + \varepsilon
$$

La repuesta esperada de la ecuación anterior se denota como:

$$
E(y) = f(X_1, X_2) = \eta
$$

Entonces la superficie representada por η se denominará superficie de respuesta, cuya expresión es la siguiente:

$$
\eta = f(X_1, X_2)
$$

Las superficies de respuesta para ser visualizadas y estudiadas de mejor manera tienden a ser representadas en espacios tridimensionales como superficies sólidas. Sin embargo, a menudo se emplea lo que se conoce como gráficas de contorno, las cuales son líneas de respuesta constante trazadas sobre el plano formado por los factores  $x_1$  y  $x_2$ . Este tipo de gráficas son útiles para estudiar los niveles de  $x_1$  y  $x_2$  que presenten cambios en la forma o altura de la superficie de respuesta examinada. La figura 2.1 muestra un ejemplo de cómo se ve una verdadera superficie de respuesta en un espacio tridimensional, mientras que la figura 2.2 presenta su respectiva gráfica de contorno.

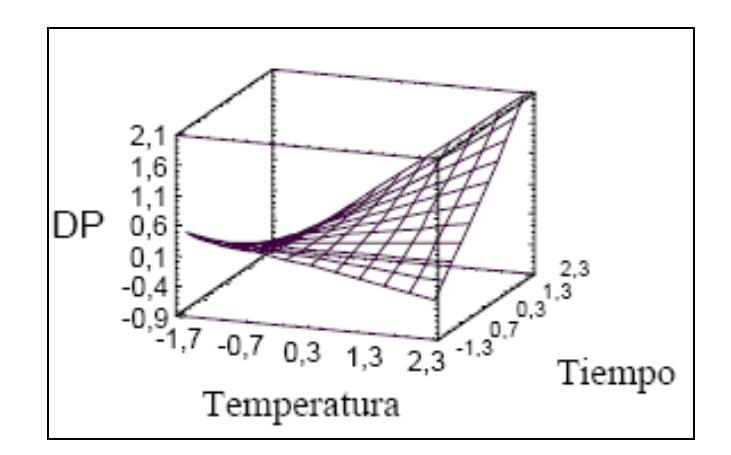

**FIGURA 2.1. EJEMPLO DE SUPERFICIE DE RESPUESTA** 

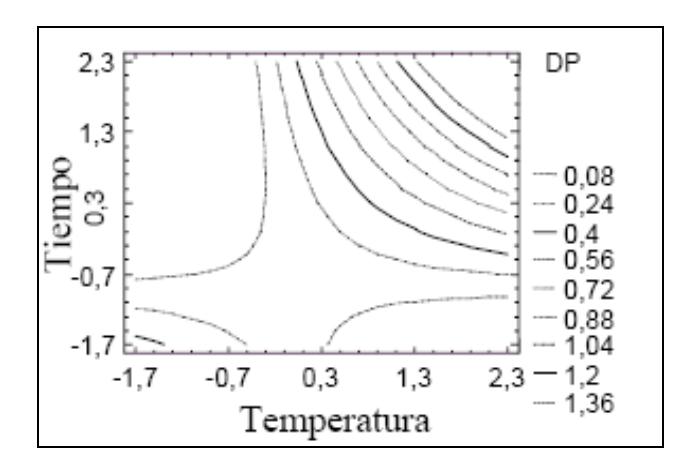

**FIGURA 2.2. EJEMPLO DE GRÁFICA DE CONTORNO** 

El procedimiento para el análisis y diseño de superficies de repuesta es muy sencillo, ya que se basa en modelos matemáticos no complejos y una secuencia simple que permite eficientemente alcanzar el punto óptimo de un problema. El paso inicial es elaborar una lista de las variables independientes significativas, incluyendo

sus rangos. Las variables independientes son conocidas como factores bajo estudio, las cuales se mantienen, deliberadamente, bajo control durante el experimento y se modifican de manera sistemática para investigar su efecto en los resultados. El paso posterior, es definir las variables respuesta o también conocidas como variables dependientes. En el desarrollo de cada experimento estas variables miden las características de las unidades experimentales, las cuales constituyen los recursos o respuestas y sus valores dependen de la variable independiente. Inmediatamente de haberse enlistado las diversas variables dependientes e independientes, se deberá seleccionar cuidadosamente, cuales son los factores significativos, a partir de experimentación o un diseño experimental. La metodología Superficie de Respuesta permite realizar estudios que involucren hasta 7 factores pero cabe aclarar que mientras mayor sea el número de factores significativos, su análisis se vuelve más complejo y difícil de interpretar, por lo que lo ideal sería en un inicio, que el diseño experimental segregue los dos factores más importantes del sistema.

Luego de la secuencia explicada anteriormente, se procederá a elegir un Diseño de Superficie de Respuesta. La opción más destacada en este paso es el Diseño Central Compuesto, el cual se

puede generar de un diseño 2<sup>k</sup>, puesto que permite la estimación de efectos principales e interacciones. La estructura de un diseño factorial está compuesta por un conjunto de puntos factoriales y, un grupo de puntos en los ejes llamados puntos estrella, los cuales junto con los puntos centrales permiten estimar los términos cuadráticos puros del modelo matemático que representen la tendencia de los datos. La tabla 1 y la figura 2.3 muestran la estructura de un diseño central compuesto (2 $^2$ ) con dos factores.

#### **TABLA 1**

## **ESTRUCTURA DE UN DISEÑO CENTRAL COMPUESTO 2<sup>2</sup>**

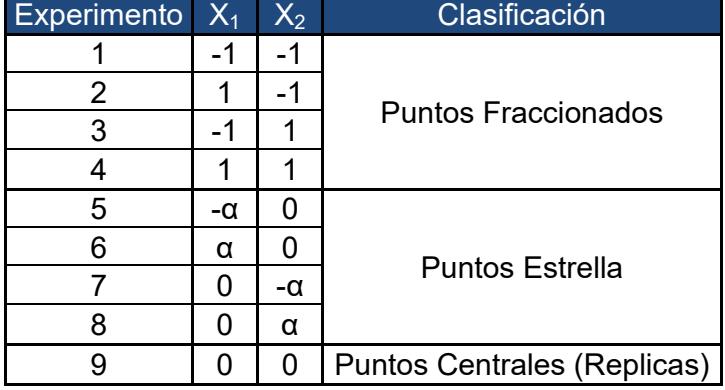

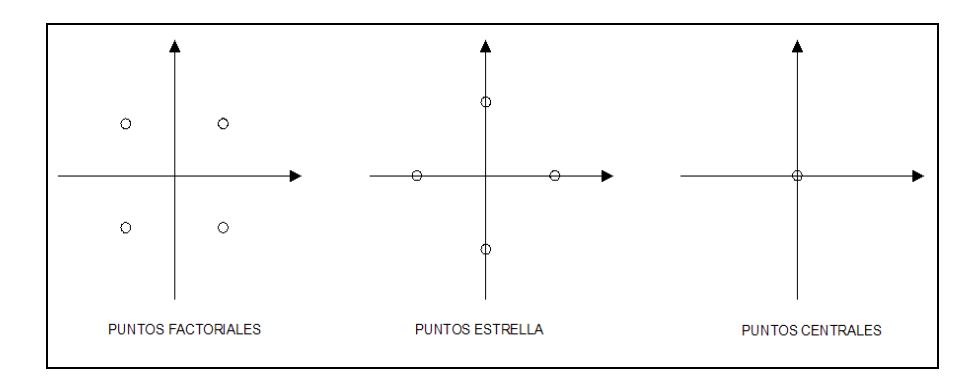

## **FIGURA 2.3. ESTRUCTURA DE UN DISEÑO CENTRAL COMPUESTO 2<sup>2</sup>**

Dentro de los Diseños Centrales Compuestos existen dos criterios adicionales los cuales son: Rotabilidad y Varianza Uniforme. El criterio de Rotabilidad indica la precisión en las predicciones de la ecuación cuadrática, solamente depende de la distancia del punto estrella al origen y no de su dirección. El valor de α representa la distancia descrita anteriormente, para dos factores el valor de α converge a:

$$
\alpha=\sqrt{2}=1.41
$$

El criterio de Varianza uniforme, expresa que la precisión en las predicciones es la misma en la parte media que en las orillas y fija la cantidad o replicas del punto central. La tabla 2 proporciona la cantidad de experimentos requeridos y el número de puntos

factoriales, estrella y centrales necesarios para un diseño central compuesto según el número de factores a emplearse.

#### **TABLA 2**

#### **NÚMERO DE EXPERIMENTOS EN DISEÑOS CENTRALES**

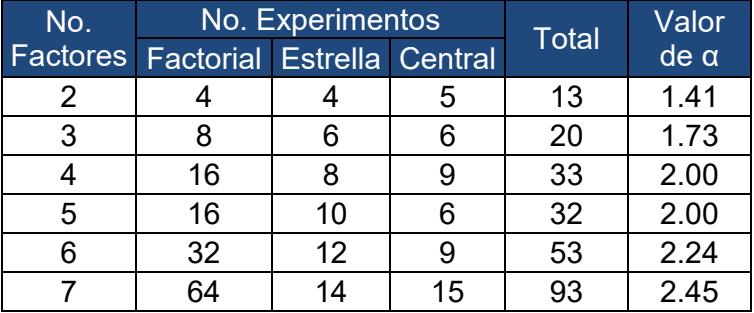

#### **COMPUESTOS CON 2 NIVELES**

Es importante señalar que estos diseños pueden ser estructurados en bloques, implementando la parte factorial con la parte central en uno o varios bloques, y luego el conjunto de puntos estrella con algunos puntos centrales en otro bloque.

Una vez diseñada la estructura que poseerán las experimentaciones se determinará una aproximación apropiada que relacione la variable independiente elegida con los factores seleccionados que afecten directamente el comportamiento de los datos. La variable respuesta puede ser descrita adecuadamente por una función lineal de los factores elegidos, el modelo de primer orden es la mejor representación en este caso:

$$
\mathbf{y} = \beta_0 + \beta_1 \mathbf{X}_1 + \beta_2 \mathbf{X}_2 + \dots + \beta_K \mathbf{X}_K + \varepsilon
$$

Si el sistema llegase a presentar indicios de curvatura, un modelo más eficiente y representativo sería el modelo de segundo orden:

$$
\mathbf{y} = \beta_0 + \sum_{i=1}^k \beta_i \mathbf{X}_i + \sum_{i=1}^k \beta_i \mathbf{X}_i^2 + \sum_i \sum_{i < j} \sum_j \beta_{ij} \mathbf{X}_i \mathbf{X}_j + \varepsilon
$$

Cuando se presentan situaciones que involucren la metodología Superficie de Respuesta, los modelos polinomiales son completamente apropiados en regiones pequeñas que muestren el comportamiento de las variables independientes. No obstante, un modelo polinomial difícilmente explica por completo el comportamiento real de la relación latente del dominio de los factores escogidos.

El paso posterior, es el análisis de la Superficie de Respuesta en conjunto con la gráfica de contornos. De esta forma, la metodología aportará información suficiente para establecer en que región se encuentra el punto central actualmente. La figura 2.4, muestran las condiciones actuales de operación (Punto Central) sobre la gráfica de contorno. Sin embargo ese no es el punto óptimo ya que no cae sobre la región que representa el mínimo o el máximo del sistema, es por este motivo que se emplea un método conocido como La Ruta de Ascenso.

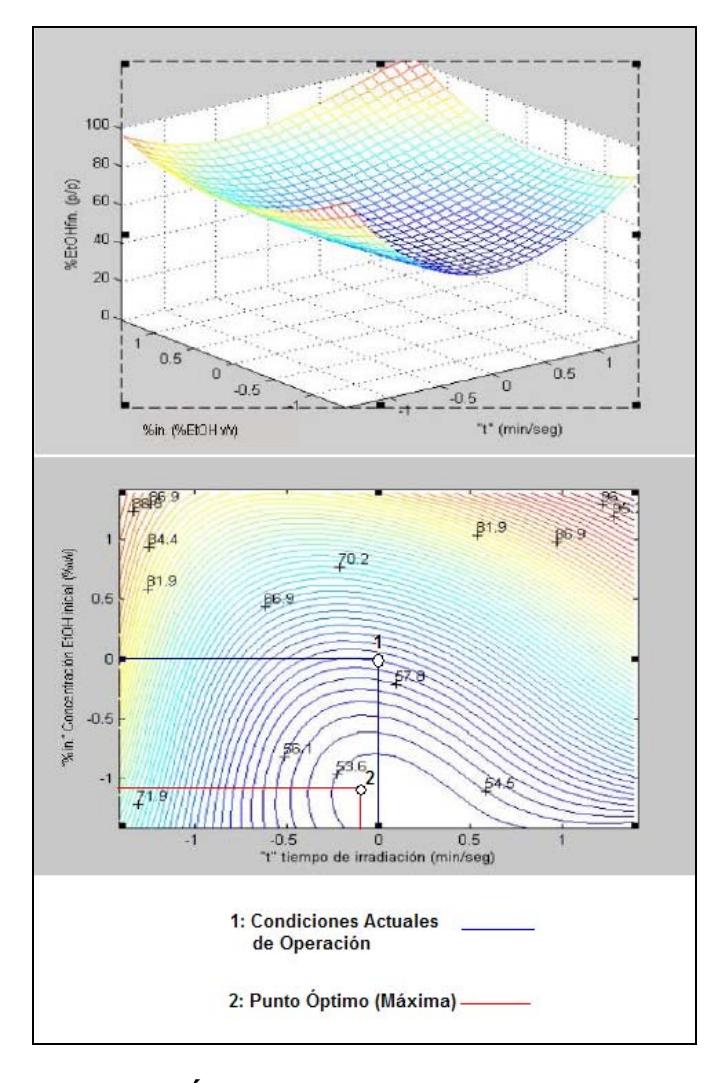

**FIGURA 2.4. GRÁFICA DE CONDICIONES ACTUALES DE** 

#### **OPERACIÓN**
Casi siempre la estimación de las condiciones de operación actuales estará alejada del verdadero óptimo global del sistema. Es por esto que se recurre a la ruta de ascenso, la cual permite al experimentador mover rápidamente el punto central que se tomo como base, hasta la vecindad general del óptimo. El procedimiento consiste en recorrer secuencialmente a lo largo de la trayectoria de la máxima pendiente; en otras palabras en la dirección del máximo incremento de la respuesta. Si el propósito del experimentador es buscar un valor mínimo, entonces se estará tratando con una ruta de descenso que trabaje con el mínimo incremento en la pendiente. La trayectoria de la ruta de ascenso cumple con dos condiciones. La primera especifica que la recta debe atravesar el centro de interés, mientras que la segunda implica que la recta debe ser normal a la superficie ajustada como se muestra en la figura 2.5.

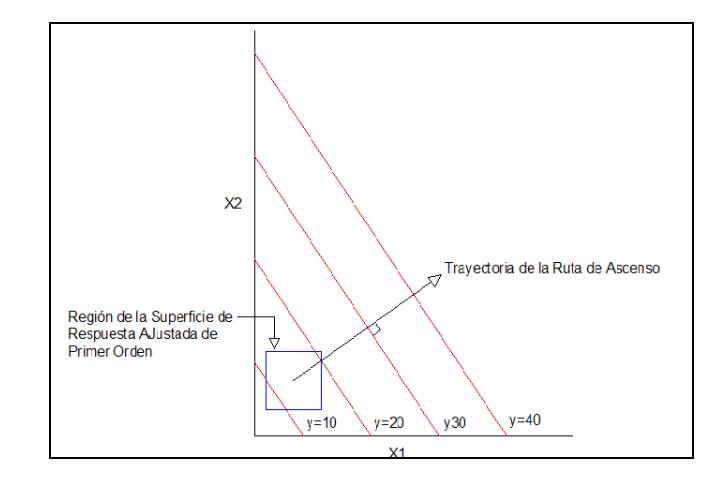

# **FIGURA 2.5. GRÁFICA DE LA TRAYECTORIA DE LA RUTA DE**

## **ASCENSO**

Los incrementos o decrementos, según sea el caso, son proporcionales a los coeficientes de regresión  $(\beta_i)$  del modelo matemático, por lo que el tamaño del paso (incremento en la pendiente) lo determinará el experimentador, en base a su experiencia u otras consideraciones prácticas. Se deberá generar una serie de experimentos según la trayectoria de la ruta de ascenso hasta que la variable respuesta deje de mostrar incremento alguno sobre los resultados, en ese instante se habrá encontrado el valor óptimo, el cual mostrará el mejor desempeño del sistema analizado. Sin embargo, se deberá probar si los datos se adaptan a un modelo de segundo orden, evitando caer en errores por modelos con falta de ajuste. Una vez concluido todos estos pasos, el resultado final es la obtención de las mejores condiciones para el sistema junto a su representación matemática (Modelo de Primer o Segundo Orden).

# **2.2. Metodología de Optimización a través de Algoritmos Evolutivos**

SimRunner es una herramienta de apoyo creada con el fin optimizar un proceso simulado. Dicha herramienta informática, nace a partir de las investigaciones realizadas por el Dr. Royce Bowden, en la optimización de simulaciones de eventos discretos a través de

23

modernos algoritmos evolutivos de optimización, trabajo que sentó las bases para ProModel Corp 's SimRunner TM.

Muy a menudo, los paquetes de simulación suelen ser empleados para establecer si existe cierta relación o dependencia entre los elementos de un sistema, o a su vez tratar de mejorar el desempeño de una línea de proceso de tipo industrial llegando a un resultado bueno pero no óptimo. El optimizador de procesos de SimRunner presta varios beneficios como el encontrar soluciones adecuadas a problemas complejos sin incurrir en tremendos costos asociados a experimentos de prueba y error. Además, busca un curso de acción que ayude a optimizar el desempeño global del sistema, respondiendo esencialmente a satisfacer los objetivos primordiales del experimentador.

SimRunner fue diseñado particularmente para generar sofisticados algoritmos de optimización sobre el modelo de simulación que se esté empleando y lograr optimizar múltiples factores simultáneamente. Estos algoritmos de optimización son conocidos como algoritmos evolutivos, los cuales se definen como técnicas analíticas numéricas que permiten establecer el valor óptimo o uno muy cercano al mismo, para un determinado campo de restricciones planteadas sobre una situación o problema específico.

El nombre algoritmo evolutivo radica en la teoría evolutiva de las especies del científico Charles Darwin (1809-1882), el cual afirmaba que toda población consiste de individuos ligeramente distintos unos de otros. Las variaciones que existen entre los individuos hacen que cada uno tenga distintas capacidades para adaptarse al medio natural que lo rodea. Al paso de las generaciones, los rasgos de los individuos que mejor se adaptaron a las condiciones naturales se vuelven más comunes y la población evoluciona. De igual forma, el algoritmo evolutivo, opera una gama de soluciones con diversas características, descartando las respuestas ineficientes que no logren ajustarse al resultado que se desea alcanzar y resaltando las que generen el valor óptimo o que se asienten sobre las cercanías del óptimo, evolucionando a la mejor solución posible. El Dr. John Holland en 1970, inspirado en el proceso observado en la evolución natural de los seres vivos, introdujo su trabajo denominado Algoritmos Genéticos. Esencialmente, Los Algoritmos Genéticos generan un conjunto de hipótesis mediante la mutación y recombinación de parte del conjunto de hipótesis conocido. En cada paso el conjunto de hipótesis conocido como "población natural" se

25

renueva reemplazando una proporción de esta población por los sucesores de las hipótesis más "adecuadas" mediante el uso de una función de valuación o también conocida como función objetivo. Este fue uno de los trabajos, pilares o bases que marcaron el inicio de la teoría de los Algoritmos Evolutivos. Otras aportaciones trascendentales fueron provistas en 1966, por J. Fogel, A. Owens y M. Walsh y su técnica bautizada como Programación Evolutiva, la cual consistía en la mutación o alteración de máquinas eligiendo la más apta para continuar con el desempeño de sus funciones. En 1965, Ingo Rechenberg, de la Universidad Técnica de Berlín, implantó una técnica designada como Estrategia Evolutiva planteando cierto tipo de programación que imita la evolución biológica como estrategia para resolver problemas.

Una de las grandes ventajas de los algoritmos evolutivos, es que han demostrado ser útiles en la búsqueda de soluciones satisfactorias para problemas de tipo no lineal, en espacios de búsqueda extremadamente grandes y difíciles de tratar por su amplio rango. Básicamente, el algoritmo recoge información de varios puntos sobre una superficie de respuesta, analizando cada uno de ellos y proyectando la siguiente recolección de información hacia el mejor punto de la tanda original. Dicho de otro modo, cada posible solución devuelve un resultado específico, por lo que se debe establecer una función objetivo para medir el rendimiento de cada solución. Si el valor cae dentro del rango de aceptación definido por la función objetivo, SimRunner continuará examinando la solución, ya que este busca el valor óptimo.

El funcionamiento de los algoritmos evolutivos empleados por SimRunner pude ser descrito con la siguiente secuencia:

El primer paso consiste en crear un conjunto primario de soluciones, distribuyéndolo sobre la población de soluciones potenciales del sistema. De esta forma el algoritmo mide el estado actual del sistema y dar la pauta para guiar por el camino correcto a la siguiente generación de soluciones que buscan el óptimo.

El segundo paso consta en medir la información obtenida en el paso previo, verificando cual ha sido la solución que se ha acercado un poco al objetivo deseado.

El tercer paso radica en analizar las mejores soluciones obtenidas y crear una nueva generación de soluciones que se acerquen más al objetivo establecido en el estudio. Para el paso de una generación a

otra se aplican una serie de operadores genéticos. Dentro de los cuales se tienen los operadores de selección, capaces de escoger que individuos o en este caso soluciones tendrán la oportunidad de ser reproducidas. Los operadores de cruce, los cuales recombinarán las diversas soluciones para producir la descendencia que se insertará en la siguiente generación. Los operadores de copia, que únicamente copian una solución ya establecida y la implantan en la siguiente generación de soluciones. Los operadores de mutación destinados a mutar los aspectos, valores o características de las soluciones iniciales para crear nuevas y mejores.

El cuarto paso reside en repetir el algoritmo desde el segundo paso hasta encontrar secuencialmente la solución óptima que satisfaga el objetivo establecido por el experimentador.

# **2.3. Aplicación conjunta de Simulación y Optimización**

En la siguiente sección, se detallarán algunos ejemplos de la efectividad de emplear Simulaciones Dinámicas en conjunto con las Metodologías de Optimización. No existe mucha difusión del uso de técnicas de lo antes mencionado pero los ejemplos mostrados son una clara imagen de lo que se puede alcanzar con un estudio más profundo de óptimos globales en un proceso.

En el año 2007, la Srta. Berna Dengiz, estudiante del departamento de Ingeniería Industrial de la Universidad Baskent, Campus Bagliga en Ankara, Turquía, desarrolló un estudio denominado Optimización de la Producción de una línea de Pintado empleando la metodología Superficie de Respuesta. Este estudio consistió en determinar la cantidad óptima de trabajadores y estaciones de trabajo en paralelo sobre una línea de Pintado de una fábrica de automóviles en Ankara, Turquía. Para lograr este fin, se hizo uso de un modelo de simulación en conjunto con un análisis de superficie de respuesta, puesto que la integración de ambas técnicas permitiría alcanzar niveles de desempeño más efectivos, baratos y rápidos. El primer paso fue esquematizar el proceso productivo de la línea de Pintado. La compañía produce dos tipos principales de vehículos: Automóviles y Buses para la ciudad, dentro de ambos pueden subdividirse en dos clases según el diseño que poseyeran; a su vez estas categorías se distinguen en dos tipos: las opciones opacas y los coloridos metálicos, totalizando una gama de 8 tipos diferentes de combinaciones. La fábrica trabaja tres turnos por jornada y posee 11 estaciones de trabajo que se pueden apreciar en la tabla 3. En la

figura 2.6, se observa como está constituido el diseño de la línea de pintado y que estaciones de trabajo interactúan entre sí. La meta de la compañía es lograr pintar cerca de 10 buses al final del día. No obstante, con los todos los recursos posibles de la fabrica se ha alcanzado un promedio 9.1 buses por jornada.

# **TABLA 3**

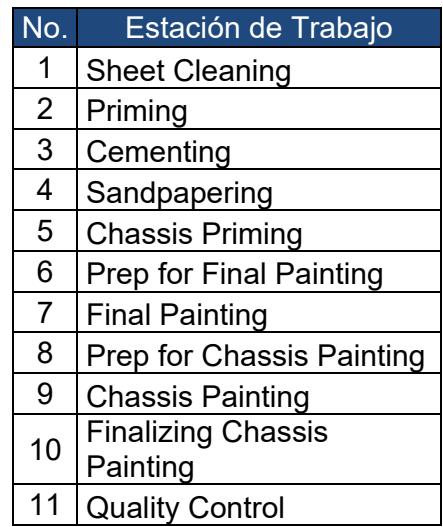

# **ESTACIONES DE TRABAJO DE LA LÍNEA DE PINTADO**

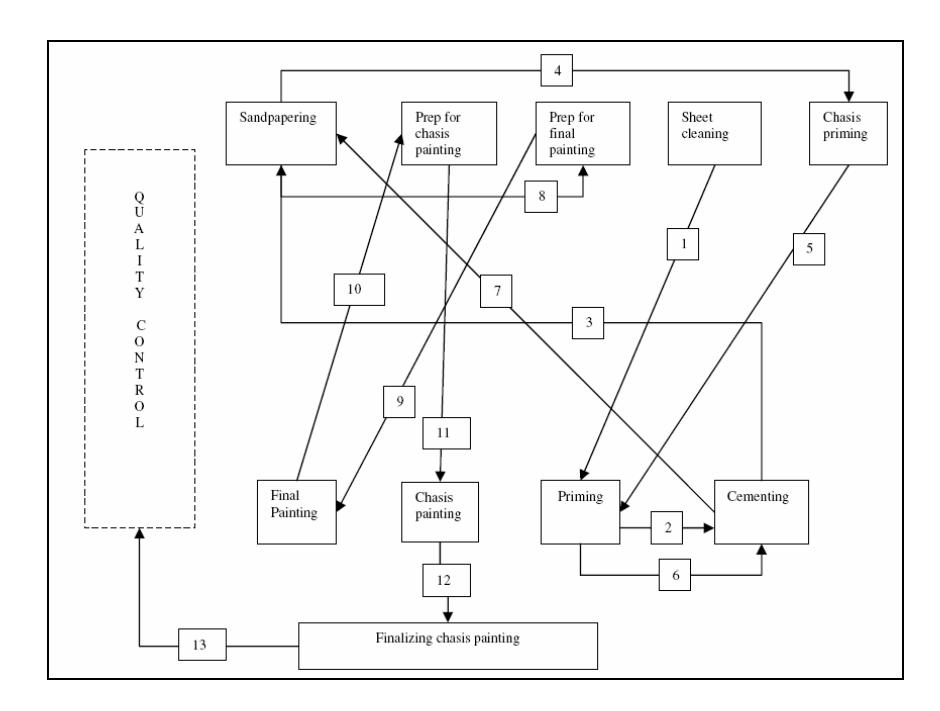

**FIGURA 2.6. LAYOUT DE LA LÍNEA DE PINTADO**

La segunda fase del estudio consistió en modelar sobre un simulador el proceso productivo de la compañía. El software que se empleó es el simulador Arena, considerando cada turno de trabajo de 450 minutos (7.5 horas) durante 41 días. Dado que la corrida de cada simulación consumía mucho tiempo (922.5 horas o 41 días), se decidió emplear el método de Batch means, el cual consiste en generar una corrida y dividirla en sub partes denominadas Batches. El tiempo de la simulación se dividió en 30 Batches de 22.5 horas cada uno y un tiempo de calentamiento del sistema o también conocido como Warm Up de 11 días (247.5 horas). Al correr el modelo de simulación, se determinó que las estaciones cuello de botella son: Primming, Final Painting y Quality Control. Por este motivo se decidió que El Número de Trabajadores en Quality Control, El Número de Estaciones de Trabajo de Final Painting y Primming serían los factores principales del sistema productivo.

El tercer paso consistió en establecer los niveles adecuados para cada factor significativo que fijó la simulación del proceso. La tabla 4 indica dichos niveles importantes para las condiciones económicas y físicas del sistema.

## **TABLA 4**

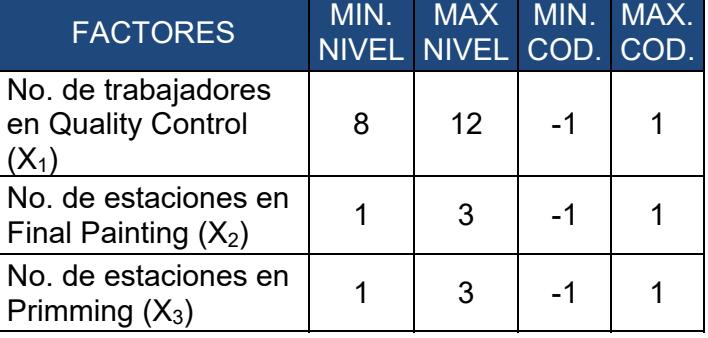

#### **NIVELES DE FACTORES SELECCIONADOS**

Una vez detallado los niveles mínimos y máximos se procedió a realizar un diseño  $2<sup>3</sup>$  full factorial, ya que muestra la relación estrecha que existe entre la función respuesta dictada por las salidas de datos y los factores representados por los ingresos de datos del sistema. Este diseño permitirá al Análisis de Superficie de Respuesta direccionar las condiciones esenciales que optimicen el desempeño del sistema. A este diseño se le deberá añadir Puntos Centrales ( $X_1=0$ ,  $X_2=0$ ,  $X_3=0$ ) que permitan investigar el ajuste del modelo matemático que se deducirá. La tabla 5 muestra el diseño factorial final con sus respectivos resultados.

#### **TABLA 5**

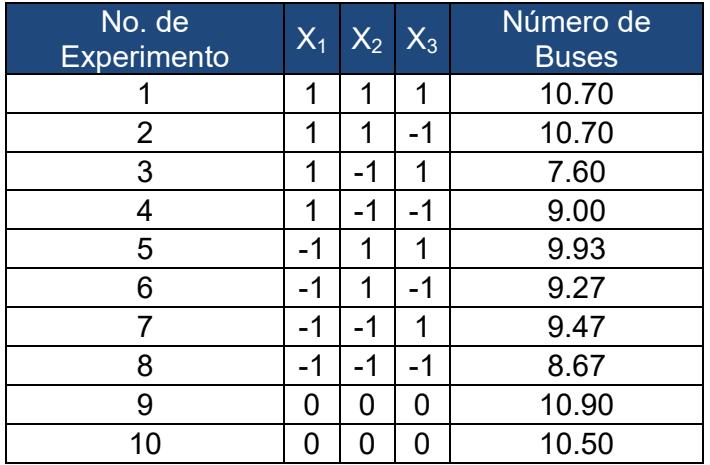

# **DISEÑO FACTORIAL 2<sup>3</sup>**

En base al diseño factorial se deducirá un modelo de primer orden que explique la tendencia de los datos alcanzados en los pasos previos. El modelo de primer orden para el diseño fue:

$$
Y = 9.65 + 0.083 X_1 + 0.732 x_2 + 0.07 x_3
$$

A partir de la tabla Anova se validó la falta de ajuste del modelo y se confirmó si es o no adecuado para representar la tendencia de los datos del sistema. La tabla 6 detalla los resultados obtenidos a través de la tabla Anova con un valor alfa de 0.05.

## **TABLA 6**

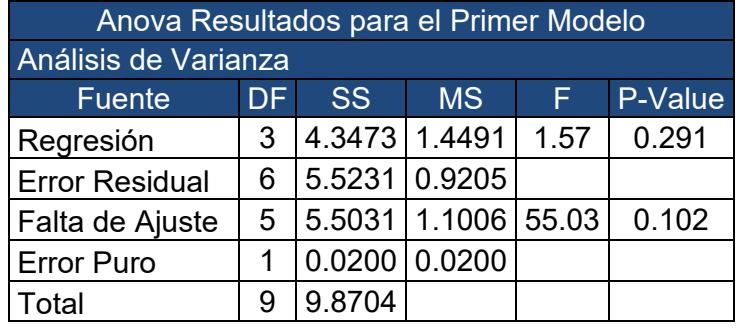

#### **ANOVA PARA EL PRIMER MODELO**

El P-Value de la regresión indica un valor 0.291 mayor al valor alfa de 0.05, por lo tanto los coeficientes del modelo de regresión no son adecuados para la ecuación. También se conoce que el coeficiente de determinación que representa el rendimiento global del modelo es denotado por R $^2$ , el cual es del 44%. La prueba de falta de ajuste resultó positiva ya que su P-Value de 0.102 supera al valor α de 0.05 y con un coeficiente de determinación tan bajo se concluye que es necesario implementar un modelo de segundo orden al sistema.

Después de determinar que el modelo de primer orden es inadecuado, se procedió a crear un modelo de segundo orden a partir de un diseño de Box-Behnken (Diseño Factorial 3 $^{\text{k}}$ ). La tabla 7 muestra el diseño factorial  $3^3$  junto con el valor promedio de buses proveídos del modelo de simulación de la línea de producción en el orden en que fueron dándose las experimentaciones.

# **TABLA 7**

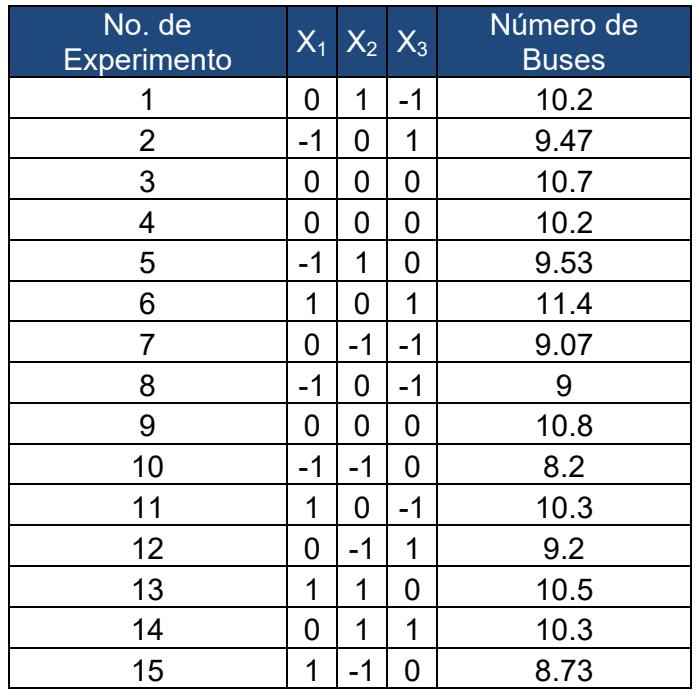

# **DISEÑO FACTORIAL 3<sup>3</sup> EN ORDEN ALEATORIO**

El modelo de segundo orden se ajustó a los resultados del diseño factorial  $3^3$ , el cual se observa a continuación:

 $Y = 10.8333 + 0.59125 X_1 + 0.5925 X_2 + 0.66625 X_3$  $-$  0.621667  $X^2_1$   $-$  0.971667  $X^2_2$   $-$  0.169167  $X^2_3$  $+ 0.11X_1X_2 + 0.1575X_1X_3 - 0.0075X_2X_3 + \varepsilon$ 

Se validó el modelo a partir del criterio de falta de ajuste y los

P-Values suministrados por la Anova detallada en la Tabla 8.

#### **TABLA 8**

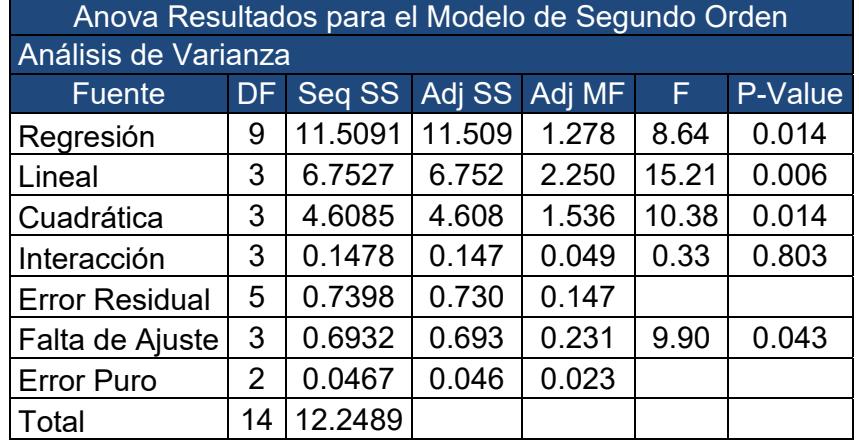

#### **ANOVA PARA MODELO DE SEGUNDO ORDEN**

Al Analizar el P-Value de la Regresión (0.014), este es inferior al nivel de α empleado (0.05), por lo tanto los coeficientes del modelo de segundo orden son significativos. El coeficiente de determinación  $\mathsf{R}^2$  es 0.94 y la prueba de falta de ajuste fue rechazada al poseer un P-Value (0.043) menor al nivel de aceptación de 0.05. Bajo los

parámetros antes mencionados es justo decir que el modelo de segundo orden es el adecuado para representar la relación entre las entradas y salidas del sistema analizado.

El último paso es un análisis canónico que permita indicar un punto estacionario en la superficie de respuesta ajustada, el cual es  $X_0 = (X_1, X_2, X_3) = (11.25794, 2.374, 2.949)$ . Este punto estacionario describió un desempeño de 11.1 buses promedios según los resultados de la simulación. El valor  $X_3$  es muy cercano a 3 pero los valores  $X_1$  y  $X_2$  pueden ser redondeados a su máxima o mínima expresión, es por eso que se analizarán ambas situaciones para verificar cual denota el mejor desempaño. El punto mínimo (11, 2, 3) experimenta un desempaño de 11.1 buses promedios, en cambio el punto máximo (12, 3, 3) revela una eficiencia de 10.8 camiones promedios. Entonces al observar ambas situaciones la mejor configuración está dada por: 11 trabajadores en la estación de Quality Control, 2 estaciones en Final Painting y 3 estaciones en Primming. La figura 2.7 muestra la superficie de respuesta del número de buses producidos diariamente en función de  $X_1$  y  $X_2$ .

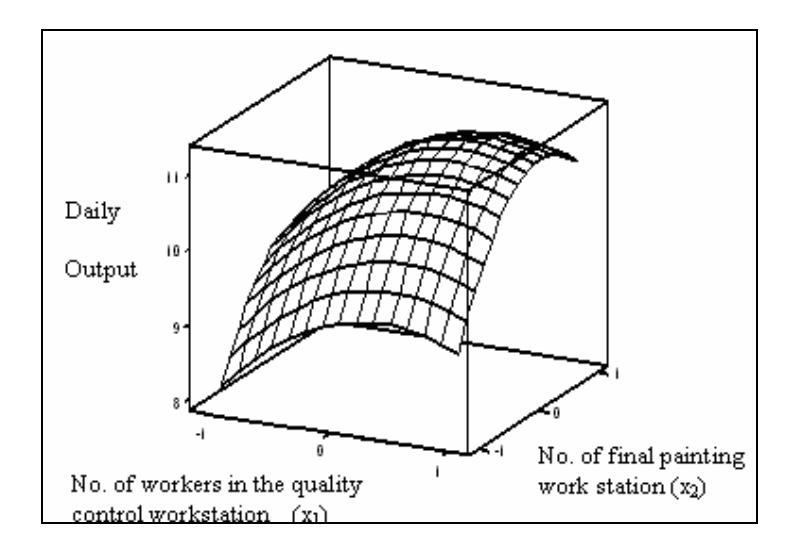

# **FIGURA 2.7. SUPERFICIE DE RESPUESTA DEL NÚMERO DE BUSES EN FUNCIÓN DEL NÚMERO DE TRABAJADORES EN LA ESTACIÓN QUALITY CONTROL Y EL NÚMERO DE ESTACIONES DE FINAL PAINTING**

Otro caso de tipo didáctico, muy interesante para ser analizado es el estudio denominado "Aplicación de un Diseño Factorial para Reducir Factores en la Optimización Vía Simulación de Eventos Discretos", realizado por José Arnaldo Barra Montevechi, Renaldo Gonzaga de Almeida Filho y André Luiz Medeiros, estudiantes de la Universidad Federal de Itajubá, Brasil. El propósito del estudio es mostrar como un diseño factorial ayuda a la optimización vía simulación a buscar la solución óptima reduciendo el número de factores a emplear.

El primer paso en el estudio es la simulación y está diseñada con el propósito de entender el comportamiento de un sistema evaluando varias estrategias de operación del sistema. En este estudio, la simulación es empleada para modelar un sistema que cambia sus características instantáneamente a medida que evoluciona con el tiempo. Lo siguiente a realizar es la técnica de optimización, la cual trata con diferentes combinaciones de valores para las variables que pueden ser controladas para determinar el orden adecuado de valores que provean el mejor desempeño del sistema modelado. La optimización de este estudio se baso en los algoritmos genéticos, los cuales se basan en la exploración inteligente de una superficie de respuesta, donde simultáneamente se realizan las búsquedas a través de puntos específicos de la misma. Los algoritmos genéticos manipulan una población de posibles soluciones para un problema, descartando las inadecuadas y al mismo tiempo las mejores respuestas continúan evolucionando en la búsqueda de la solución óptima global. El trabajar simplemente con las técnicas de simulación y optimización a la vez es una gran combinación. Sin embargo, cuando el número de variables es elevado, las fases de la optimización consumen mayor cantidad de tiempo realizarlas. Es por esto que se deberá realizar una planificación para las variables que compondrán el espacio de búsqueda para la solución que genere el

mejor desempeño. Los diseños factoriales son la planificación perfecta en la segregación de variables, puesto que presenta como resultado la cantidad de factores indispensables para optimizar.

El proyecto realizado data de una célula de manufactura modelada para incrementar la tasa de producción adicionando equipos nuevos al sistema. El pago de las máquinas se realizará vía préstamo y este se devengará del pago de las ganancias mensuales que son definidas por la producción mensual multiplicados por el beneficio unitario de cada artículo. El problema es seleccionar el conjunto ideal de equipos que compense el coste adicional por la adquisición de los activos. Existen nueve parámetros dentro del modelo de simulación pueden ser cambiados, los cuales se muestran en la tabla 9 y sus valores pueden ser 1 o 2, correspondientes al número de equipos destinados a una tarea específica. La combinación óptima de equipos es determinada de dos maneras. La primera es disponiendo algunos experimentos para identificas los parámetros principales y su utilización como insumo para la fase de optimización. La segunda forma es emplear los nueve parámetros para la optimización.

# **TABLA 9**

# **PARÁMETROS DEL MODELO DE SIMULACIÓN**

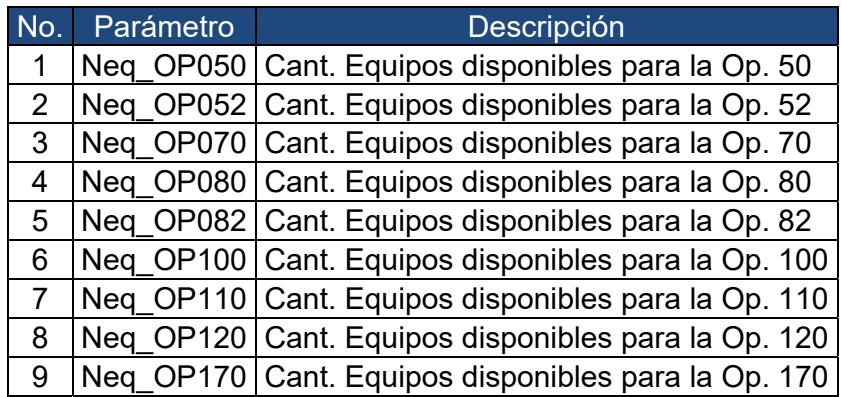

El software de optimización empleado es el SimRunner 3.0 que aplica en su programación algoritmos genéticos y este viene incluido en el paquete de Promodel 6.0, el cual es se emplea para realizar simulaciones de tipo dinámicas. El modelo de simulación que se construyó poseyó las características que se muestran en la tabla 10.

# **TABLA 10**

# **CARACTERÍSTICAS DEL MODELO DE SIMULACIÓN**

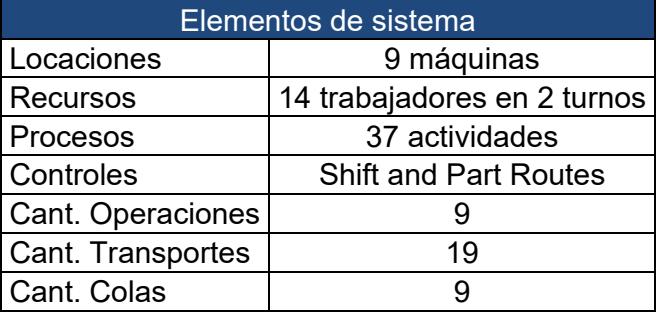

Una vez construido el modelo de simulación de la célula de manufactura, se procederá a realizar el primer experimento, el cual consiste en definir los parámetros influyentes del sistema. Esto se lo realiza a partir de un diseño factorial fraccionado, puesto que si se emplease un diseño factorial completo el número de experimentaciones por realizarse seria elevado. El diseño 2 $^9$  genera 512 Experimentaciones, un número demasiado elevado como para efectuarse, por eso se decidió un diseño factorial fraccionado de nueve factores con resolución IV. La resolución IV significa que ningún efecto principal se confunde con ningún otro efecto principal o a su vez no se confundirá con ningún efecto de interacción de dos factores, pero las interacciones de dos factores si podrán confundirse entre sí. A partir de la resolución IV se eligió el diseño final:

$$
2_{1V}^{9-4} = 32
$$

Este diseño genera el menor número de experimentos para el sistema. Según estudios preliminares de la compañía, los parámetros Op070, Op080, Op082, Op110 y Op120 son fundamentales para la célula de manufactura, por ende los generadores del diseño estarán en función de estos: F=±BCDE, G=±ACDE, H=±ABDE y J=±ABCE, la función de las relaciones está definida por  $I = BCDEF = ACDEG = ABDEH = ABCEJ = ABFG =$  $ACFH = ADFJ = BCGH = BDGJ = CDHJ = DEFGH = CEFGJ =$ BEFHJ = AEGHJ = ABCDFGHJ. La tabla 11 detalla los niveles designados para todos los factores estudiados.

#### **TABLA 11**

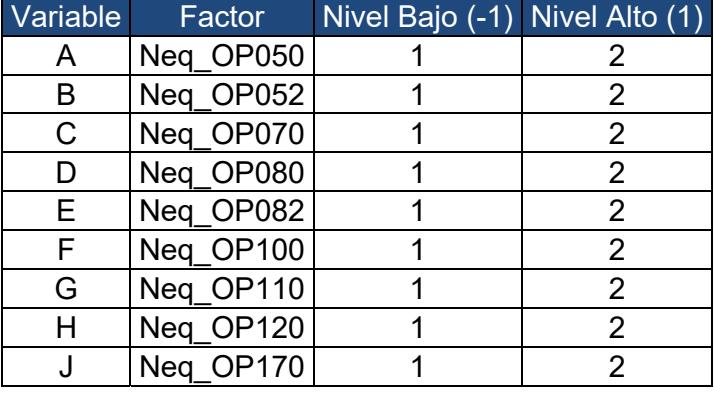

#### **NIVELES DE LOS FACTORES**

La tabla 12 muestra el diseño factorial fraccionado 2<sup>9-4</sup> con sus respectivas respuestas para los 32 experimentos realizados. Los efectos de los factores principales son mostrados en la figura 2.8 sobre la cual se nota que los factores B=Neq\_Op080, C=Neq\_Op082 y E=Neq\_Op120 tienen efectos positivos al trabajar al nivel más elevado incrementando la tasa de producción del sistema. Según los resultados obtenidos los factores significativos son B, C y E. No obstante, se verificará los efectos de las interacciones sobre los factores. La figura 2.9 señala que las interacciones BC, BE y CE desarrollan resultados excelentes al estar combinados, mientras que el resto de interacciones no influyen en el desempeño del sistema. Por lo tanto, está claro que al analizar ambas figuras los factores influyentes dentro de la célula de manufactura son Neq\_Op080, Neq\_Op082 y Neq\_Op120.

# **TABLA 12**

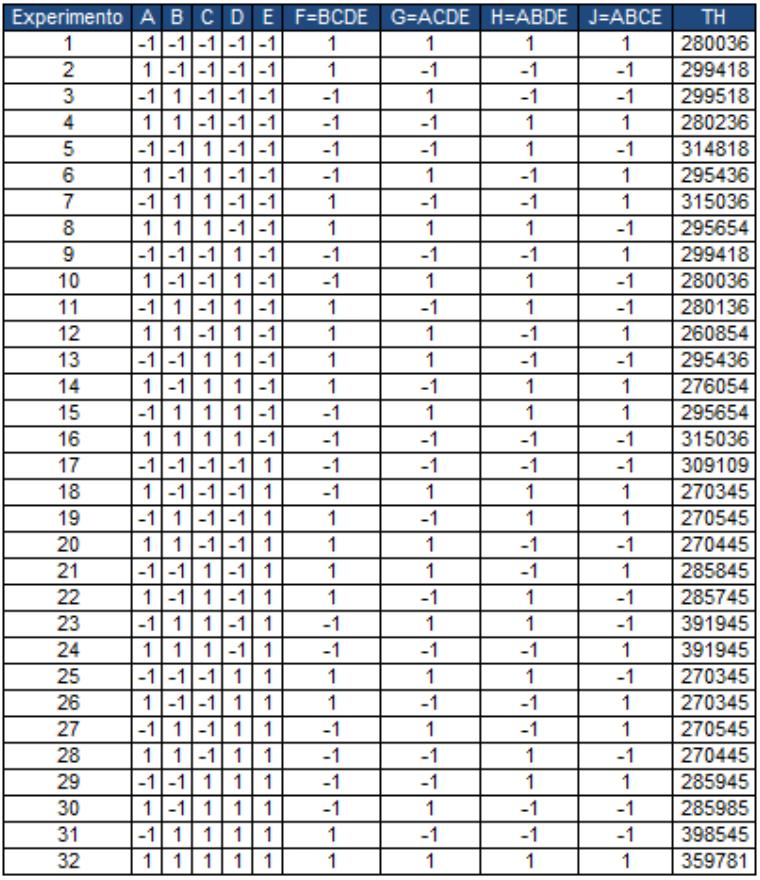

# **DISEÑO FACTORIAL FRACCIONADO 29-4**

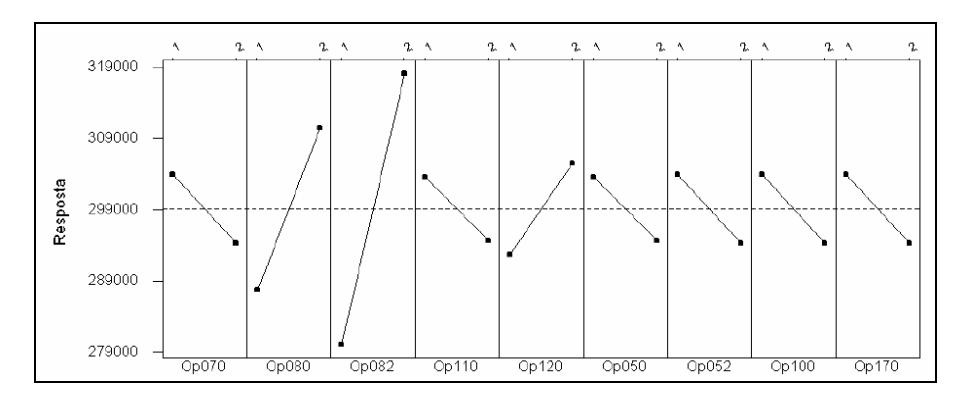

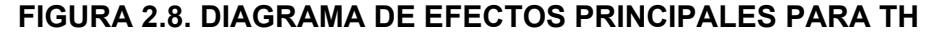

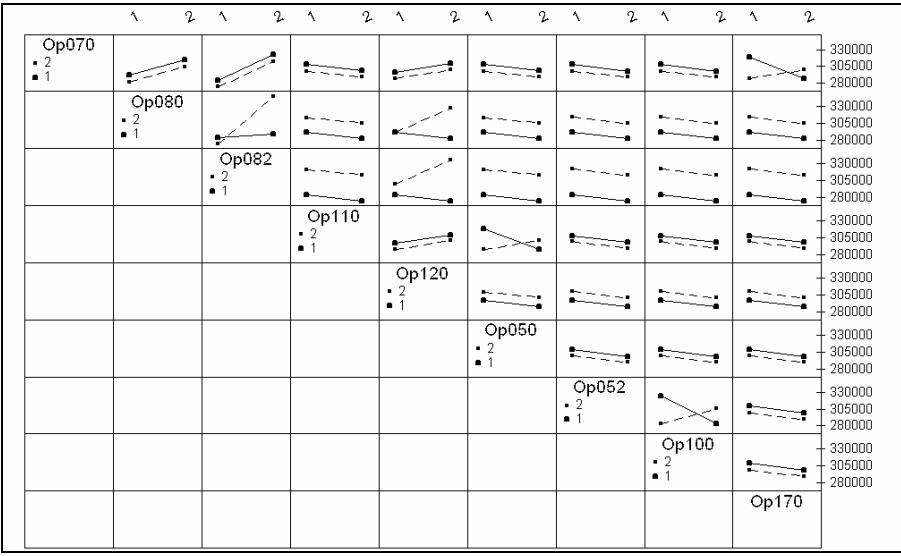

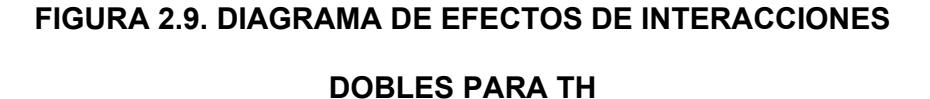

Ahora se inicia la fase de optimización con los tres factores principales B, C y E. Los valores para estos parámetros pueden ser 1 o 2, el resto de factores permanecerán con el valor original de 1.

Se correrá el SimRunner para determinar la combinación ideal que maximice la tasa de producción de la línea. Después de 8 corridas se encontró el mejor resultado en el experimento 6, como se muestra en la figura 2.10. Este experimento indica que la mejor combinación está dada por Neq\_Op080 igual a dos máquinas, Neq\_Op082 igual a dos máquinas y Neq\_Op120 igual a dos máquinas.

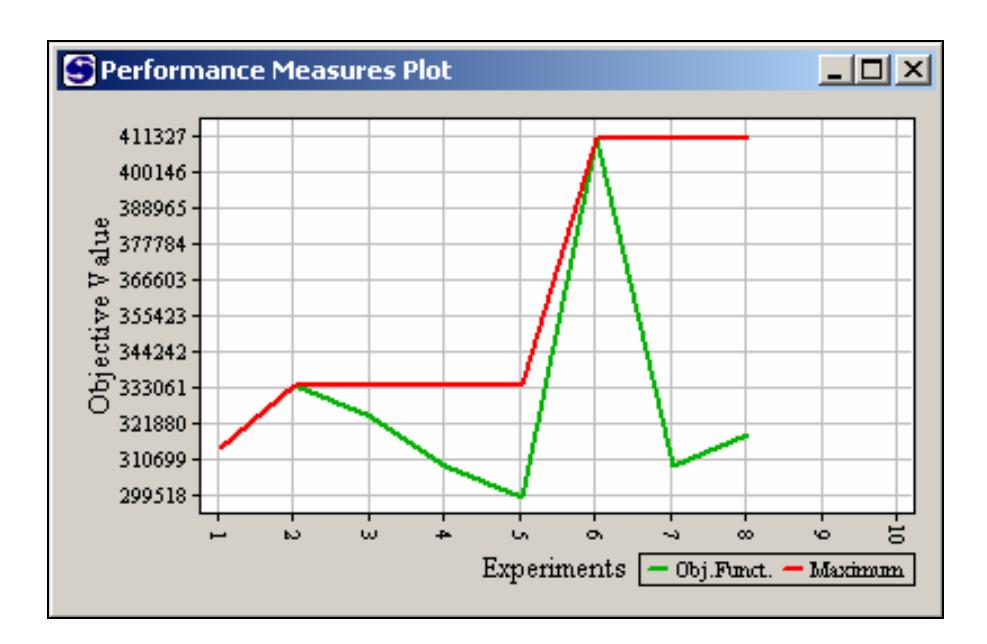

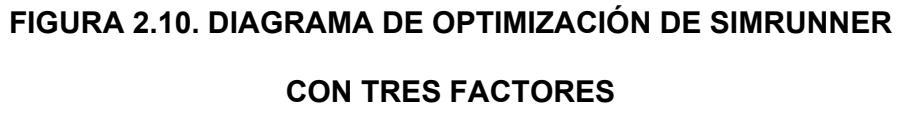

Se determinó los parámetros ideales empleando los tres factores más significativos del sistema. Ahora se realizará un análisis similar empleando los nueve factores indistintamente si son significativos o no. Nuevamente se corrió el SimRunner pero esta vez con todos los parámetros de la línea y después de 98 corridas se encontró la mejor combinación en el experimento 55 como se muestra en la figura 2.11. Este experimento indica que la mejor combinación está dada por Neq\_Op050 igual a una máquina, Neq\_Op052 igual a una máquina, Neq\_Op070 igual a una máquina, Neq\_Op080 igual a dos máquinas, Neq\_Op082 igual a dos máquinas, Neq\_Op100 igual a una máquina, Neq\_Op110 igual a una máquina, Neq\_Op120 igual a dos máquinas y Neq\_Op170 igual a una máquina.

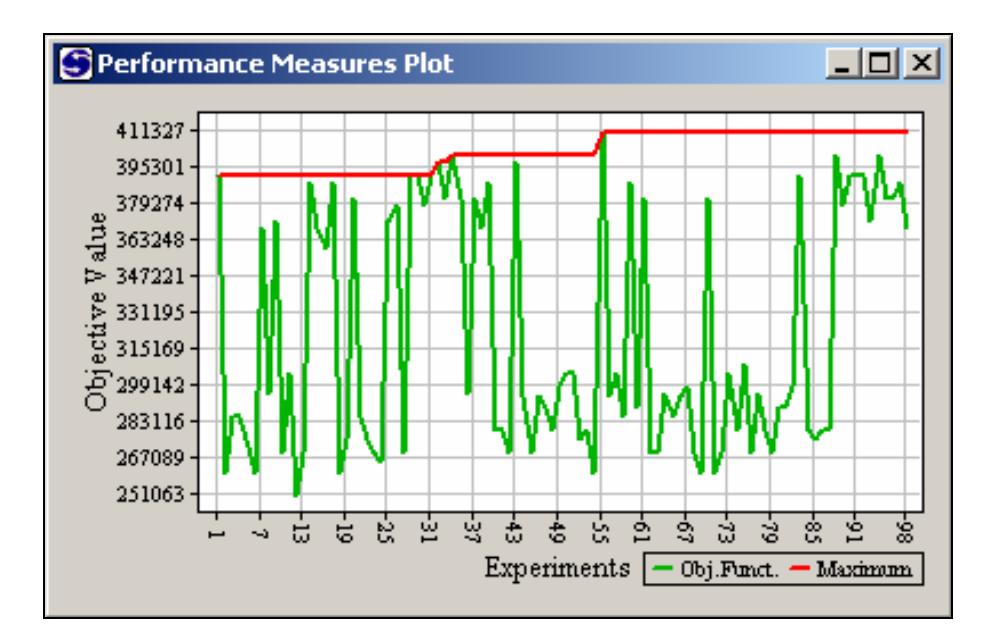

**FIGURA 2.11. DIAGRAMA DE OPTIMIZACIÓN DE SIMRUNNER** 

# **CON TODOS LOS FACTORES**

En conclusión, ambas estrategias son muy efectivas al momento de encontrar el óptimo global, pero la diferencia radica en el número de experimentaciones a realizarse. La tabla 13 detalla la diferencia abismal en el número de corridas para una optimización a partir de 3 factores versus una de 9 factores.

## **TABLA 13**

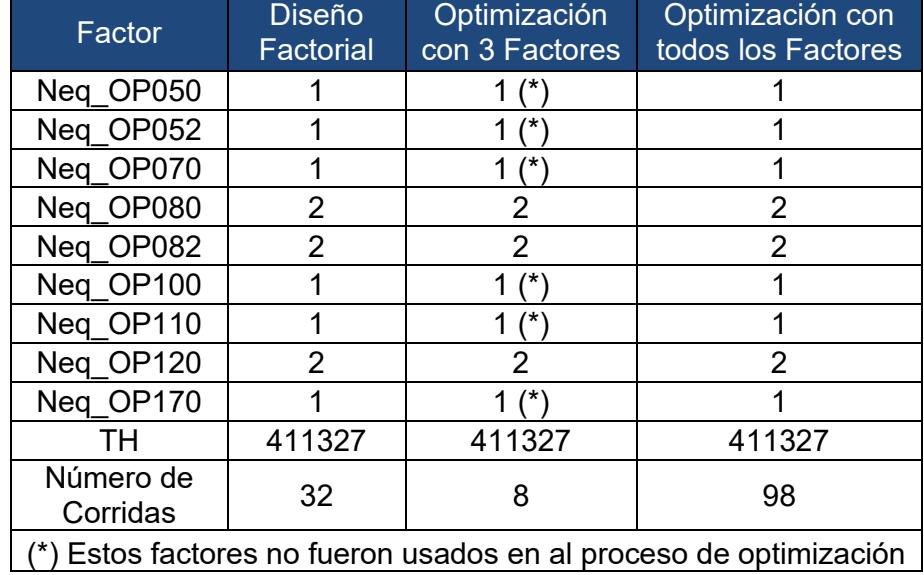

#### **TABLA COMPARATIVA ENTRE PROCESOS**

En la revisión de estos trabajos literarios se ha concluido que las metodologías de optimización empleadas son sumamente efectivas, por este motivo en el presente estudio se implementarán todos los diversos tópicos vistos en la sección de este capítulo para verificar su efectividad al momento de determinar el valor óptimo de un sistema. Además, no existen muchos trabajos literarios de esta índole, por ende uno de los objetivos de este estudio es fomentar las metodologías de optimización sobre el entorno al cual estamos sometidos.

# **CAPÍTULO 3**

# **3. DESCRIPCIÓN DEL CASO DE ESTUDIO Y DESARROLLO DEL MODELO DE SIMULACIÓN**

#### **3.1. Descripción del Caso de Estudio**

En la siguiente sección se presentará el modelo de simulación sobre el cual se realizarán las experimentaciones, variando factores críticos que se propondrán posteriormente y analizando los desempeños que proporcione la variable respuesta. Este modelo proporcionará la información para la optimización a través de la metodología análisis de superficie de respuesta y a partir de la herramienta informática denominada SimRunner, todo esto con el fin de evaluar ambos métodos y determinar si existe diferencia significativa. A continuación se muestra el caso de estudio:

Una Compañía produce tres tipos (A, B y C) de aeroplanos de juguetes de aluminio siguiendo volúmenes mensuales de 950 unidades en promedio. Todos los aviones van a través de cinco operaciones siguiendo la lista de tiempo de operación, tiempos de movimientos y recursos empleados que se muestra en la tabla 14.

Únicamente el aeroplano A pasa por alto la operación cuatro.

# **TABLA 14**

# **TIEMPOS DE OPERACIÓN, MOVIMIENTOS Y RECURSOS**

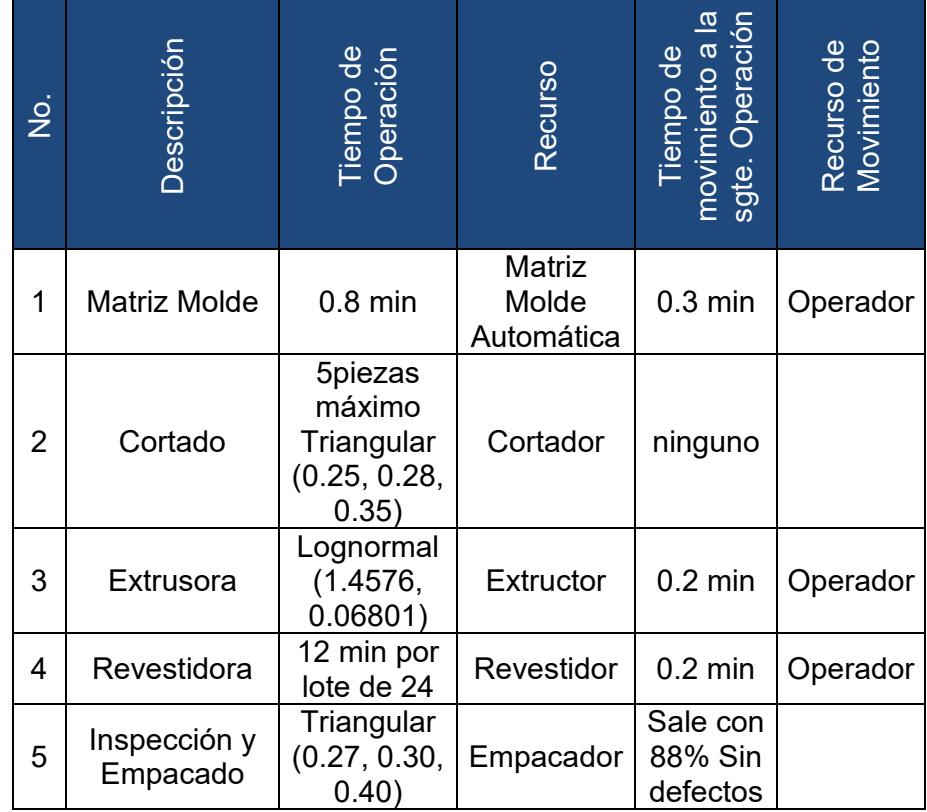

# **EMPLEADOS**

Después de pasar por la operación Matriz Molde, los aviones son movidos en lotes de 24 unidades. Existen buffers a la salida de cada operación. La fábrica opera ocho horas al día en un solo turno de trabajo durante cinco días a la semana. La matriz molde experimenta tiempos de fallas cada treinta minutos distribuidos exponencialmente y toma ocho minutos distribuidos normalmente con una desviación estándar de un minuto para repararla. Una persona de mantenimiento (Técnico) siempre está disponible para realizar las reparaciones. Existen tiempos de Set Up para las estaciones Matriz Molde, Extrusora y Revestimiento, las cuales se distribuyen exponencialmente con un tiempo de 5 minutos indistintamente de la pieza que se cambie. Existen arribos de las primeras piezas a ser transformadas las cuales hacen veces de la Materia Prima del proceso. Estas piezas arribarán a la estación BMP con una frecuencia de 9 minutos y un número de ocurrencias de forma infinita, ya sean estas para fabricar la pieza A, B o C. La figura 3.1 presenta el plano del modelo de simulación con las consideraciones especiales comentadas anteriormente.

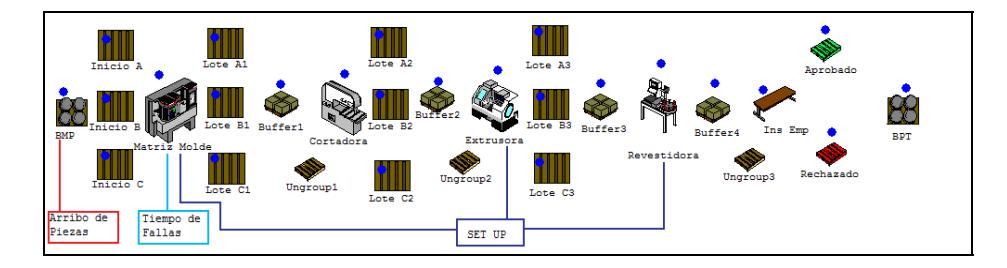

**FIGURA 3.1. PLANO DEL MODELO DE SIMULACIÓN CON SUS CONSIDERACIONES ESPECIALES** 

El proceso productivo de la fábrica es sumamente similar entre los tres productos, la única diferencia como se mencionó anteriormente es que el producto A no pasa por la operación 4. En las figuras 3.2 y 3.3 se detallan los flujos de proceso para los juguetes tipo A y B - C respectivamente.

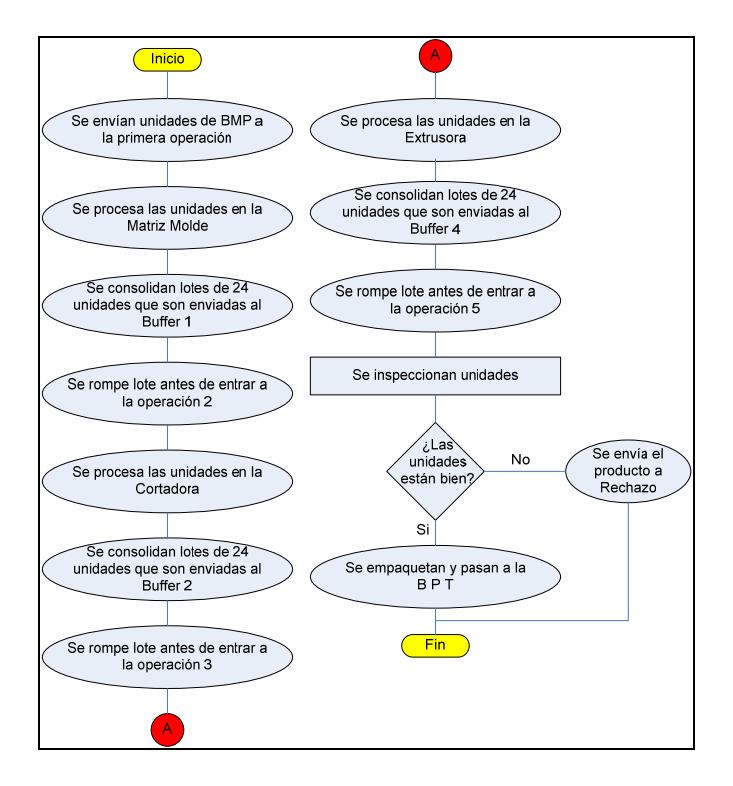

**FIGURA 3.2. FLUJO DE PROCESO PARA PRODUCTOS TIPO A** 

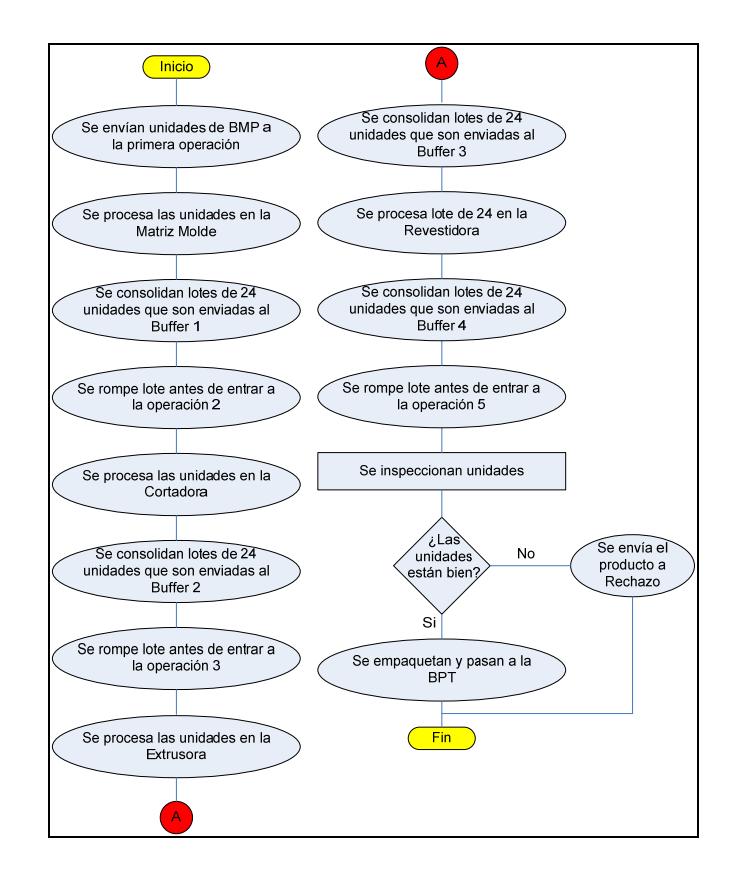

**FIGURA 3.3. FLUJO DE PROCESO PARA PRODUCTOS TIPO B** 

**Y C** 

El caso de estudio presenta un proceso de producción muy sencillo para los tres tipos de productos. Sin embargo, dentro de cada eslabón de la cadena del proceso productivo existen características inmersas que merecen ser explicadas.

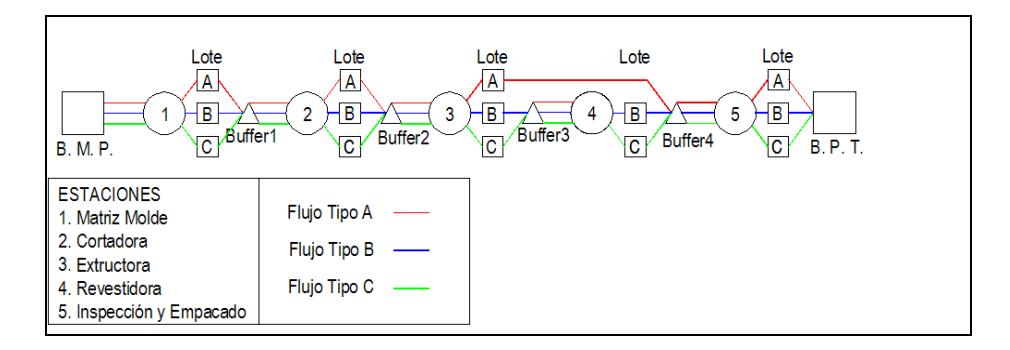

# **FIGURA 3.4. ESQUEMA GENERAL DEL FLUJO DE PRODUCTOS.**

*Matriz Molde.-* Este subproceso transforma en primera instancia a la materia prima que arriba a la estación con un tiempo estable de 0.8 minutos por pieza. La matriz es completamente automática por lo que el uso de operadores es innecesario, se asume que este paso da la forma inicial a la materia prima.

*Cortadora.-* Directamente del Buffer 1 pasan las piezas moldeadas a la segunda estación, la cual se asume corta ciertas partes innecesarias de las piezas semi elaboradas. La máquina funciona bajo una distribución de tipo triangular bajo una tasa máxima de 0.35 minutos por unidad. Este tipo de distribución se comporta bajo los parámetros del mínimo (0.25min/pieza), la moda (0.28min/pieza) y el máximo (0.35min/pieza). Un operador es el encargado de realizar esta actividad al cual se lo denominó "Cortador". La capacidad

máxima de esta estación es de cinco piezas elaboradas cada una bajo la distribución que se mencionó anteriormente.

*Extrusora.-* Se asume que este subproceso le da un mejor acabado, quitando rezagos de material y desperfectos que se hayan generado durante los dos procesos anteriores. Un operario ocupará esta estación de trabajo conociéndolo como "Extructor". El Extructor opera bajo una distribución de probabilidad de tipo lognormal con un tiempo promedio de 1.45 minutos por pieza y una desviación estándar de 0.06801.

*Revestidora.-* La penúltima operación del proceso productivo. La estación da el toque final al producto. Se asume que la estación cubre al lote con una capa de pintura o algún tipo de recubrimiento especial. La operación se la maneja por lote y un operador es el encargado de realizar la actividad (Revestidor). El tiempo que le toma a la estación generar este acabado es de 12 minutos por lote. Si el lote llegase a aumentarse o a disminuirse este valor cambiaría proporcionalmente.

Inspección y Empacado.- La última operación del proceso, realizada por un operador que se encarga en primera instancia, de seleccionar

que producto terminado es el adecuado para ser enviado a la bodega de producto terminado y que producto deberá ser enviado a rechazo. El "Empacador" (operador que trabaja en esta estación) trabaja bajo un tiempo máximo de operación de 0.40 minutos por pieza, bajo una distribución de tipo triangular. Los parámetros de esta distribución son: el mínimo (0.27min/pieza), la moda (0.30min/pieza) y el máximo (0.40min/pieza).

### **3.2. Descripción del Modelo de Simulación**

La línea de producción se programará en el simulador Promodel, el cual incluye el optimizador de procesos SimRunner, dicho modelo fue suministrado por el libro de Harrell / Ghosh / Bowder, Simulation Using Pomodel. Dado que este es un caso de estudio, no se realizó una toma de datos real. Sin embargo, se recomienda que se tome sumo cuidado al momento de realizarlo, puesto que una leve desviación de la verdad podría conducir a resultados inciertos, imprecisos e inverosímiles. Además, al momento de simular un proceso productivo, se deberá tomar en cuenta factores cruciales como por ejemplo, tiempos de descanso, fallas de máquinas, tiempos de reparación, turnos de trabajo, tiempos de preparación,
costos por hora mano de obra y otros más que se podrían generar según el caso.

Ciertas características que enseña el modelo de simulación son el tiempo de falla que se demuestra en la primera estación de trabajo (Matriz Molde), la cual se genera cada 30 minutos y es necesario un operador que pertenezca al área de mantenimiento y repare dicha máquina con un tiempo promedio de 8 minutos, ambos tiempos poseen distribuciones de probabilidades de tipo continuas (Exponencial y Normal respectivamente).

Otra consideración especial son los Set Up en las estaciones Matriz Molde, Extrusora y Revestidora. Se simuló un tiempo de trabajo bajo un único turno equivalente a 8 horas por día, 5 días por semana y un mes de cuatro semanas, lo cual suma un total de 160 horas por mes. Una asunción del modelo es que la línea nunca quedará desabastecida de materia prima entre los subprocesos del flujo de producción.

El proceso inicia una vez que el material sale de la bodega de materia prima y finaliza cuando entra a la bodega de producto terminado.

El modelo contempla aspectos y características representativas de un sistema real como es el caso de las entidades. Una entidad se define como los ítems que deben ser procesados por el sistema generando un flujo de material entre operaciones. Como entidades han sido considerados los juguetes ya sean de tipo A, B o C y los lotes que se deben de generar para poder ser transportados entre operaciones. En la tabla 15 se detallan las diferentes entidades del sistema con su respectiva función.

# **TABLA 15**

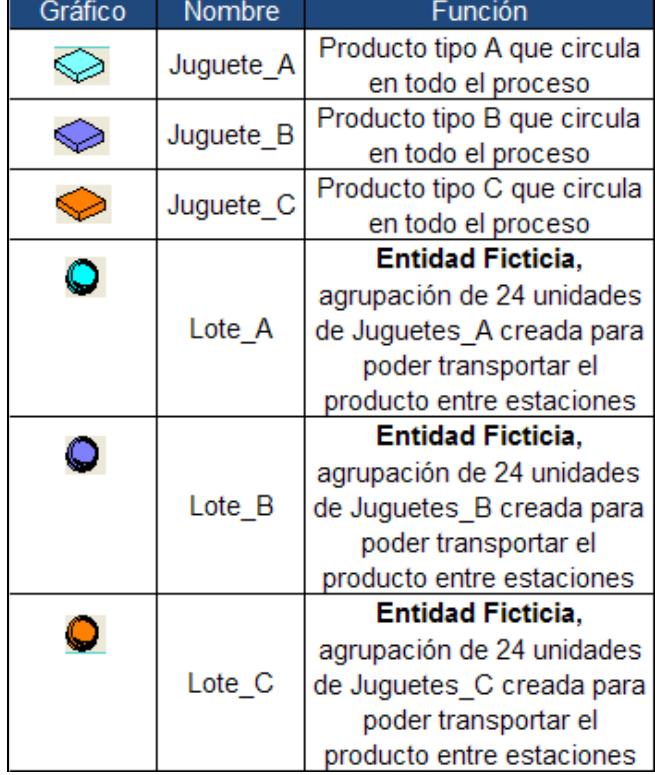

### **ENTIDADES DEL MODELO DE SIMULACIÓN**

Dentro del modelo de simulación se incluyen locaciones, las cuales representan lugares fijos dentro del sistema donde las entidades pueden sufrir un proceso de transformación o a su vez permanecer en espera para su posterior uso. Dentro de las locaciones de la simulación tratada se presenta una máquina, estaciones de trabajo, áreas de espera como buffers y locaciones ficticias indispensables para el correcto funcionamiento del modelo de simulación. La tabla 16 contiene las locaciones empleadas en el sistema.

# **TABLA 16**

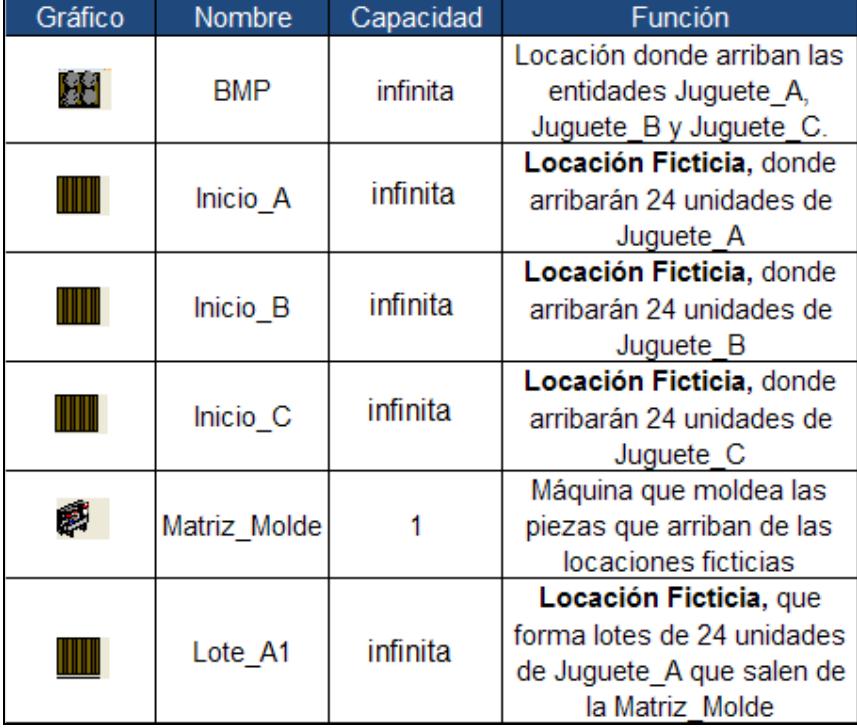

### **LOCACIONES DEL MODELO DE SIMULACIÓN**

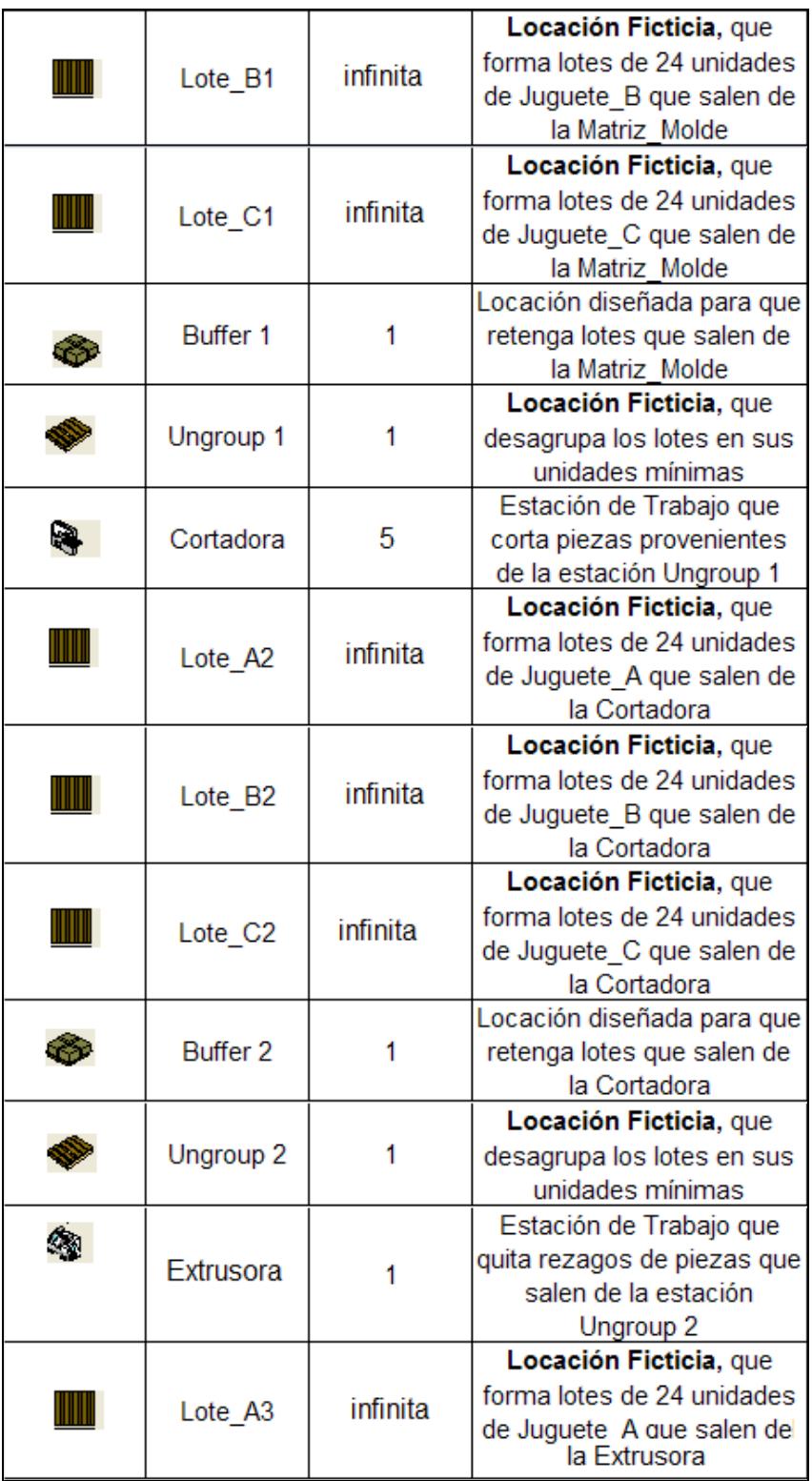

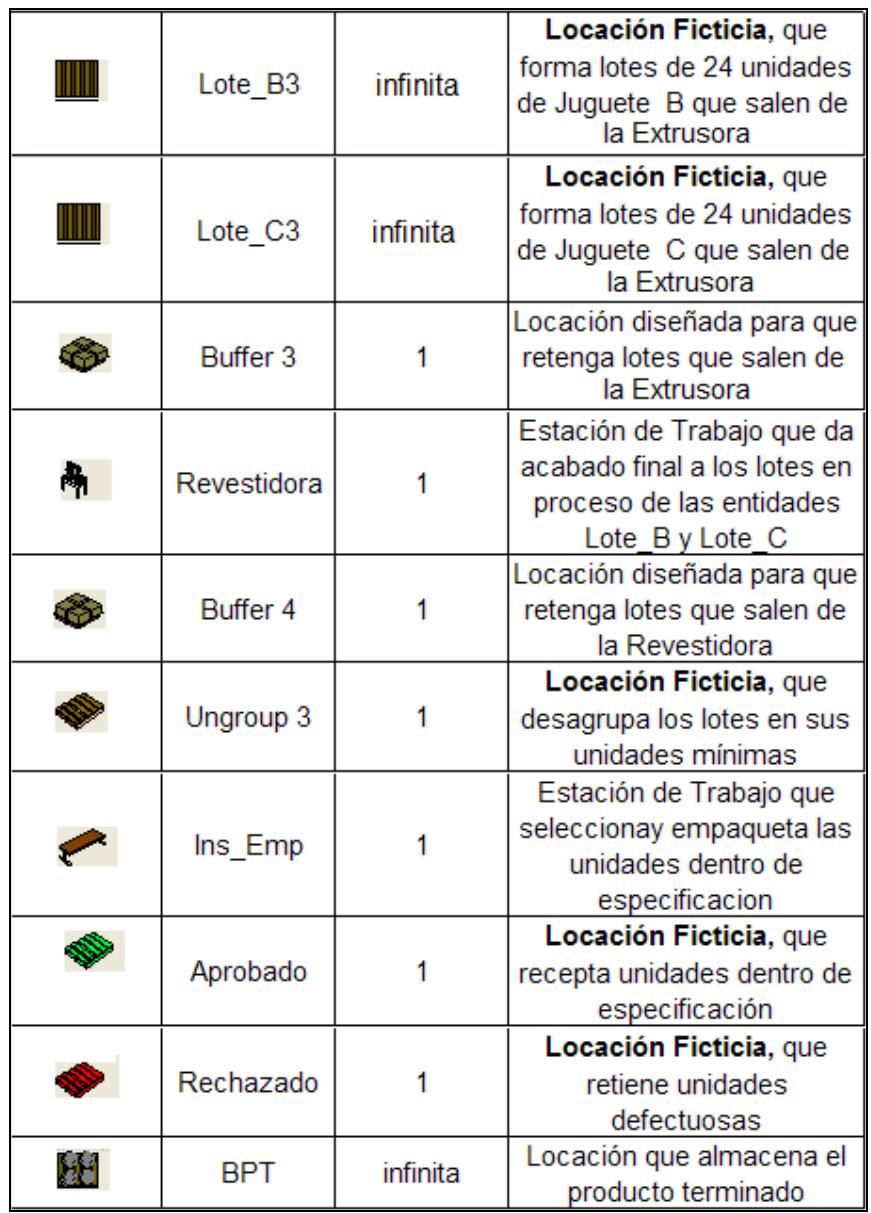

Los recursos se podrían definir como unidades necesarias para realizar una actividad dentro del sistema pudiendo ser estos de tipos dinámicos o estáticos. Un ejemplo práctico de un recurso dinámico son los operadores encargados de llevar los lotes semi procesados de las estaciones hacia los diferentes Buffers. Mientras que un recurso estático se reflejaría en un operador de mantenimiento que permanece cerca de la Matriz Molde para repararla cada vez que sufra un tiempo de falla. Dentro de la tabla 17 se detallan los recursos empleados para la simulación del sistema de producción.

### **TABLA 17**

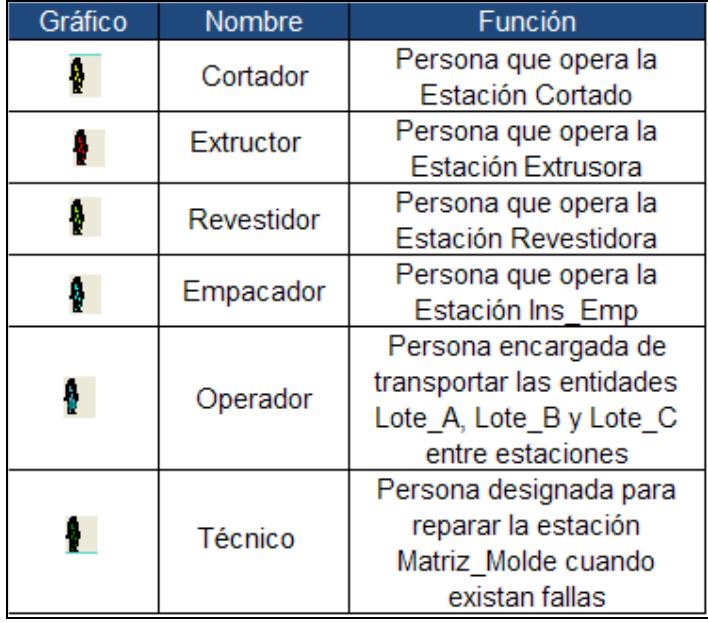

# **RECURSOS DEL MODELO DE SIMULACIÓN**

Una vez creadas las entidades, locaciones y recursos según la secuencia lógica del simulador Promodel. El siguiente paso es crear indicadores que permitan medir el desempeño de la línea. Estos indicadores se verán reflejados en lo que se denomina como Variables.

Las variables del modelo de simulación sirven para cuantificar condiciones existentes bajo un escenario dado. Estas variables pueden incluir o no un valor inicial, así como un conjunto de operaciones lógicas o ecuaciones matemáticas que permitan llegar a un resultado. Se crearon las variables Prod\_A, Prod\_B y Prod\_C con el fin de monitorear la cantidad de producto terminado en una jornada de trabajo para verificar si se logra satisfacer la demanda presentada en el caso de estudio. En la tabla 18 se muestran las variables utilizadas en el modelo de simulación.

# **TABLA 18**

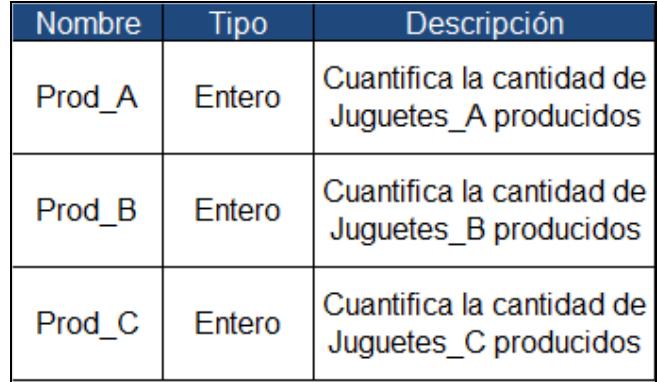

## **VARIABLES DEL MODELO DE SIMULACIÓN**

Otras variables del modelo de simulación serán los tiempos de ciclo del sistema para cada uno de los juguetes. Las variables serán denominadas CTA, CTB y CTC para los tiempos de ciclo para el juguete A, B y C respectivamente; y serán medidas a partir de la opción *Average Time in System* para cada entidad presente. Sobre el Apéndice A se detallan las instrucciones de acuerdo al Código de Fuente del software Promodel, empleado para modelar el sistema de producción de la planta de aviones de juguetes.

# **3.3. Consideraciones Especiales del Modelo**

Dentro de este tópico se aclararán ciertos detalles del modelo de simulación tomado del caso de estudio de la fábrica de aviones de juguete. Normalmente después de realizar el modelo de simulación de un proceso en particular, se procederá a realizar una validación del modelo propuesto a partir de datos reales provenientes de la empresa, ya sean datos históricos o una muestra significativa referente a alguna actividad en específico. Los puntos claves dentro de la validación del modelo de simulación son los siguientes:

 Un exhaustivo muestreo de datos. Si los datos han sido tomados erróneamente los resultados derivados de los

mismos serán inadecuados para llegar a conclusiones formales, malgastando esfuerzos y recursos en vano.

- La selección de indicadores flexibles que permitan ajustar los resultados obtenidos de la simulación a los datos reales establecidos por históricos o por muestras tomadas. Muchas veces estos indicadores están en función de los datos que manejen las empresas.
- Un análisis estadístico de los datos reales y teóricos, a partir de intervalos de confianza y tablas ANOVA. Estudiando de la tabla ANOVA la variabilidad y el promedio de las muestras, además de los máximos y mínimos en el caso de los intervalos.

Pese a todo lo dicho anteriormente, sobre el modelo de simulación propuesto en este proyecto no se podrá realizar alguna validación. El problema converge a que no se trató con una empresa manufacturera real a la cual se le podría pedir datos históricos o en otro caso realizar una toma de tiempos, sino se trabajó con un caso de estudio, el cual brindaba la información necesaria para crear el modelo de simulación, más no la validación del mismo.

66

Otro punto importante es definir con qué tipo de simulación se está tratando. Las simulaciones se dividen en dos grupos las de tipo Terminal y las No Terminales. Una simulación de tipo Terminal es toda aquella que al finalizar su tiempo de corrida, entre las estaciones no quedan trabajos pendientes o en proceso. Mientras que en la simulación de tipo No Terminal existe lo que se denomina como WIP (Work in process o trabajos en proceso). El caso de estudio presenta una simulación de tipo No Terminal ya que al final del día los aviones de juguete no terminados serán concluidos en el siguiente día de trabajo. Cuando se traten de simulaciones de tipo No Terminal siempre será necesario obtener la siguiente información:

- La longitud de corrida
- El nivel de Warm-Up
- El número de réplicas

Estas condiciones serán estudiadas más a fondo a continuación en la sección 3.3.1 para la simulación del caso de estudio.

# **3.3.1. Cálculo de Longitud de Corrida, Nivel de Warm-Up, y Número de Réplicas**

Según el caso de estudio se trabaja un turno de 8 horas por día, 5 días a la semana y asumiendo un mes de 4 semanas, la cantidad de horas acumuladas por mes asciende a 160. Si tomamos este valor como La longitud de corrida, nos dará tiempo suficiente para que se presenten todos los factores y anomalías que pudieran afectar el proceso productivo de la planta. Este tiempo no incluye horas de descanso ni fines de semana, es tiempo neto de trabajo.

El nivel de Warm-up es el tiempo que le toma a la línea estabilizarse para que su producción se manifieste de manera fluida. Al inicio las líneas de producción estarán semi vacías lo cual implicaría un aparente uso ineficiente de los recursos. Sin embargo, esto es normal en los procesos productivos, después de cierto periodo de tiempo las líneas trabajarían a un ritmo apropiado, sin embargo el incluir este tiempo de estabilización sesgaría gran parte del análisis estadístico.

Por esta razón se empleará el programa SimRunner para calcular el nivel de Warm-up y el número de réplicas basando todos los resultados en los parámetros CTA, CTB y CTC. El software SimRunner para determinar el número de réplicas, emplea la siguiente fórmula:

$$
n = \left(\frac{Z_{\alpha/2} \times \sigma}{e}\right)^2
$$

Donde *n* significa el número de réplicas, *Zα/2* es el estadístico de prueba proveniente de una Normal con la mitad de su nivel de aceptación, *σ* es la desviación estándar de los datos y *e* es definido por el nivel del error colocado al sistema.

El nivel de Warm-up es una suavización de la tendencia real de los datos de un sistema. Al observar que dicha suavización posee una tendencia uniforme, se deberá determinar la cantidad de tramo no uniforme y ese valor se asumirá como el nivel de Warm Up del sistema. El software SimRunner utiliza el método de Welch para suavizar líneas de tendencia a partir de los siguientes parámetros:

- *l* es la longitud de corrida de una simulación.
- *m* es el número de réplicas de la simulación con una longitud de *l.*
- *Yji* como la i-ésima observación de la j-ésima réplica de las salidas de un proceso estocástico como la ejecución simple de un programa de simulación.
- $\overline{Y}_i = \sum_{i=1}^m$ *i ji*  $i = \sum_{i=1}^n m$ *Y Y* 1 para i = 1, 2,…, l. Los procesos promedio  $\overline{Y}_1$ ,  $\overline{Y}_2$ ,...,  $\overline{Y}_i$  con medias  $E(\overline{Y}_i) = E(Y_i)$  y varianzas  $Var(\overline{Y_i}) = Var(Y_i)/m$ . Con esto los procesos promedios tienen la misma curva de medias que el proceso original, pero su gráfica tendrá solamente *1/m* de varianza.

Para suavizar las oscilaciones de alta frecuencia en  $\overline{Y}_1$ ,  $\overline{Y_2}$ ,...,  $\overline{Y_i}$ , se definirá el movimiento promedio  $\overline{Y_i(\omega)}$  donde ω se la denomina como ventana y es un número entero positivo tal que  $\omega \leq [1/2]$ . Para este movimiento promedio se empleará la siguiente función por ramales:

$$
\overline{Y_i(\omega)} = \begin{cases}\n\sum_{c=-\omega}^{\omega} \overline{Y}_{i+c} \\
\frac{2\omega + 1}{2\omega + 1}; \text{si } i = \omega + 1, \omega + 2, ..., 1 - \omega \\
\sum_{c=-(i-1)}^{i+1} \overline{Y}_{i+c}; \text{si } i = 1, 2, ..., \omega\n\end{cases}
$$

Este filtro ayuda a eliminar la variabilidad en un proceso estocástico y sirve para suavizar la curva de medias estabilizando el estado de las variables estocásticas.

Los input o datos de entrada que se colocaron en el SimRunner fueron un tiempo de corrida de 160 horas, un periodo de registro de información de 1 hora, 5 réplicas, el 1% de error y un nivel de confianza del 95%. En la figura 3.5 se muestra el gráfico que determinará el máximo nivel de Warm Up de los tres parámetros. La línea roja representan los datos generados por la simulación según el periodo de tiempo definido anteriormente. La línea suavizada de color verde es el promedio de los datos generados por el simulador.

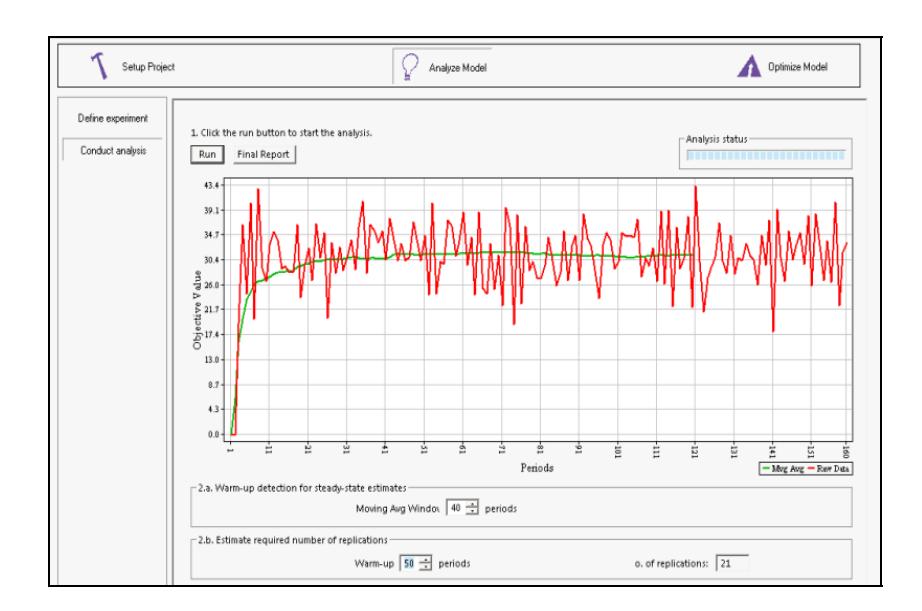

**FIGURA 3.5. GRÁFICO DEL NIVEL DE WARM-UP** 

Según el gráfico la línea verde empieza a volverse constante aproximadamente por la hora 50, manifestando de esta manera que el tiempo de estabilización posee esta magnitud. La figura también presenta el número de réplicas adecuadas para el sistema en la parte inferior derecha. El nivel de Warm-up es de 50 horas y el número de réplicas necesarias es de 21.

# **CAPÍTULO 4**

# **4. APLICACIÓN DE DISEÑO DE EXPERIMENTOS SOBRE UN MODELO DE SIMULACIÓN**

# **4.1. Selección de la Variable Respuesta**

En esta sección del estudio se tocará la aplicación de un diseño de experimentos sobre los resultados obtenidos de la simulación. La combinación de estas técnicas brinda muchas facilidades a los experimentadores, ya que la realización física de experimentos implica una fuerte inversión en recursos y tiempo. Además, muchas veces no se posee la capacidad necesaria para experimentar, o a su vez el número limitado de recursos de una compañía impide realizar experimentos de cualquier índole, como es el caso de agregar maquinaria a una línea, automatizar una operación manual o incrementar el número de trabajadores en un eslabón del proceso. Otras de las ventajas de la simulación es que no interrumpe las actividades diarias de una empresa dando libertad para realizar todos los cambios posibles para el experimentador. El diseño de experimentos analiza que factores son cruciales dentro del proceso productivo y según las condiciones que se propongan cual de todas ellas es la que genera el mejor desempeño. El primer paso en un diseño de experimentos es definir la variable repuesta sobre la cual se medirán los resultados. Las variables respuesta son conocidas como CTA, CTB y CTC, las cuales miden el tiempo de ciclo de las entidades juguetes tipo A, B y C respectivamente. Se decidió cuantificar el tiempo de ciclo de las entidades, puesto que para toda empresa de producción masiva es importante brindar un producto en el menor tiempo posible, de esa manera maximiza su nivel de servicio, disminuye las ventas perdidas por falta de producto e incrementa su posicionamiento en el mercado.

# **4.2. Establecimiento de los Factores y Niveles**

Al momento de establecer los factores se pueden tomar en cuenta conocimientos previos de cómo funciona el proceso, opiniones propias, de operadores o de la gerencia misma para determinar si dichos supuestos son aplicables en la línea analizada o fundamentar cualquier cambio basados en argumentos teóricos de sistemas de producción. Dado que se analiza un caso didáctico entonces todas las asunciones de los potenciales factores influyentes del proceso serán basadas en filosofías de producción esbelta.

# **Factor 1:** "*Mean Time to Repair" (Tiempo Medio de Reparación)*

El MTTR o tiempo medio de reparación, es definido como el tiempo promedio que le toma a una máquina o equipo el ser reparado. Actualmente, según el caso de estudio la primera estación posee una matriz molde automática con un tiempo medio de reparación que sigue una distribución Normal con media de 8 minutos y una desviación estándar de 1 minuto. Sin embargo, se propone la aplicación de un adecuado mantenimiento preventivo total sobre este equipo automatizado, estableciendo paros planificados fuera del tiempo de producción mensual de la simulación. Sobre este tiempo planificado se podría aplicar limpieza en el equipo, ajustes de piezas, un cronograma mensual de lubricación de partes e inspecciones durante la producción. El aplicar acciones preventivas en vez de correctivas logra reducir los costos de fallas entre un 30 y un 50%, reducir los costos de partes de repuestos entre un 15 y un 30%, además de reducir los productos defectuosos entre un 50 y 90%, incrementar los envíos a tiempo entre un 50 y 90%; y finalmente reducir los tiempos de producción entre un 50 y 75% si se implementan de una manera adecuada y a conciencia. (Esta información proviene del Manual Modelo para Mejorar Sistemas de Producción Industriales). Por todo lo explicado anteriormente se propone que la aplicación de un plan TPM reduciría en un 50% el tiempo medio de reparación. El nivel superior del factor será un MTTR normal de 8 minutos con desviación estándar de 1, mientras que el nivel inferior estará constituido por un MTTR normal de 4 minutos con deviación estándar de 1.

### **Factor 2:** "*Tiempo del Cuello de Botella"*

Se realizó una corrida del modelo de simulación y se analizó cuales eran los porcentajes de operación de cada estación, dentro de las cuales, se destacó la estación "Extrusora" por poseer el mayor porcentaje de utilización, aproximadamente en un 45%. Además poseía el mayor tiempo de proceso y por lo antes mencionado es calificada como la estación cuello de botella que guía la producción mensual. La Teoría de las restricciones (TOC) enseña que "Activar al máximo una estación

no cuello de botella es una pérdida total de tiempo". Es por este motivo que se decidió enfocar todos los esfuerzos en esta estación disminuyendo su tiempo de proceso en un 20% para verificar si efectivamente existe un resultado positivo. El nivel superior se mantendrá con el tiempo de proceso original de 1.4576 minutos, mientras que el nivel inferior será de 1.1661minutos.

### **Factor 3:** "*Capacidad de la Cortadora"*

Se probará si existe algún tipo de diferencia al trabajar la estación "Cortadora" a su máxima capacidad versus una tasa de producción mediana. El principal propósito de experimentar con este factor es verificar si existe diferencia significativa en los tiempos de ciclo al variar la tasa de producción de una estación que no necesariamente represente ser el cuello de botella de la línea. El nivel superior de la estación poseerá una capacidad productiva de 5 unidades, mientras su nivel bajo será solo de 3 unidades.

Las leyes de los lotes indican que los tamaños de lote son una causa dramática de variabilidad en los sistemas de producción cuando se manejan en gran escala, es decir a mayor tamaño de lote mayores tiempos promedios de ciclo. Los tipos de lotes se clasifican en: *Lote de Proceso* y *Lote de Transferencia*. Los lotes de Procesos a su vez se subdividen en: *Lote en Serie* y *Lote en Paralelo.* Los Tamaños de los Lotes en Serie se definen como el número de trabajos de una familia en común antes de que una estación sea cambiada para otro tipo de familia. Este tipo de Lotes en Serie estan estrechamente relacionados con la cantidada de Set-up por realizarse, en otras palabras mientras más largo sean los niveles de Set-up más partes deberán ser producidas entre estos para aprovechar la capacidad del sistema. Se profundiza mucho en estos conceptos, ya que el caso de estudio contempla un tamaño de lote que no necesariamente sea el más adecuado, además de poseer Set-ups en la mayoria de las estaciones de trabajo. Existen tres reglas fundamentales en las leyes de los Lotes de Proceso sobre las cuales se fundamentó el uso de este factor en el diseño de experimentos, las cuales se detallan a continuación:

- 1) El mínimo tamaño del Lote de Proceso que yace en un sistema estable puede ser más grande que uno.
- 2) Mientras el tamaño del Lote de Proceso se haga más grande, el tiempo de ciclo incrementará proporcionalmente con el tamaño de lote.
- 3) El tiempo de ciclo de una estación puede ser minimizado por algún tamaño de Lote de Proceso, el cual puede ser mayor que uno.

Estas leyes indican claramente como el tamaño de lote influye sobre el tiempo de ciclo de la línea. Actualmente, los lotes que se manejan son de 24 unidades pero se desea probar con un número menor de 20 unidades para verificar si efectivamente se cumple esta teoría minimizando el nivel de CT del sistema. Por lo tanto, el nivel superior de este factor es un lote de 24 unidades, mientras que el nivel inferior del mismo es de 20 unidades.

La tabla 19 muestra un resumen de los cuatro factores que serán estudiados con sus niveles superiores (+) e inferiores (-).

# **TABLA 19**

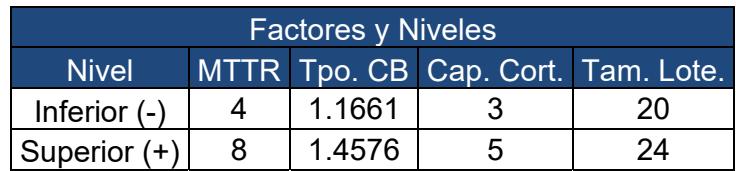

# **FACTORES ESTABLECIDOS CON SUS REPECTIVOS NIVELES**

### **4.3. Diseño de Experimento**

Una vez establecidos los cuatro factores con sus respectivos niveles, se deberá aplicar un tipo de diseño experimental que brinde al experimentador la capacidad de decidir cuáles son los parámetros influyentes del sistema. Al momento de aplicar un diseño de experimentos el más eficiente de todos es el Diseño Factorial Completo, ya que este investiga la relación estrecha entre las diversas combinaciones de niveles para cada replica de los experimentos. Una gran desventaja de los diseños factoriales completos es que al incrementar excesivamente el número de factores a intervenir, de igual forma crece la cantidad de experimentos a realizar y al crecer este número también se disparan los costos, tiempo y esfuerzo para el experimentador.

En muchas ocasiones el generar diseños con un número elevado de factores resultará en vano, ya que en la mayoría de casos solo unos pocos realmente producen cambios sobre la variable respuesta. Por lo tanto, el diseño factorial más óptimo para el sistema estudiado, ya sea por costos, tiempo de elaboración y esfuerzos del experimentador, es el diseño factorial  $2^k$ . Este diseño factorial completo indica que se trabajará con 2 niveles en un número K de factores y con un N número de réplicas. Específicamente para la simulación de la fábrica de aviones de juguetes se empleará un Diseño Factorial Completo  $2^4$  (4 factores con 2 niveles) con 2 réplicas. Los niveles del diseño son codificados de la siguiente manera: el nivel superior o alto es codificado con el signo (+), mientras que el inferior o bajo es codificado con el signo (-). Si los niveles son de tipo cuantitativos el nivel que contenga el valor más elevado poseerá el nivel superior o alto y el que contenga el valor menor el nivel inferior o bajo. Si se tratasen de factores cualitativos es indistinta la elección de los niveles superiores o inferiores. Sin embargo, dentro de este estudio todos los factores son de tipo cuantitativos.

Con la ayuda del modelo de simulación es sumamente fácil generar una cantidad ilimitada de experimentos. En este caso en particular, el diseño 2<sup>4</sup> requiere de 16 experimentos y dado que estos están replicados la cantidad final de experimentos necesarios sería de 32.

El modelo lineal del diseño factorial completo  $2^4$  se detalla a continuación.

$$
Y_{ijkln} = \mu + A_i + B_j + C_k + D_l + (AB)_{ij} + (AC)_{ik} + (AD)_{il} + (BC)_{jk} + (BD)_{jl} + (CD)_{kl} + (ABC)_{ijk} + (ABD)_{ij} + (ACD)_{ikl} + (BCD)_{jkl} + (ABCD)_{ijkl} + \varepsilon_{ijkln}
$$

La media global del diseño de experimentos está definida por µ. Los parámetros escogidos son los efectos A, B, C y D; bajo los niveles i, j, k, l respectivamente. El número de réplicas esta denotado por n y el error aleatorio natural del experimento lo establece ε<sub>ijkln</sub>.

La tabla 20 detalla la nomenclatura para cada una de las estimaciones bajo sus respectivos niveles.

### **TABLA 20**

# **NOMENCLATURA DE FACTORES EN ECUACIÓN LINEAL**

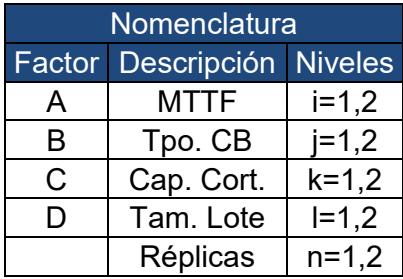

# **4.4. Análisis de Resultados y establecimiento de factores significativos.**

Ahora se procederá a realizar los diseños de experimentos para las variables CTA, CTB y CTC. El paso inicial es codificar cada uno de los factores elegidos, lo cual se detalla en la tabla 21.

# **TABLA 21**

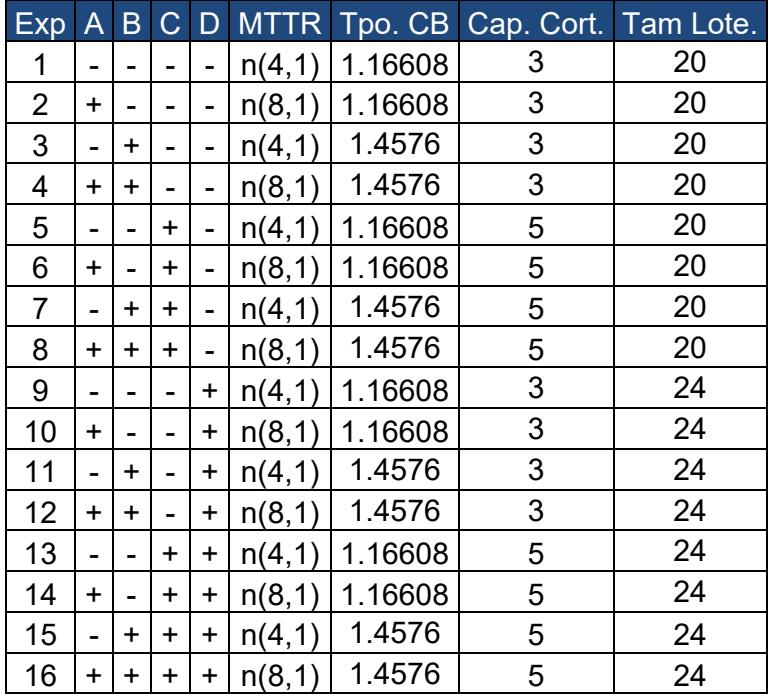

### **MATRIZ CODIFICADA DE FACTORES ELEGIDOS**

Por lo general se recomienda realizar los experimentos de forma aleatoria. Sin embargo, dentro de los modelos de simulación se encuentra de manera intrínseca la aleatoriedad, ya que estos funcionan a partir de semillas generadoras. Estas semillas generadoras logran independencia entre resultados sin importar que los experimentos se realicen de forma ordenada.

El siguiente paso es realizar los experimentos y registrar de manera correcta los resultados para no incurrir en errores. Quizás esta es la parte más importante del diseño, puesto que si se cometen equivocaciones en este punto el resto del procedimiento arrojaría conclusiones carentes de exactitud.

El paso final es establecer los parámetros significativos a partir del diseño de experimentos, esto quiere decir que de alguna manera los efectos de los factores influyen sobre la variable respuesta.

La primera variable respuesta a analizar es el Tiempo de Ciclo para el Juguete Tipo A (CTA). La tabla 22 muestra los resultados obtenidos de las simulaciones para la variable. Con estos datos se empezará a realizar el diseño de experimentos con un nivel de aceptación del 99%. Se busca ser riguroso con los resultados porque se requiere únicamente los dos factores más influyentes del

mismo. Se realizó un diseño factorial completo  $2^4$  replicado con un nivel alfa de aceptación de 0.01.

### **TABLA 22**

# CT A (Min) Exp | A | B | C | D | Replica 1 | Replica 2  $1 \mid - \mid - \mid - \mid - \mid 144.109 \mid 143.5607$ 2 + - - - - 150.4692 151.5769  $3$  |-|+|-| -| 150.0974 | 149.2599 4 + + + - - - 158.2741 | 157.5344  $5$  |-|-|+| - | 141.8536 | 144.0426  $6$  + - + + - 148.8987 148.8245 7 | - | + | + | - | 149.5936 | 150.1985  $8$  + + + + - 156.571 157.2897  $9$  |-|-|-|+| 171.0999 | 172.3751  $10 \mid + \mid - \mid - \mid + \mid 180.0783 \mid 176.634$ 11 - + - + + 180.3431 | 179.8763 12 + + + - + + 184.8387 185.2064  $13$  - - - + + + 170.2253 170.2818 14 + - + + 176.0214 177.2704  $15$   $\mid$  -  $\mid$  +  $\mid$  +  $\mid$  175.6536 | 180.2601 16 + + + + 185.6644 187.3381

### **RESULTADOS DE LOS EXPERIMENTOS PARA CTA**

Para realizar el análisis de los resultados del diseño de experimentos se empleo la ayuda de Paretos que detallan cuales con los factores influyentes dentro del experimento. Además, se emplearán tablas para analizar estadísticamente cada factor. La figura 4.1 muestra claramente como los factores influyentes del

experimento son MTTR, el Tiempo del Cuello de Botella y en una mayor escala el Tamaño de Lote.

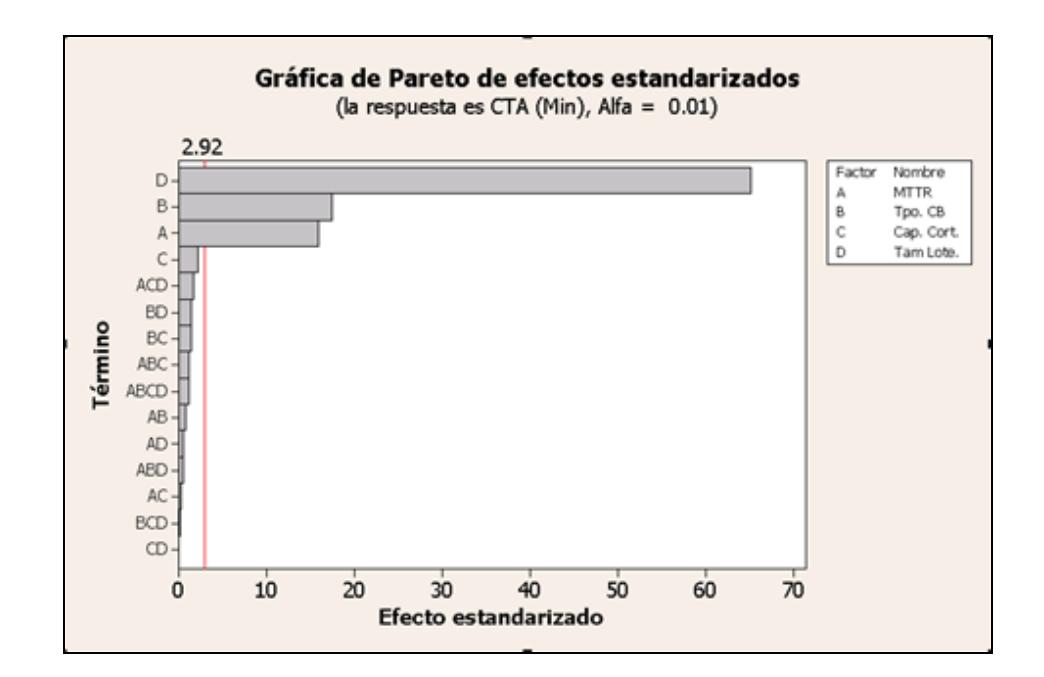

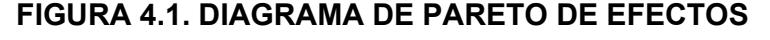

**ESTANDARIZADOS PARA CTA** 

La tabla 23, detalla los valores P de las variables, estos se definen como un valor de probabilidad que oscila entre 0 y 1 y pueden ser igual, mayor o menor que el nivel de significación o aceptación alfa establecido. Si este Valor P es mayor al nivel de aceptación alfa entonces el factor que genere dicho valor P no ejerce ningún tipo de influencia sobre el experimento. La interacción cuádruple posee un valor P de 0.291, el cual es sumamente mayor al nivel de aceptación

alfa de 0.01 establecido, por lo que esta interacción deberá ser descartada de futuros experimentos. De la misma forma sucede con las interacciones triples por lo tanto también serán excluidas del experimento ya que no influyen sobre este. La teoría indica que las interacciones mayores a tres deben ser eliminadas de los diseños de experimentos posteriores y efectivamente se cumple en la práctica.

# **TABLA 23**

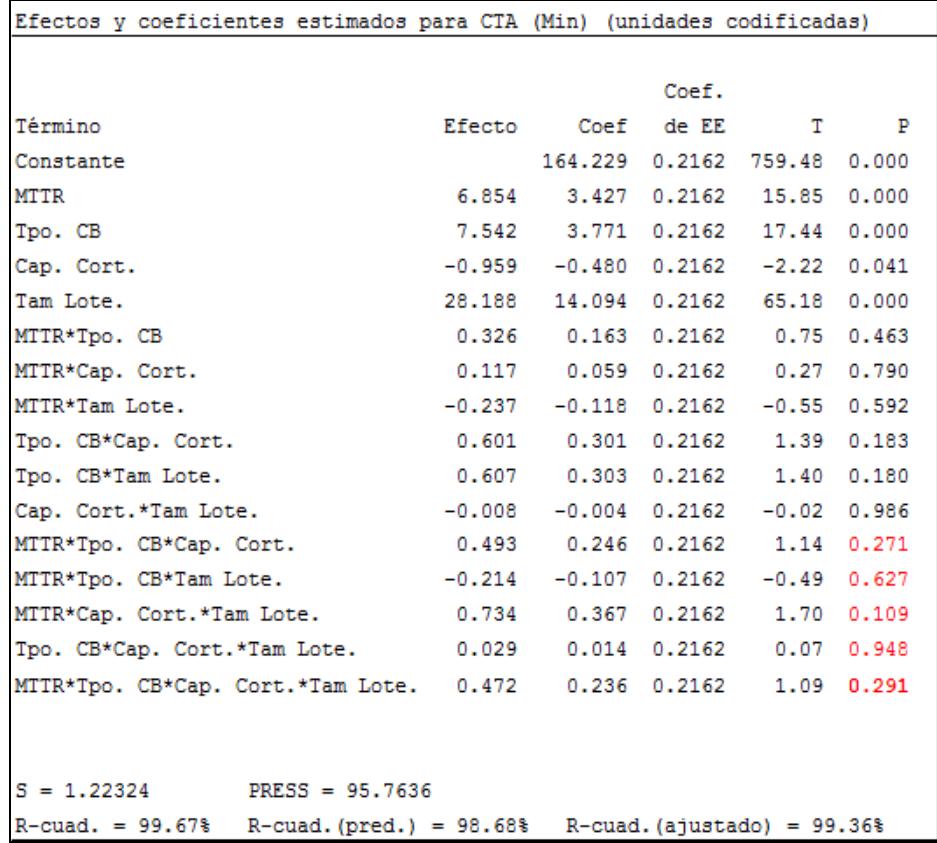

### **EFECTOS ESTIMADOS Y COEFICIENTES PARA CTA**

De la misma tabla 23 se puede apreciar en la parte inferior derecha el valor  $R^2$  ajustado. Este dato indica la exactitud con que los factores explican en su mayoría los resultados provistos por el diseño de experimentos. El valor de este estadístico converge a 99.36% un resultado muy satisfactorio que permite continuar con el siguiente diseño.

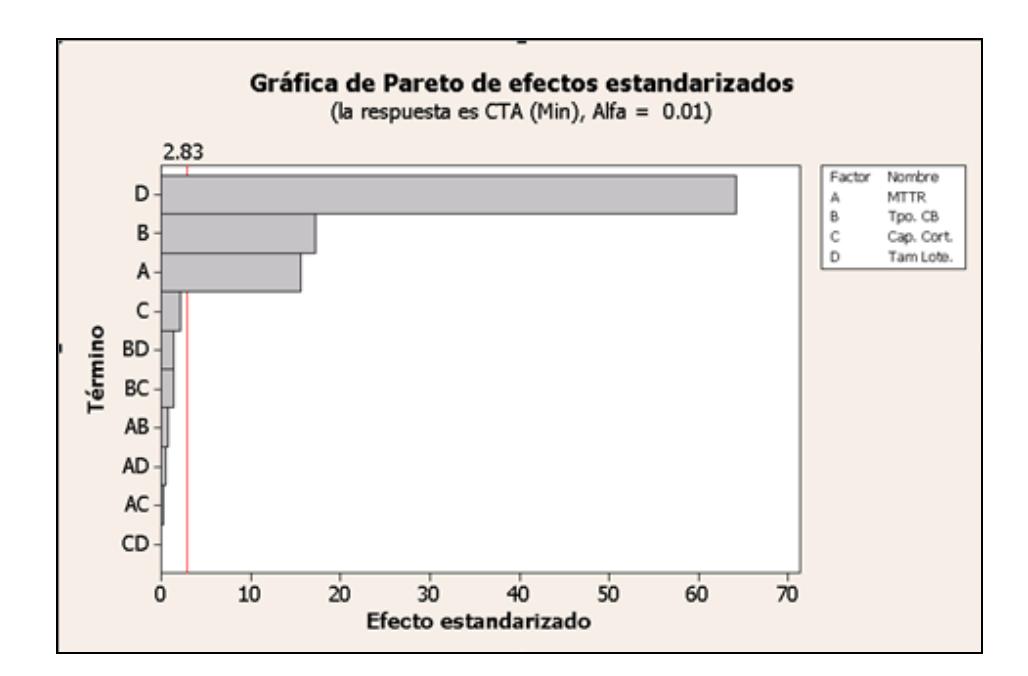

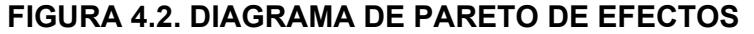

### **ESTANDARIZADOS PARA CTA (2)**

En la parte se superior se muestra la figura 4.2, sobre el cual se detalla el Pareto del diseño de experimentos sin las interacciones de tipo cuádruple y triples. En este gráfico se observa claramente como las interacciones de carácter doble no se incluyen en el diseño y se reafirman los resultados obtenidos en el diseño anterior. Los factores Tamaño de Lote, MTTR y Tiempo del Cuello de Botella son completamente significativos.

### **TABLA 24**

#### Efectos y coeficientes estimados para CTA (Min) (unidades codificadas) Coef. Término Efecto Coef de EE  $T$ P 164.229 0.2194 748.56 0.000 Constante **MTTR** 6.854 3.427 0.2194 15.62 0.000 7.542 3.771 0.2194 17.19 0.000 Tpo. CB Cap. Cort.  $-0.959$   $-0.480$   $0.2194$   $-2.19$   $0.040$ Tam Lote. 28.188 14.094 0.2194 64.24 0.000 MTTR\*Tpo. CB  $0.326$  $0.163$   $0.2194$  $0.74$  0.466 MTTR\*Cap. Cort. 0.117 0.059 0.2194 0.27 0.792  $-0.237$   $-0.118$   $0.2194$   $-0.54$  0.595 MTTR\*Tam Lote. Tpo. CB\*Cap. Cort. 0.601 0.301 0.2194 1.37 0.185 Tpo. CB\*Tam Lote. 0.607 0.303 0.2194 1.38 0.181 Cap. Cort.\*Tam Lote. - 0.008 - 0.004 0.2194 - 0.02 0.986  $S = 1.24107$  PRESS = 75.1057

### **EFECTOS ESTIMADOS Y COEFICIENTES PARA CTA (2)**

La tabal 24 en la parte superior confirma por sus valores P elevados que todas las interacciones dobles no son influyentes en el sistema, razón por la cual el posterior diseño de experimentos solo se analizará efectos principales. El valor  $\mathsf{R}^2$  ajustado se sigue

R-cuad. = 99.55% R-cuad. (pred.) = 98.96% R-cuad. (ajustado) = 99.34%

manteniendo en un 99% lo que significa que hasta ahora los diseños han provisto resultados de manera exitosa.

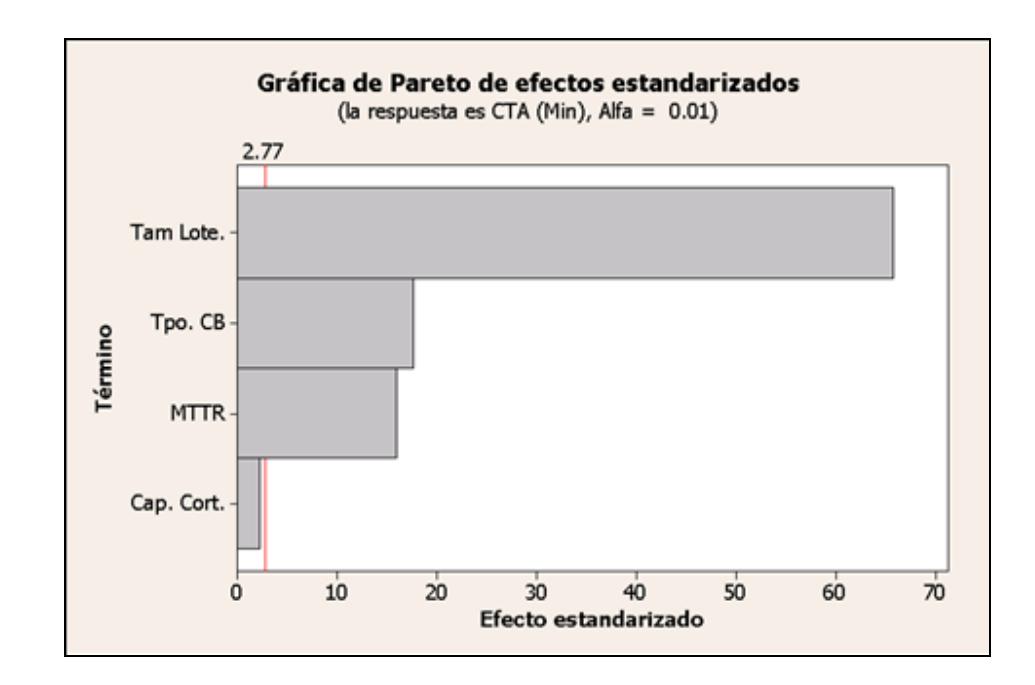

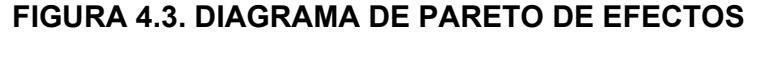

# **ESTANDARIZADOS PARA CTA (3)**

La figura 4.3 enseña el último Pareto de efectos principales y claramente los factores que influyen directamente con la variable respuesta CTA son el Tamaño de Lote, el Tiempo de Cuello de Botella y el MTTR. La tabla 25 proporciona los diferentes valores P para las factores establecidos y efectivamente el valor P del factor Capacidad de la Cortadora es mayor al nivel de aceptación alfa permitido, esto representa que es indistinto trabajar con cualquier

nivel del factor ya que se obtendrá en mismo nivel de CTA. El valor  $R^2$  se sigue manteniendo en un 99%, lo que revela claridad en los resultados logrados haciendo al diseño seguro y confiable.

# **TABLA 25**

# **EFECTOS ESTIMADOS Y COEFICIENTES PARA CTA (3)**

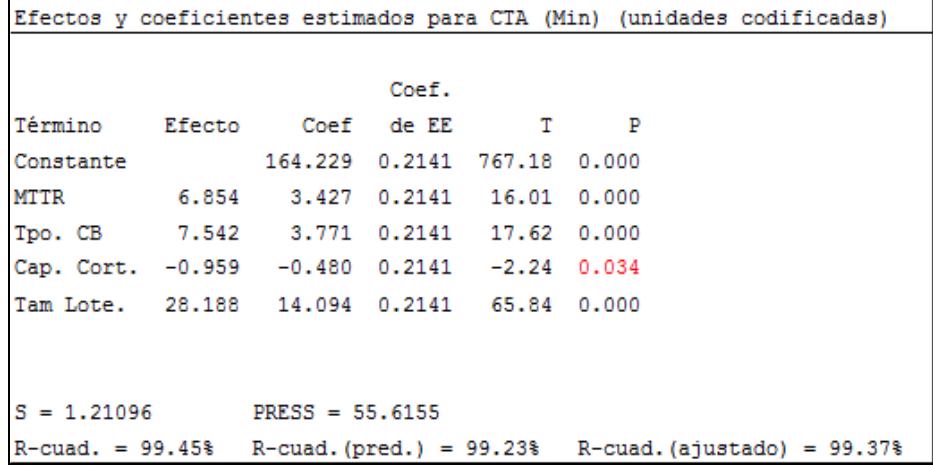

La tabla 26 proporciona los resultados obtenidos para la variable CTA trabajándolo a los distintos niveles de los factores. Se recomienda para obtener el menor nivel de CTA trabajar los factores MTTR, Tiempo del Cuello de Botella y Tamaño de Lote a su menor nivel, mientras que es indistinto trabajar con el nivel superior o inferior del factor Capacidad de la Cortadora.

# **TABLA 26**

# **RESULTADOS PARA NIVELES DE CTA**

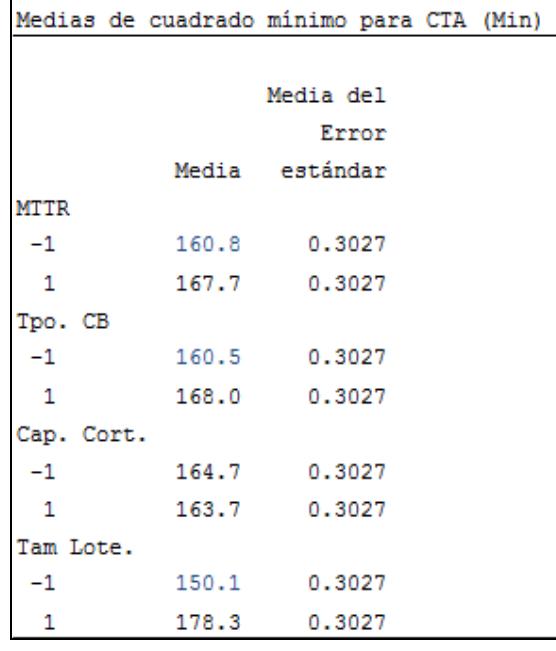

Este procedimiento se repite para los otros dos diseños y el siguiente objetivo a analizar es la variable CTB. Cabe recalcar que quizás se encuentren diferentes respuestas para este Diseño ya que el flujo del material es diferente para este proceso. En vista que el proceso es muy repetitivo se puntualizará exclusivamente los primeros y últimos resultados de los diseños faltantes. Las partes pendientes se expondrán en la sección de Apéndices B y C. La tabla 27 muestra los resultados obtenidos de las experimentaciones en el modelo de simulación para la variable Tiempo de Ciclo del juguete tipo B (CTB). De estos datos se derivó un diseño de experimentos con un 99% de confianza y un nivel de aceptación de 0.01.

### **TABLA 27**

# **RESULTADOS DE LOS EXPERIMENTOS PARA CTB**

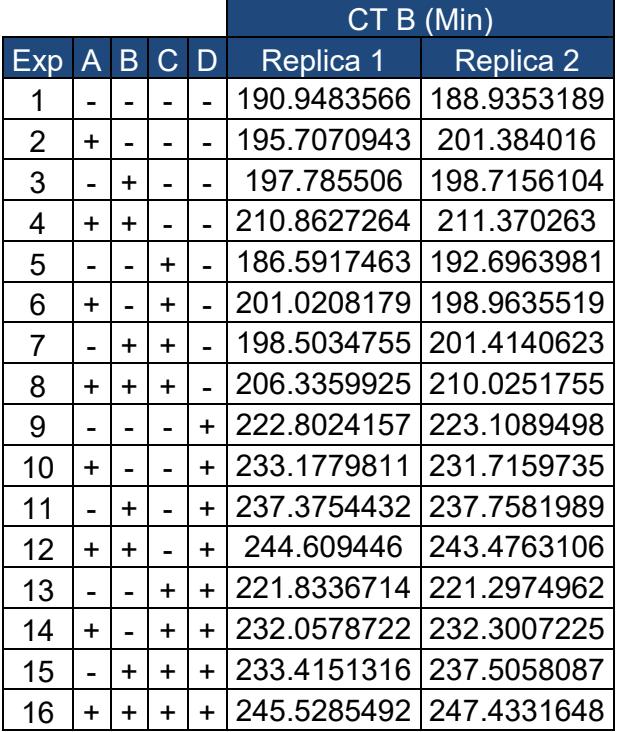

El primer Pareto para la variable CTB (Figura4.4) revela una estrecha relación entre los efectos principales Tamaño de Lote, Tiempo de Cuello de Botella y MTTR. Probablemente la interacción BD podría llegar a ser significativa si se eliminarán del Diseño ciertos factores que no influyen sobre la variable respuesta. Razón
por la cual se analizarán en primera instancia los efectos generados por las interacciones triples y la interacción cuádruple.

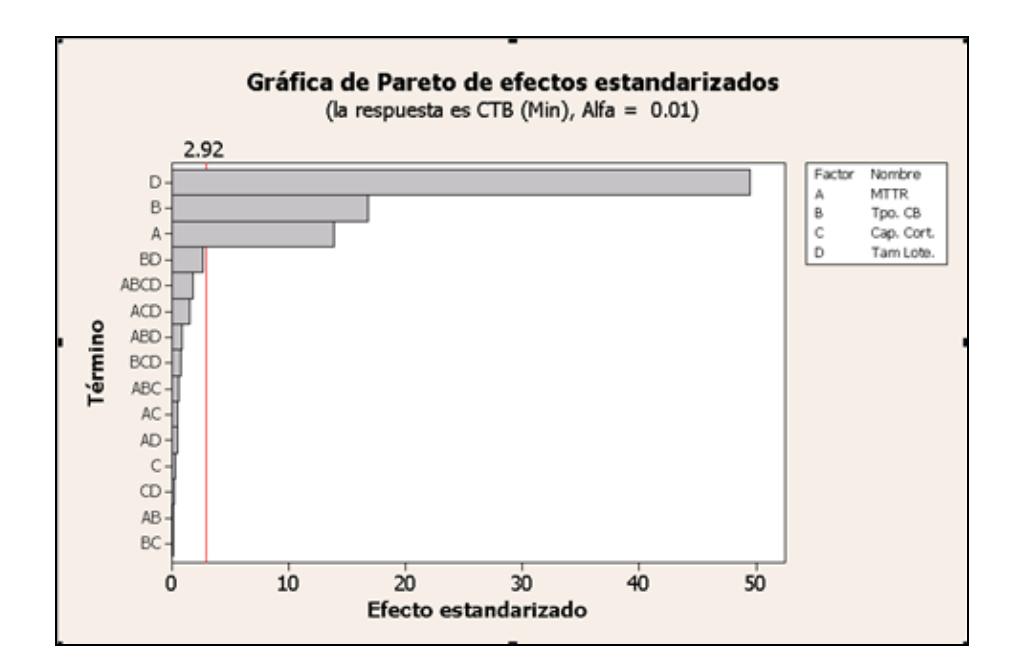

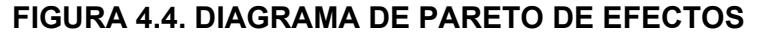

#### **ESTANDARIZADOS PARA CTB**

Los valores P suministrados de la tabla 28 expresan claramente que todas las interacciones triples no ejercen ningún tipo de efecto, de igual forma la cuádruple. Al mismo tiempo, el valor R $^2$  expresa un diseño sumamente confiable dado que se genera un 98.95% en el estadístico. Al desarrollar el siguiente Diseño de Experimentos sin las interacciones antes mencionadas no se presenció ningún cambio

notable al eliminar las interacciones dobles ya que estas no ejercen influencia sobre la variable CTB.

#### **TABLA 28**

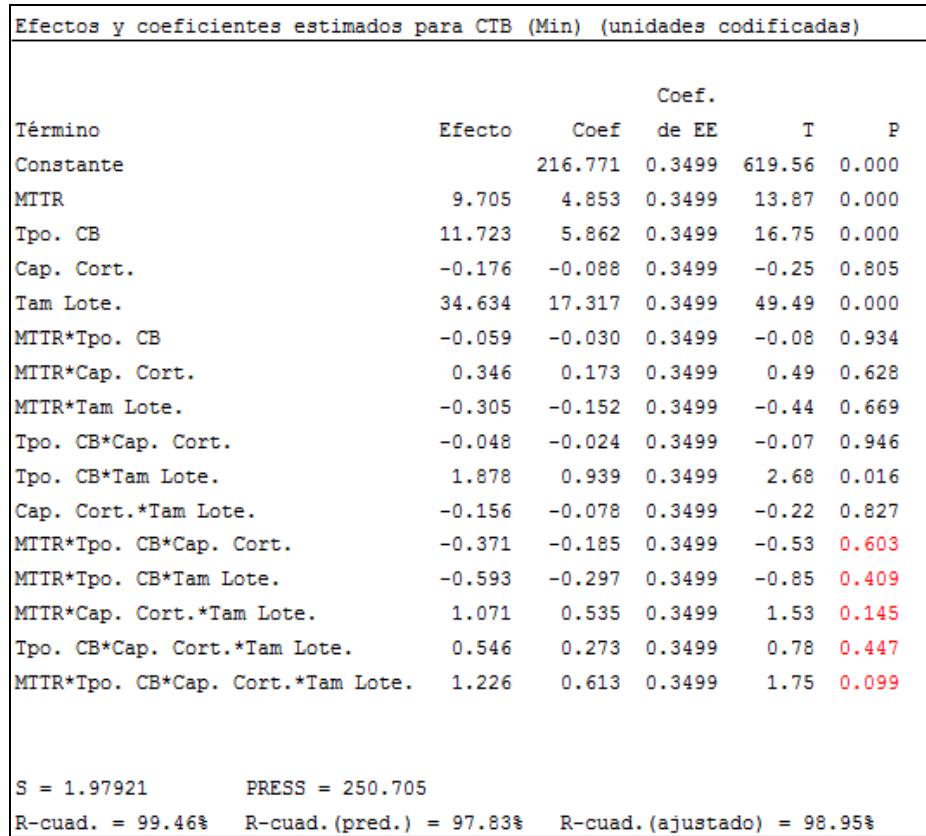

#### **EFECTOS ESTIMADOS Y COEFICIENTES PARA CTB**

Para concluir con el diseño se realizó un diseño sobre el cual constó únicamente efectos principales y el Pareto mostrado en la figura 4.5 concluye que los efectos influyentes son el Tamaño de Lote, el Tiempo del Cuello de Botella y el MTTR. Estos resultados son exactamente iguales a los del diseño anterior afirmando que el factor Tamaño de Lote es clave en el desempeño del tiempo de ciclo para la variable CTB.

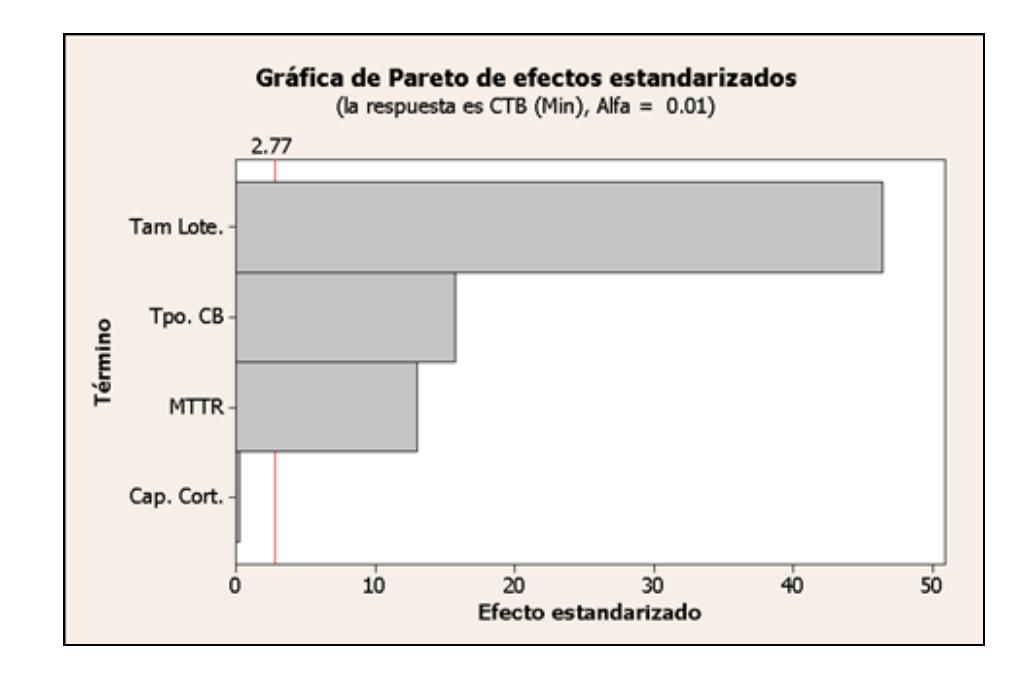

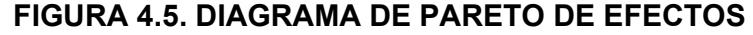

**ESTANDARIZADOS PARA CTB (2)** 

La tabla 29 confirma las conclusiones obtenidas en el Pareto basando sus resultados en los valores P de los factores. Mientras que la tabla 30 define los niveles adecuados para generar el menor nivel de CTB. Para los factores significativos el trabajar con el menor nivel reduciría considerablemente los tiempos de producción, mientras que resulta sin importancia trabajar a con el mayor o el

menor nivel para el factor Capacidad de la Cortadora. Hasta ahora las respuestas proporcionadas de los Diseños de Experimentos han sido muy semejantes involucrando a los factores A, B y D dentro de las variables estudiadas. Siendo más significativo D, luego B y por último A. Dentro de estos tres factores solo se necesitarán D y B ya que influyen más directamente sobre ambas variables. Aparentemente esta es la tendencia de los resultados pero aún falta por analizar un diseño de experimento para la última variable.

#### **TABLA 29**

#### **EFECTOS ESTIMADOS Y COEFICIENTES PARA CTB (2)**

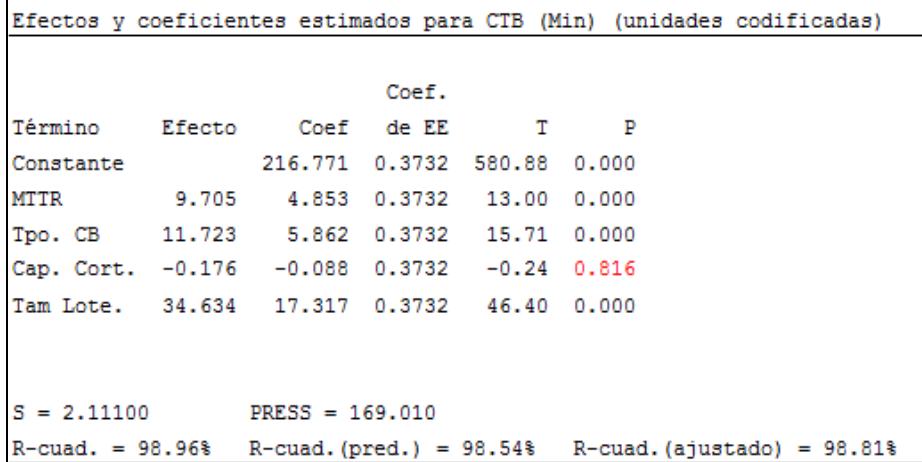

#### **RESULTADOS PARA NIVELES DE CTB**

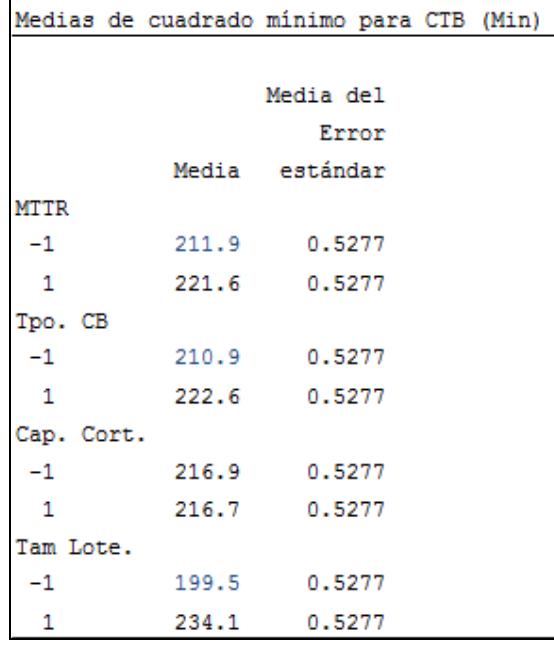

El último diseño de experimentos pronosticado es el de la variable Tiempo de Ciclo para el Juguete Tipo C (CTC), el cual posee la misma ruta de proceso que el Juguete Tipo B. Quizás los resultados se repitan ya que existe una tendencia en los resultados. Sin embargo no se concluirá nada aún. El diseño se lo realizó con un nivel de confianza del 99% y un nivel alfa de 0.01. La tabla 31 detalla los resultados obtenidos en el modelo de simulación estructurado en una matriz de experimentos.

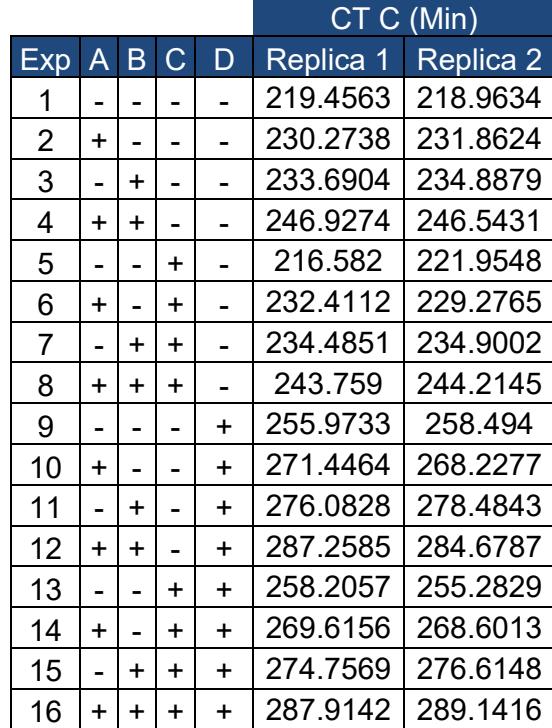

#### **RESULTADOS DE LOS EXPERIMENTOS PARA CTC**

En la figura 4.6 se muestra el Parteo para la variable CTC donde se aprecia como el factor Tamaño de Lote aún continua siendo mucho más influyente en el sistema que los demás. El segundo factor significativo es el Tiempo del Cuello de Botella, en las experimentaciones anteriores continuó en esta posición por lo que la predicción de los resultados comentada anteriormente se está cumpliendo ya que en factor MTTR también está dentro de los efectos influyentes. La única diferencia de este diseño radica en la interacción Tpo. CB\*Tam. Lote, la cual resulta influyente para este caso en particular.

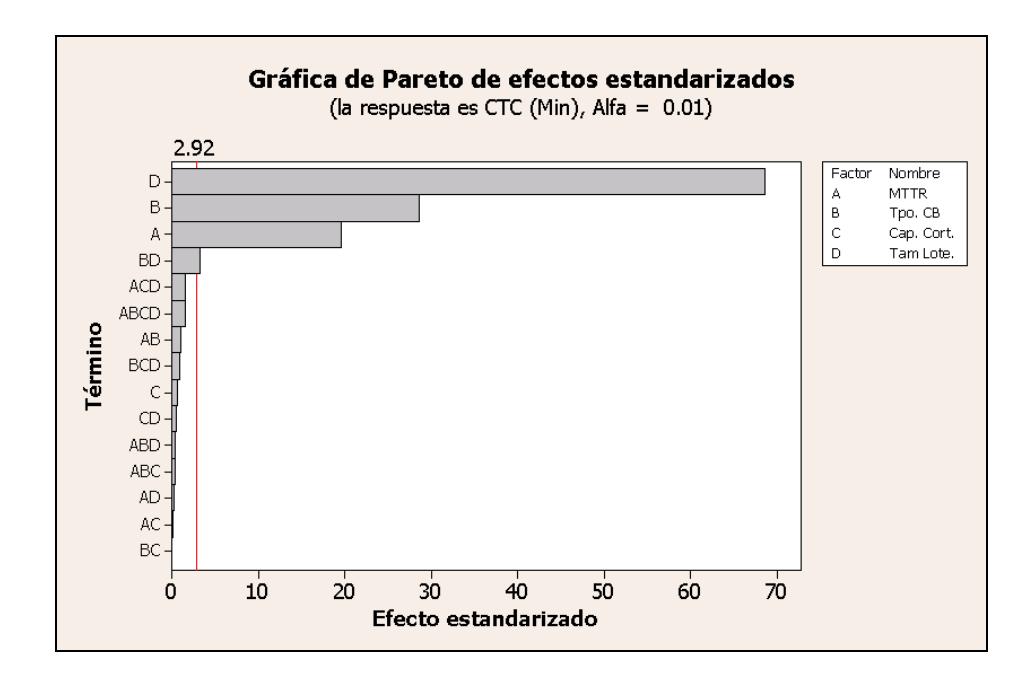

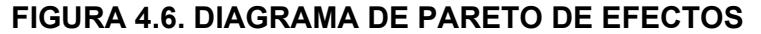

**ESTANDARIZADOS PARA CTC** 

Por los valores P establecidos en la tabla 32 se puede decir que las interacciones triples y la cuádruples siguen sin ejercer ningún tipo de influencia sobre las variables estudiadas y en este caso no es la excepción. Por lo tanto serán excluidas del siguiente DOE. El estadístico R $^2$  converge a un valor de 99.48%, lo cual indica que los factores del diseño explican muy bien el comportamiento de CTC.

#### **EFECTOS ESTIMADOS Y COEFICIENTES PARA CTC**

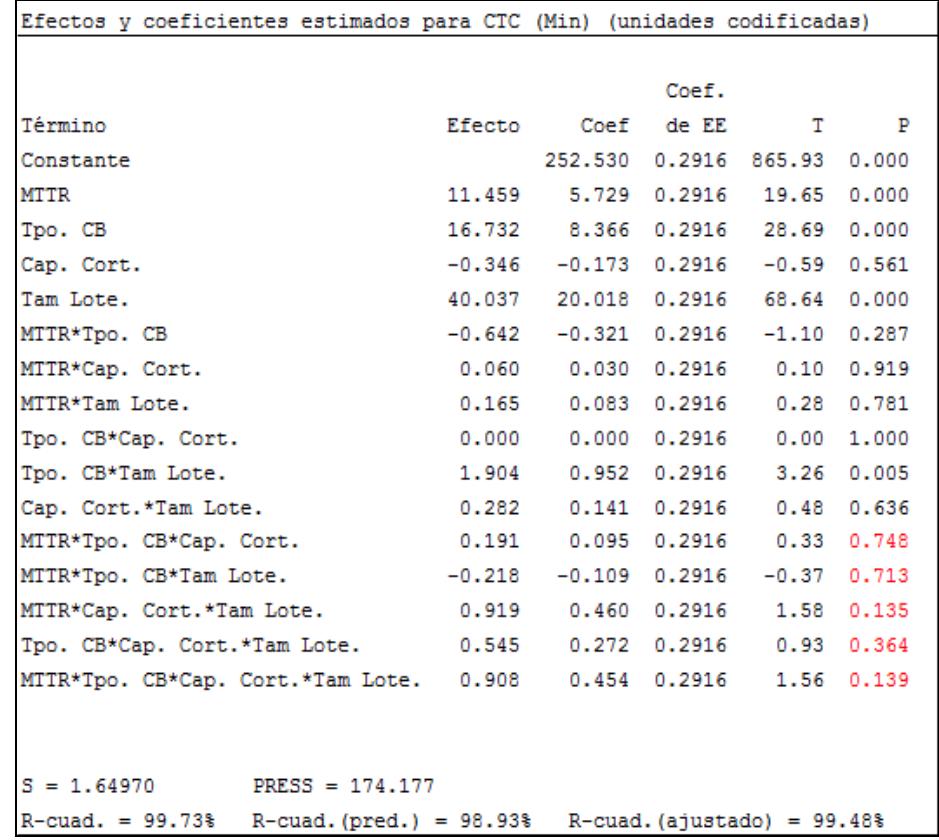

Dado que el proceso es repetitivo como se expresó anteriormente, el diseño sin las interacciones eliminadas en el paso anterior será mostrado en la sección de Apéndices D y E. Los resultados que se logran apreciar en este diseño son los efectos de los factores A, B y D como significativos y la reciente aparición de la interacción BD como influyente si esto continuase así las conclusiones para este diseño cambiarían levemente pero bajo los mismos parámetros. Se mantendrá esta interacción, además de los factores principales eliminando todos los demás para dar paso al diseño final de experimentos.

El Pareto de la figura 4.7 establece que los efectos significativos provienen de D, B, A y BD. Como se encuentra una interacción doble dentro de los resultados obtenidos no se puede analizar por separado a los factores B y D, esto obliga a considerar las mejores soluciones de la combinación de ambos parámetros.

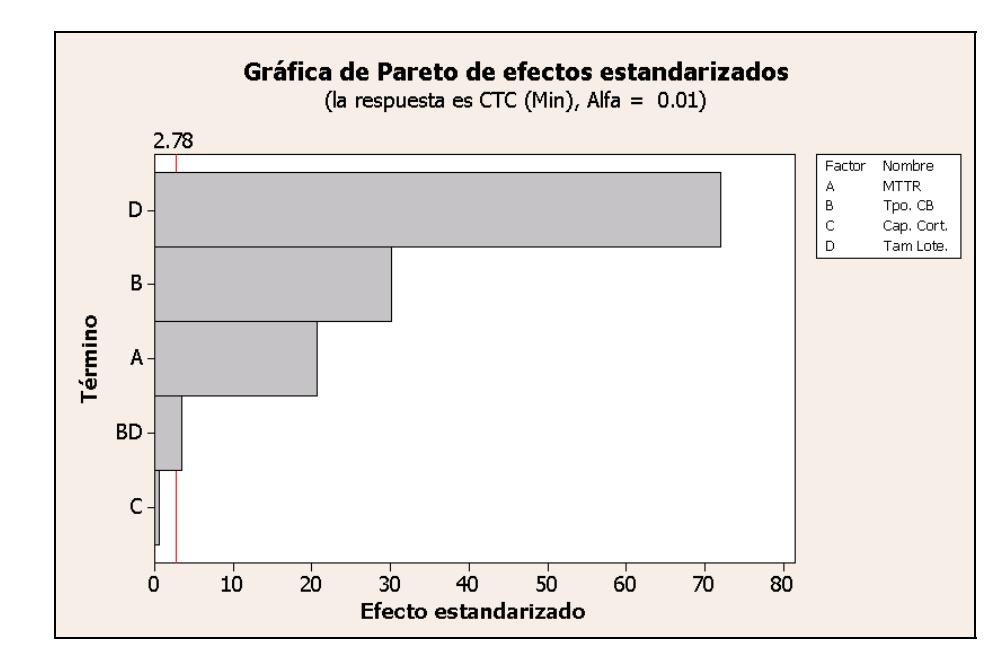

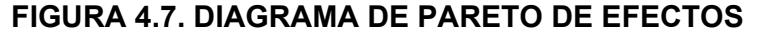

**ESTANDARIZADOS PARA CTC (2)** 

Todos los factores de la tabla 33 son señalados como significativos por poseer valores P menores al nivel de alfa seleccionado, menos el factor Capacidad de la Cortadora. Este factor es descartado completamente del sistema, ya que en los diseños anteriores se observó exactamente el mismo resultado.

#### **TABLA 33**

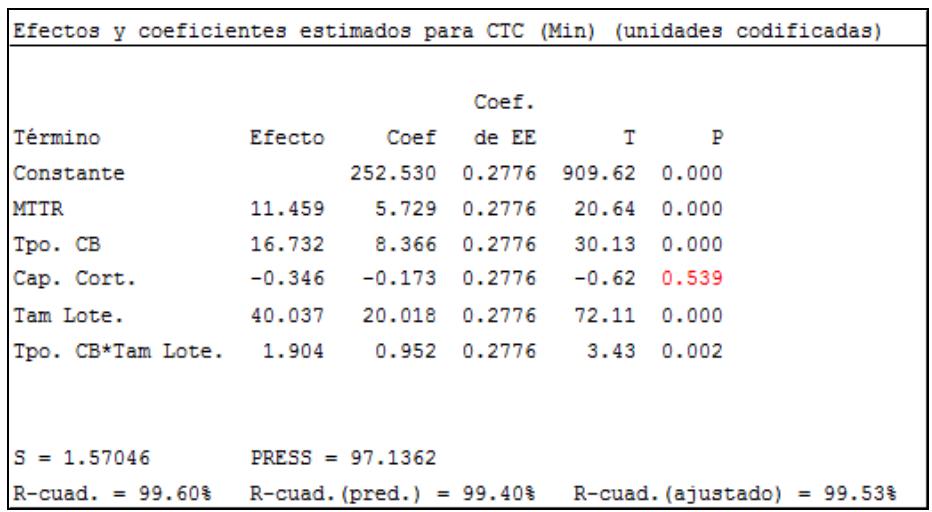

#### **EFECTOS ESTIMADOS Y COEFICIENTES PARA CTC (2)**

Los niveles adecuados para obtener el mejor desempeño de CTC bajos los parámetros establecidos en este capítulo son: trabajar el factor MTTR a su nivel más bajo y trabajar la interacción Tpo. CB\*Tam. Lote al nivel -1 -1 como lo muestra la tabla 34.

#### **RESULTADOS PARA NIVELES DE CTC**

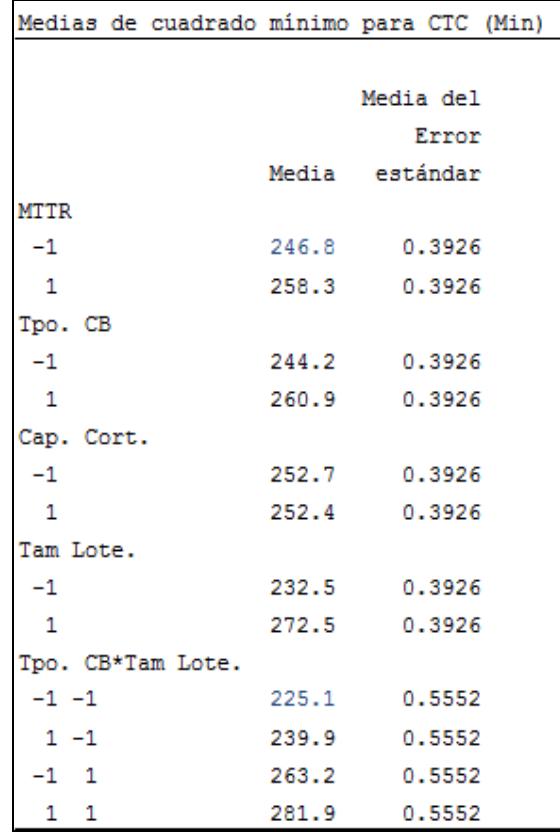

Después de cumplirse los diseños de experimentos para cada una de las variables escogidas se llegó a la conclusión de que los factores más importantes son el Tamaño de Lote, el Tiempo del Cuello de Botella y el MTTR. Esta conclusión es válida ya que en todos los diseños estos factores resultaron ser significativos a su nivel más bajo como lo muestra la tabla 35. Sin embargo, ya que para el proceso de optimización se considerarán dos factores,

seleccionaros los más influyentes, que en este caso corresponden a

Tamaño de Lote y el Tiempo de Proceso en el Cuello de Botella.

#### **TABLA 35**

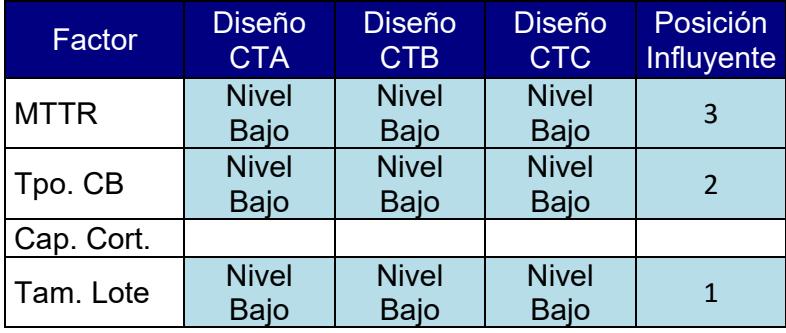

#### **CUADRO RESUMEN DE FACTORES SIGNIFICATIVOS**

El siguiente paso es la optimización de las variables respuesta a partir de los factores escogidos, esto quiere decir que los niveles de los factores serán alterados hasta llegar al desempeño óptimo del sistema. El factor Tamaño de Lote posee un rango de opciones desde 1 a 24 pero para la siguiente sección se empezará a trabajar desde 20 unidades como se definió en el DOE. Mientras que para el factor Tiempo de Cuello de Botella se comenzará por un tiempo de 1.16608 minutos. La elección de estos niveles, se basa en la obtención del mejor desempeño de acuerdo con el DOE. El hecho de que un factor sea de tipo discreto (Tam. Lote) y otro de tipo continuo (Tpo. CB) hará que el análisis sea mucho más didáctico para el caso de estudio.

# **CAPÍTULO 5**

## **5. APLICACIÓN DE LA METODOLOGÍA SUPERFICIE DE RESPUESTA**

#### **5.1. Desarrollo de un Modelo de Primer Orden**

La sección anterior estableció que los factores significativos dentro del sistema eran: El Tiempo de Proceso de la Estación Cuello de Botella (Tpo. CB) y El Tamaño de Lote entre Estaciones (Tam. Lote). En la presente sección se procederán a optimizar estos factores, es decir encontrar la combinación perfecta que proponga el mejor desempeño en los tiempos de ciclo de los tres productos elaborados. Se aplicará la metodología Superficie de Respuesta a cada una de estas variables por separado para verificar al final si existe una combinación en común que logre minimizar a todas por igual o a su vez existen diferentes escenarios para cada una de las variables determinadas.

El primer paso de la Metodología Superficie de Respuesta es establecer una estructura para el diseño de primer orden, el cual se compondrá de cuatro puntos fraccionados (Todas las combinaciones de los 2 factores seleccionados) y un número de réplicas de puntos centrales, ya que se trata con un diseño 2<sup>2</sup>. No existe una cantidad establecida de puntos centrales en un diseño de primer orden por lo cual se optó por elegir tres de estos, dado que son una cantidad razonable de experimentos.

Se procederá a establecer una Ecuación General de Primer Orden que represente adecuadamente la superficie que contiene los puntos presentados en la estructura. Consecutivamente, se realizarán gráficas de contorno y de superficie de respuesta para cada una de las variables a fin de encontrar la trayectoria que optimice las mismas. Una gráfica de Superficie de respuesta es un modelo tridimensional de una ecuación matemática que representa la tendencia de las respuestas proporcionadas por la metodología ASR. Mientras que una gráfica de Contorno es una proyección de la vista superior de la superficie de respuesta seccionada en diversos niveles.

Tanto la trayectoria como los coeficientes de la ecuación son fundamentales para implementar la técnica denominada como Ruta de Ascenso o Descenso, la cual mide el desempeño de la variable estudiada incrementando o decrementando los niveles de los factores seleccionados. Esta técnica avanzará hasta que alcance el valor óptimo del sistema y no pueda seguir evolucionando más

 Al final, deberá ser probado un Modelo de Segundo Orden sobre el valor óptimo para verificar si existen o no curvaturas sobre el área que rodea el nuevo punto planteado.

#### **5.2. Aplicación del Método de Superficie de Respuesta**

La primera variable con la que se aplicará la metodología propuesta será el Tiempo de Ciclo para el Juguete tipo A. El punto central del diseño será el encontrado en los resultados de los diseños de experimentos de la sección anterior donde la mejor opción estaba determinada por un Tiempo de Procesamiento de 1.16608 minutos para la estación Cuello de Botella y un Tamaño de Lote (Tam. Lote) de 20 unidades. En los diseños anteriores se empleaba un rango de 4 unidades para separar los niveles superiores e inferiores para el factor Tamaño de lote, se continuará empleando el mismo para este diseño de Superficie de Respuesta de Primer Orden. Por otro lado para el factor Tiempo de CB se empleó un rango del 20% entre niveles, es decir que el nivel superior estaba distante del punto central por un margen del 10% de su valor original, de igual forma sucederá con el nivel inferior. Por lo tanto el nivel inferior y superior para el factor Tpo. CB es de 1.049472 y 1.282688 minutos respectivamente, mientras que para el factor Tam. Lote es de 18 y 22 unidades.

Una vez establecidos los limites inferior y superior se dará paso a la Codificación de factores o también denominado obtención del Valor Natural. Este proceso será útil para descodificar los factores en la técnica de la ruta de Descenso. Para obtener el Valor Natural se deberá emplear la siguiente fórmula:

Valor Natural =  $\frac{\textsf{Lim Sup - Lim Inf}}{2}$   $\times$  (Valor Codificado) + (Pto Central)

Donde los límites inferior, superior y los puntos centrales se muestran en la tabla 36:

#### **LÍMITES DEL DISEÑO DE SUPERFICIE DE RESPUESTA**

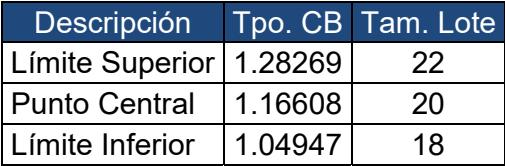

La tabla 37 muestra la estructura que tendrá el Diseño de Primer Orden para la Variable CTA con los resultados obtenidos de los experimentos hechos a partir de las simulaciones para los tres puntos centrales (Experimento 5, 6 y 7) y los fraccionados (Experimento 1, 2, 3 y 4).

#### **TABLA 37**

#### **DISEÑO DE SUPERFICIE DE RESPUESTA DE PRIMER ORDEN**

#### **PARA CTA**

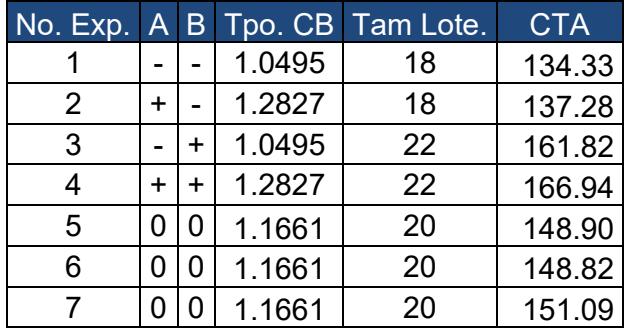

Con la estructura establecida se podrá dar paso al desarrollo de la metodología ASR partiendo de la tabla 38, la cual presenta los coeficientes de regresión para cada uno de los factores selecionados y las combinaciones de los mismos. De la misma forma se mostrarán sus respectivos valores P para establecer si infuyen o no en el modelo lineal propuesto por la metodología. Los análisis serán realizados con un 95% de confianza y un nivel alfa de aceptación del 0.05. Los valores P de las interacciones Tpo CB\* Tpo CB y Tpo CB\*Tam Lote no influyen dentro de la variabe respuesta, ya que su valor P es mucho mayor al nivel de aceptación establecido. El estadistico R $^2$  denota un valor del 98.82%, lo cual indica que el modelo de primer orden es completamete adecuado para representar la tendencia de los datos sobre el área en cuestión. Hasta ahora estos resultados inducen a decir que no existe curvatura sobre el área que contiene la estructura del modelo. Sin embargo, para reforzar esta afirmación se empleó la ayuda de la tabla ANOVA mostrada en la tabla 39, la cual muestra como la regresión lineal de los factores se ajusta perfectamente a los resultados obtenidos por generar un valor P menor al nivel de aceptación permitido. Por otro lado, las regresiones cuadráticas y de interacción son inadecuadas para las respuestas obtenidas en la estructura según sus valores P superiores a 0.05.

#### **COEFICIENTES DE REGRESIÓN ESTIMADOS DE CTA**

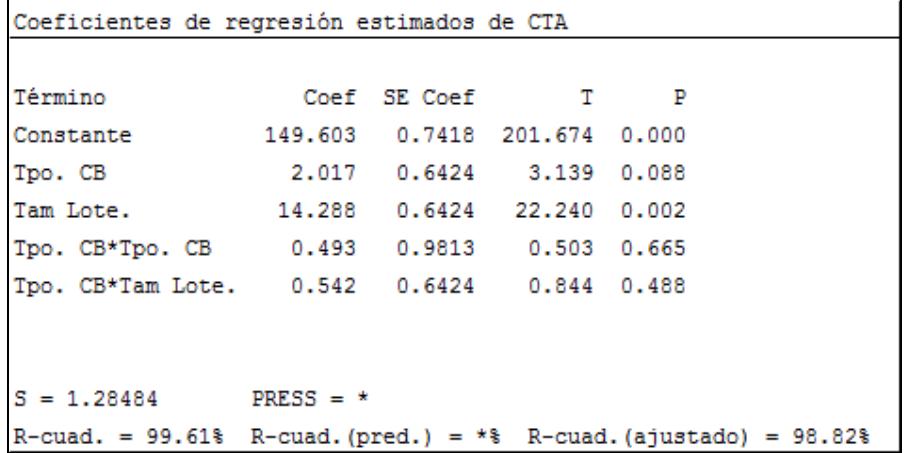

#### **TABLA 39**

#### Análisis de varianza de CTA Fuente GL SC Sec. SC Ajust. MC Ajust.  $\mathbf{F}$  $\mathbf{P}$ 4 834.406 834.406 208.601 126.36 0.008 Regresión Lineal 2 832.813 832.813 416.407 252.24 0.004 cuadrado 1 0.417 0.417 0.417 0.25 0.665 1.175 0.71 0.488 interacción 1 1.175 1.175 Error residual 2 3.302 3.302 1.651 2 3.302 3.302 Error puro 1.651 6 837.708 Total

#### **ANÁLISIS DE VARIANZA DE CTA**

Como el modelo que representa la estructura del ASR es de tipo lineal, entonces de la tabla 38 se extraerán los coeficientes de los factores Tpo. CB y Tam Lote para crear la ecuación lineal mostrada a continuación:

$$
CTA = 149.603 + 2.017
$$
 Tpo. CB + 14.288 Tam. Lote

Si se analiza cuidadosamente la Ecuación Lineal, el factor Tpo. CB no es muy influyente dentro de la variable respuesta. No obstante, se lo ha considerado dentro del modelo para poder aplicar la técnica de la ruta de descenso en este caso, ya que el propósito es minimizar CTA pero antes se deberá revisar las graficas 5.1 y 5.2, las cuales muestran la superficie de repuesta y la gráfica de contorno de la variable CTA. De esta forma los gráficos direccionarán la orientación que tendrá el ruteo por el valor óptimo.

Se aprecia la formación de un plano como superficie de respuesta para CTA. Aparentemente a medida que disminuye el tamaño de lote la variable decrementará. De igual forma sucede pero a menor escala con el factor Tiempo de procesamiento del Cuello de Botella pero para ser más precisos con los resultados se empleará la ayuda de la gráfica de contorno de superficie.

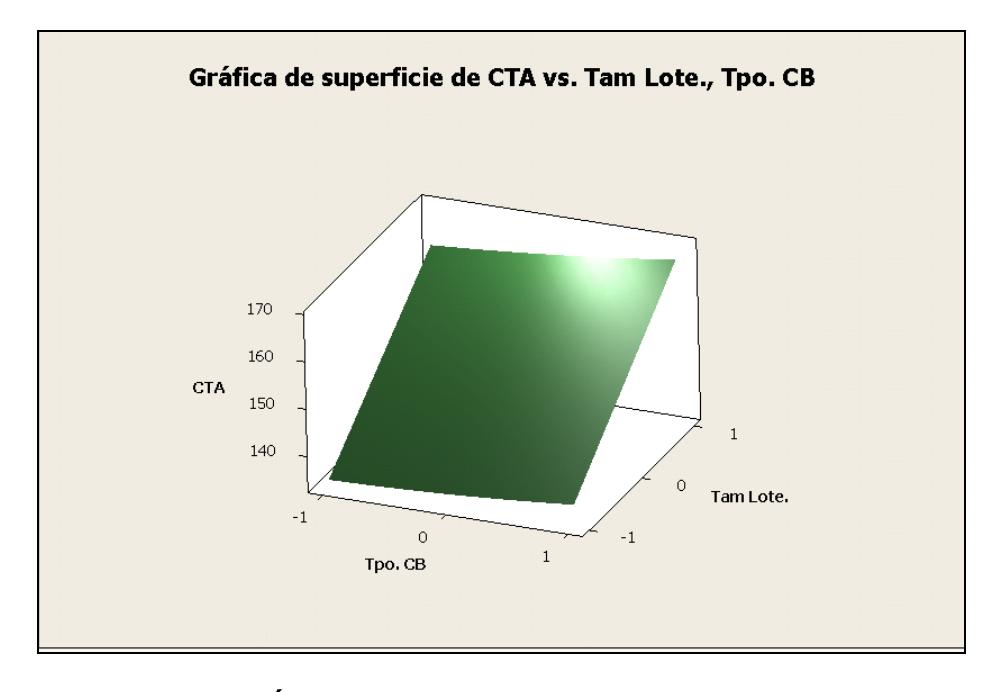

**FIGURA 5.1. GRÁFICA DE SUPERFICIE DE CTA VS. TAM. LOTE, TPO. CB** 

La gráfica de contorno para CTA mostrada en la figura 5.2 proporciona una vista superior del plano formado en la gráfica de supercice de respuesta y esta proyección ha sido dividida por niveles de CTA que convergen a franjas de colores, la cuales conforme se vayan aproximando al color azul se estará alcanzando el menor nivel de tiempo de ciclo. La trayectoria que minimiza la variable estudiada esta dada por las coordenadas (-1,-1) en la figura esto quiere decir que a medida que se minimice el tamaño de lote y el tiempo CB se obtendrán resultados optimos en el CTA. Por lo tanto los signos que se les asignarán en la ruta de descenso serán de carácter negativo para ambos factores.

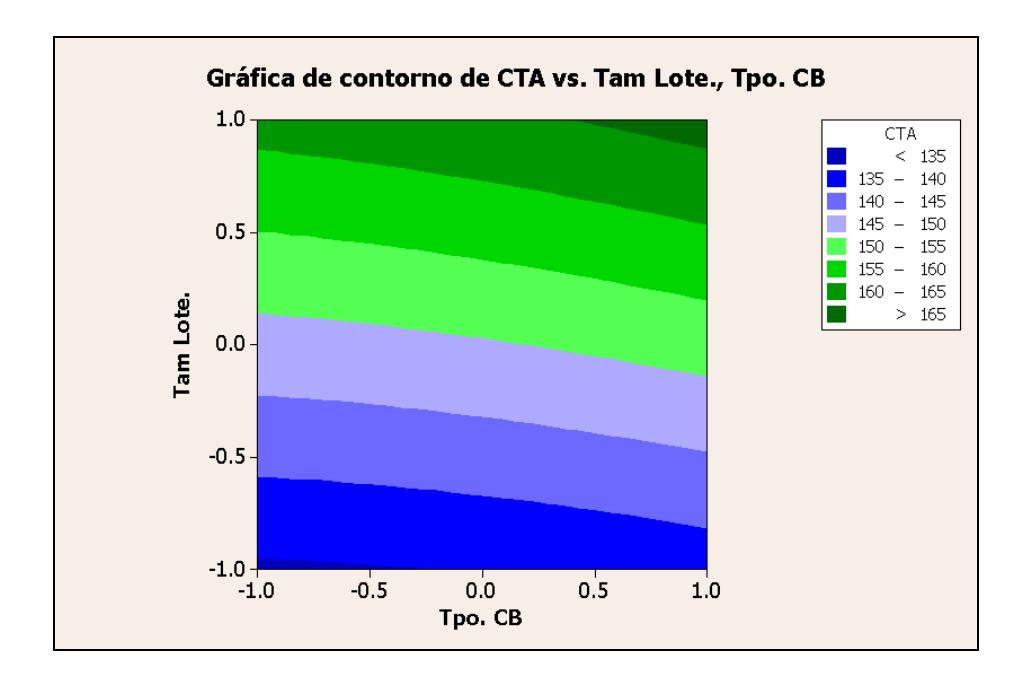

**FIGURA 5.2. GRÁFICA DE CONTORNO DE CTA VS. TAM. LOTE, TPO. CB** 

Al manejar tanto los coeficientes de la ecuación lineal como la dirección que determine la ruta del óptimo global, entonces se tienen los datos necesarios para implementar la técnica de ruta de descenso. El coeficiente del factor Tpo. CB de la ecuación lineal será denominado  $β_1$ , mientras que el coeficiente del factor Tam. Lote será llamado  $β_2$ . El valor  $ΔX_1$  es conocido como el tamaño del paso del factor 1 y este es un número que el experimentador lo designa aleatoriamente para este caso en particular ese valor fue asignado como 0.08. El tamaño del paso del factor 2 es conocido como ΔX<sub>2</sub> y se deriva de la ecuación que se describe a continuación:

$$
\Delta X_2 = \frac{\beta_2}{\beta_1} \Delta X_2 = \frac{14.2876}{2.017} (0.08) = 0.5668
$$

La tabla 40 detalla la técnica de la Ruta de Descenso, definida de esta manera por la trayectoria negativa que obliga a disminuir los valores de los factores escogidos. Esta técnica consiste en tomar el Punto Central del diseño e ir restando gradualmente n veces los pasos  $\Delta X_1$  y  $\Delta X_2$ . Posterior a esto se deberán descodificar las adiciones entre el punto central y los n pasos restados a dicho punto. De esta manera al obtener el valor natural de los códigos se podrá ir generando simulaciones o experimentos hasta notar que no exista ningún cambió en la variable respuesta establecida.

Al ir restando poco a poco el tamaño del paso sobre el punto central del diseño, se llegó a un valor mínimo donde las condiciones de los factores para el óptimo global eran un Tiempo de Procesamiento de 1.0541minutos para el Cuello de Botella y un Tamaño de Lote de 6 unidades, encontrando un ahorro significativo del 60.13% en la reducción del tiempo de ciclo de 149.60 a 59.64 minutos.

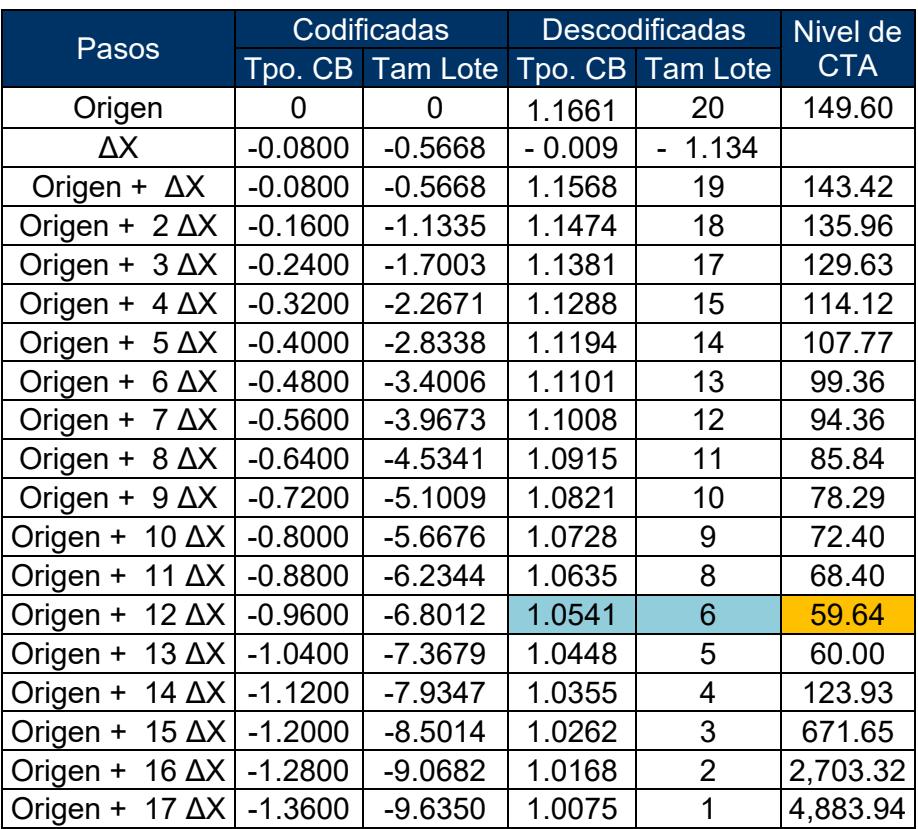

#### **RUTA DE DESCENSO PARA CTA**

En la sección anterior se mencionó Las leyes de Lotes y como el tamaño de lote influye directamente sobre los tiempos de ciclo de los sistemas de producción. La gráfica 5.4 ilustra el comportamiento que posee el tiempo de ciclo en función del tamaño de lote desde 4 a 20 unidades. Se aprecia como los datos tienden a decrementar a medida que el tamaño de lote es disminuido. Sin embargo, como las reglas dicen no necesariamente el tamaño de lote de uno es el mejor. en la grafica 5.4 se observa claramente como al emplear un tamaño de lote de uno los tiempos de ciclo se disparan abismalmente para la pieza Juguete tipo A, situando el valor adecuado en un tamaño de lote de seis.

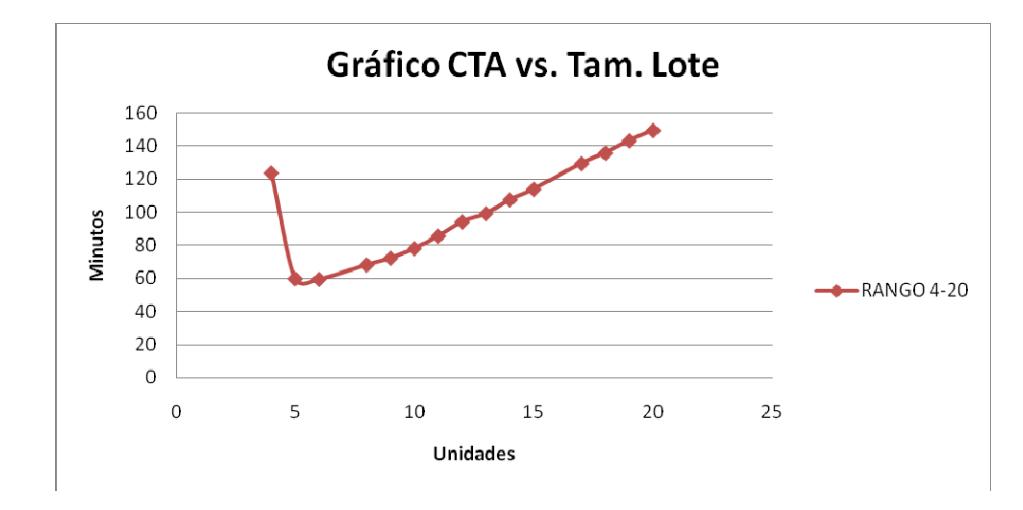

**FIGURA 5.3. GRÁFICA CTA VS. TAM. LOTE (RANGO 4-20)** 

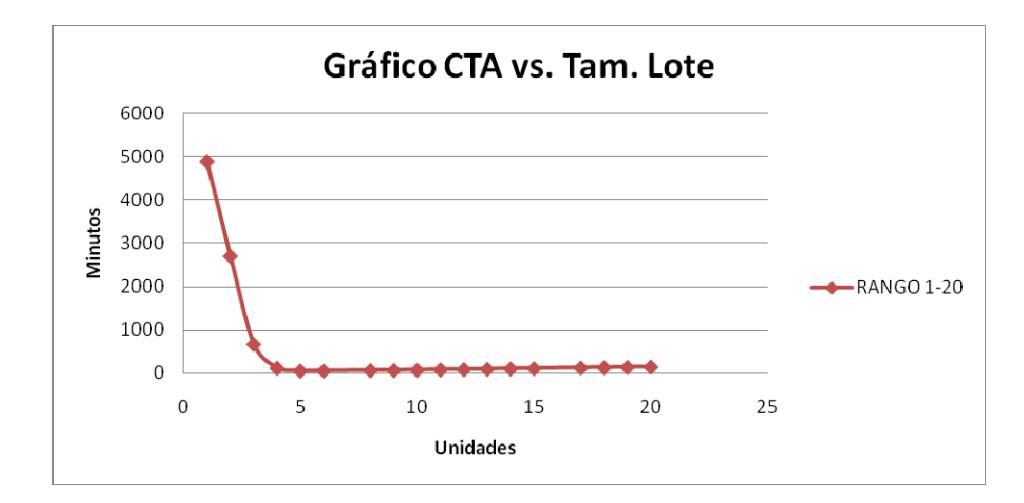

**FIGURA 5.4. GRÁFICA CTA VS. TAM. LOTE (RANGO 1-20)** 

Dado que el procedimiento es repetitivo para las variabLes CTB y CTC, entonces se resumiran los resultados al máximo para poder dar paso a las conclusiones de los analisis del ASR.

La siguiente superficie de respuesta pertenece a la variable CTB en la tabla 41 se presenta la estructura del diseño de superficie de respuesta de primer orden (4 puntos fraccionados y 3 centrales) con los resultados obtenidos del modelo de simulación.

#### **TABLA 41**

# **DISEÑO DE SUPERFICIE DE RESPUESTA DE PRIMER ORDEN PARA CTB**

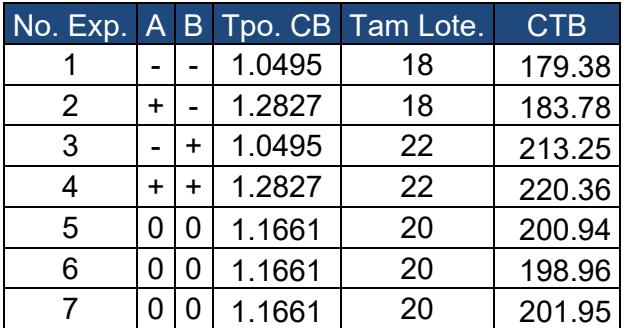

Se probó un modelo de tipo lineal para representar el área que contiene los puntos mostrados en la estructura. Con la ayuda de tablas de Coeficientes de Regresión Estimados se establecieron los valores numéricos de cada factor. Además, se muestran los valores P de las interacciones las cuales resultaron ser no significativas y con la tabla ANOVA de la variable CTB se concluyó que la regresión que representa el mejor comportamiento de los resultados es de tipo lineal, es decir no existe ningún tipo de curvatura sobre el área analizada. Estas tablas podrán encontrarse en el Apéndice F y G. La ecuación de primer orden se muestra a continuación:

 $CTB = 200.616 + 2.87854$  Tpo.  $CB + 17.6122$  Tam. Lote

Al realizarse la gráfica de Superficie de Respuesta mostrada en la figura 5.5 se observa la formación de un plano tridimensional.

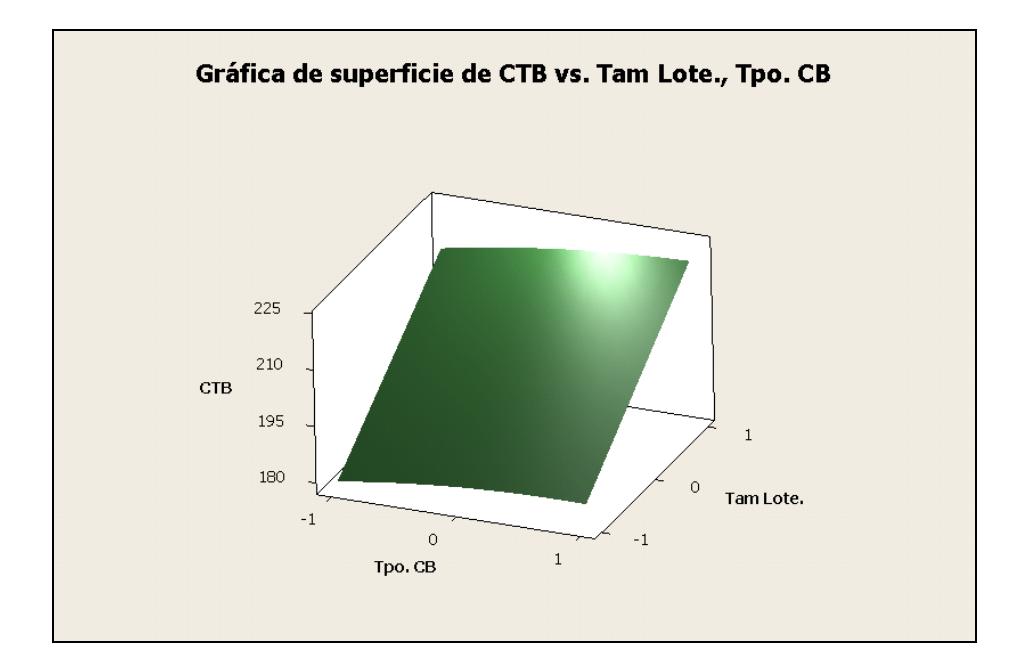

**FIGURA 5.5. GRÁFICA DE SUPERFICIE DE CTB VS. TAM. LOTE,** 

**TPO. CB** 

Aparentemente a medida que disminuye el tamaño de Lote y en menor proporción el Tiempo del CB, también disminuye el CTB. La gráfica de contorno de superficie (Figura 5.6) indica que la dirección que minimiza la variable CTB está situada en el punto (-1,-1), es decir la ruta que minimize el CTB posee una trayectoria negativa para los factores.

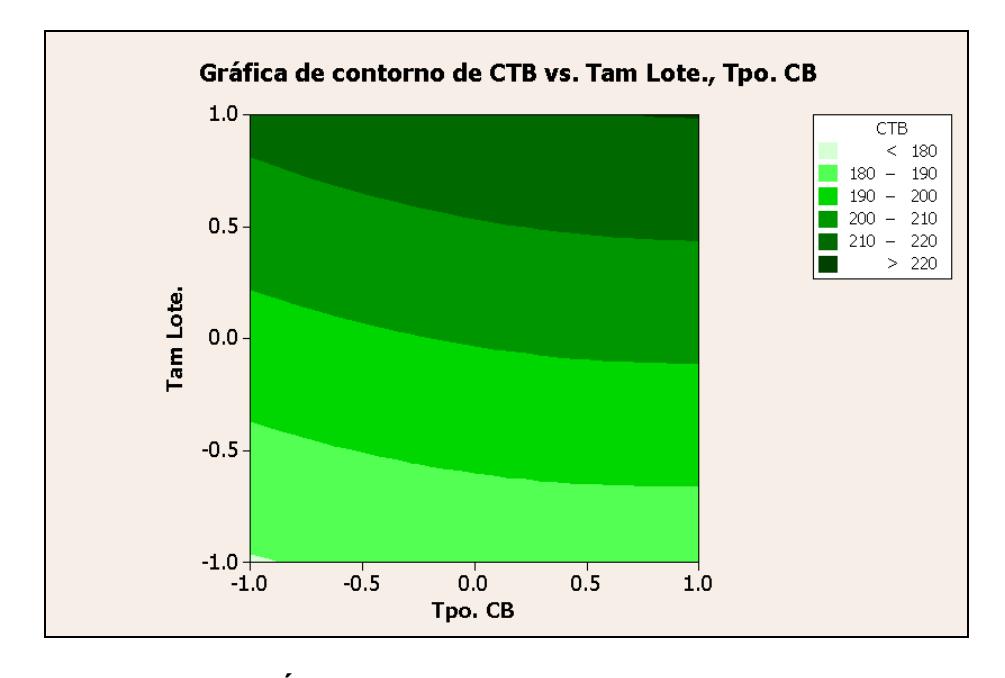

**FIGURA 5.6. GRÁFICA DE CONTORNO DE CTB VS. TAM. LOTE, TPO. CB** 

Una vez definida la trayectoria del óptimo requerido y con los coeficientes de los factores mostrados en la ecuación de primer orden, se procederá con la Técnica Ruta de Descenso. El tamaño de los pasos para la variable CTB son  $\Delta X_1 = 0.09$  y  $\Delta X_2 = 0.5507$ . La trayectoria definió estos pasos con signo negativo, lo cual implica que los pasos deberán ser restados del punto central del diseño un número determinado de veces. La tabla 42 muestra los resultados esperados para la variable CTB.

#### **TABLA 42**

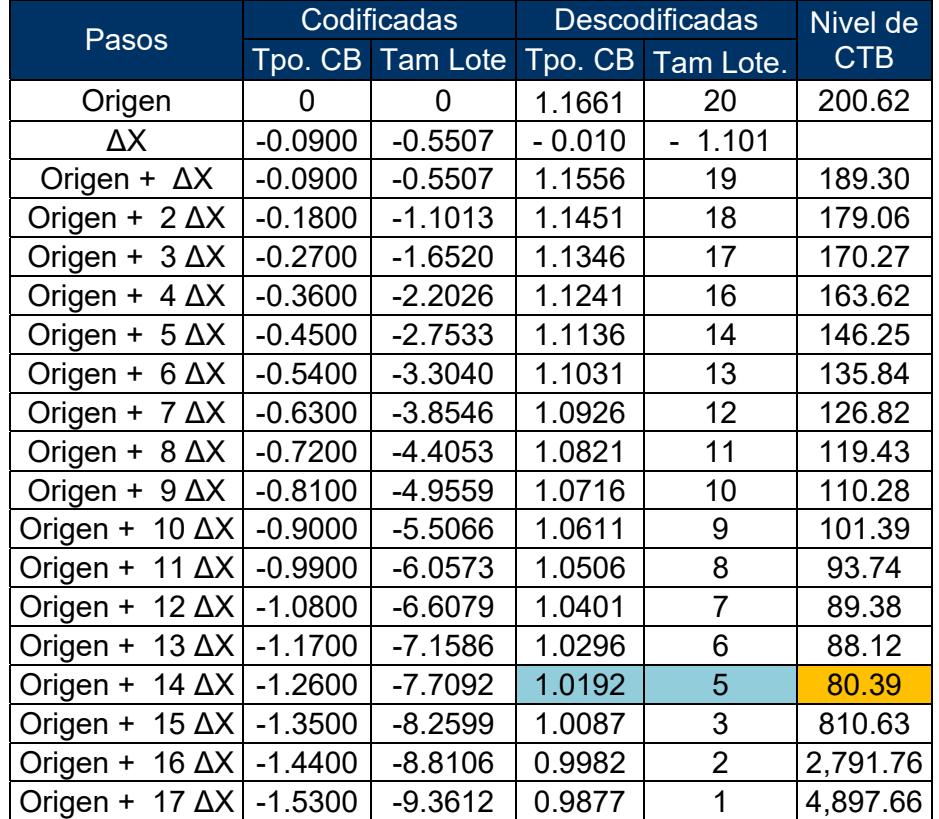

#### **RUTA DE DESCENSO PARA CTB**

Al final, las condiciones ideales que arroja la técnica son un Tiempo de procesamiento del Cuello de Botella de 1.0192 minutos y un Tamaño de Lote de 5 unidades. La reducción del CTB converge a un 59.93% partiendo de un valor de 200.62 a 80.39 minutos en promedio.

La figura 5.7 muestra el desempeño del CTB según se vaya variando el Tamaño de Lote. Una vez más se ha visto que las Leyes de los Lotes se cumplen dado que la variable CTB y el factor Tamaño de Lote son directamente proporcionales hasta cierto punto.

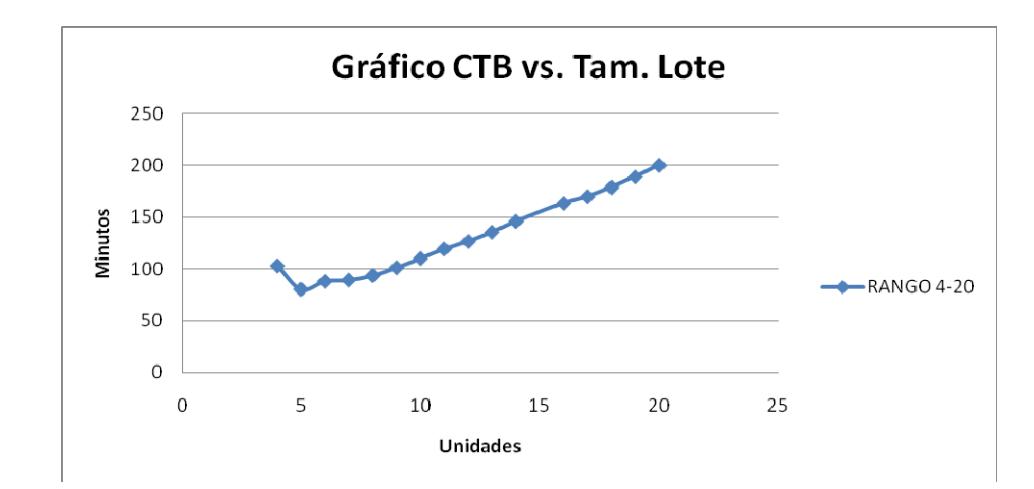

**FIGURA 5.7. GRÁFICA CTB VS. TAM. LOTE (RANGO 4-20)** 

Ahora no necesariamente un tamaño de lote menor al óptimo encontrado sea lo más adecuado. Según la figura 5.8 al ir

disminuyendo el tamaño de lote los valores para los tiempos de ciclo crecen absurdamente hasta llegar a niveles de desempeño críticos en la líneas de producción como es el caso de trabajar con un tamaño de lote de 1 que genera un tiempo de ciclo de 5000 minutos, 25 veces mayor que el valor dado en el punto central.

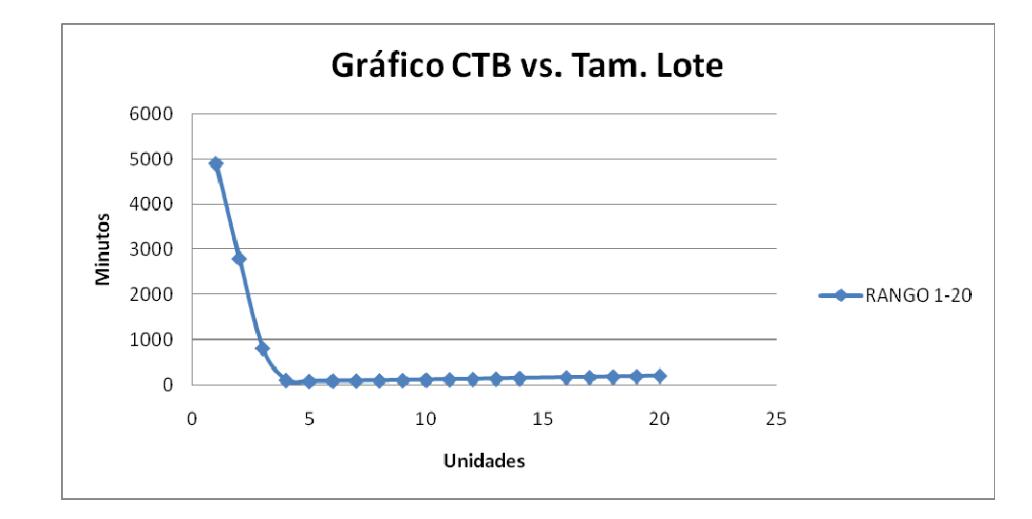

**FIGURA 5.8. GRÁFICA CTB VS. TAM. LOTE (RANGO 1-20)** 

Para finalizar la aplicación del ASR se encontrará el valor óptimo para la variable CTC. La tabla 43 detalla el diseño de superficie de respuesta de primer orden para la última variable. Allí se muestran los resultados obtenidos con los que se probarási el área que contiene los puntos determinados en la estructura pueden ajustarse a un modelo de tipo lineal.

### **DISEÑO DE SUPERFICIE DE RESPUESTA DE PRIMER ORDEN**

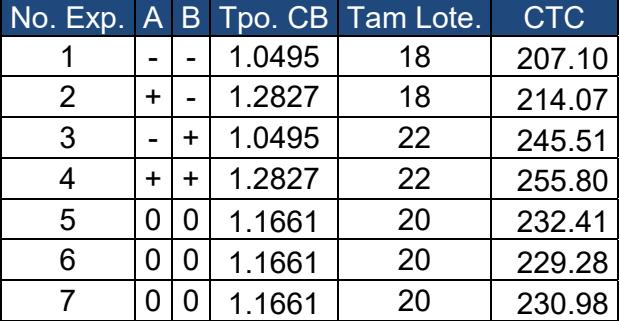

#### **PARA CTC**

Se relaizarón analisis estadísticos del comportamiento de los factores en el sistema y se concluyó que un modelo de primer orden es completamente adecuado para la variable respuesta CTC, ya que el Análisis de Varianza y la tabla de Coeficientes Estimados indican que las interacciones y los factores cuadráticos poseen un valor P mayor al nievel de aceptación descatando al posibilidad de curvatura en el érea actual. La tabla ANOVA para CTC y la de Coeficientes Estimados para CTC se proporcionaran en los apéndices H e I. El Modelo de primer Orden para CTC se muestra abajo. Se puede observar como el tamalo de lote influye mucho en el desempeño de CTC.

 $CTC = 230.888 + 4.31441$  Tpo.  $CB + 20.0339$  Tam. Lote

La gráfica de superficie de respuesta en la figura 5.9 muestra la formación de un plano tridimencional sobre el cual a medida que vayan decrementando los valores de los factores el CTC va disminuyendo.

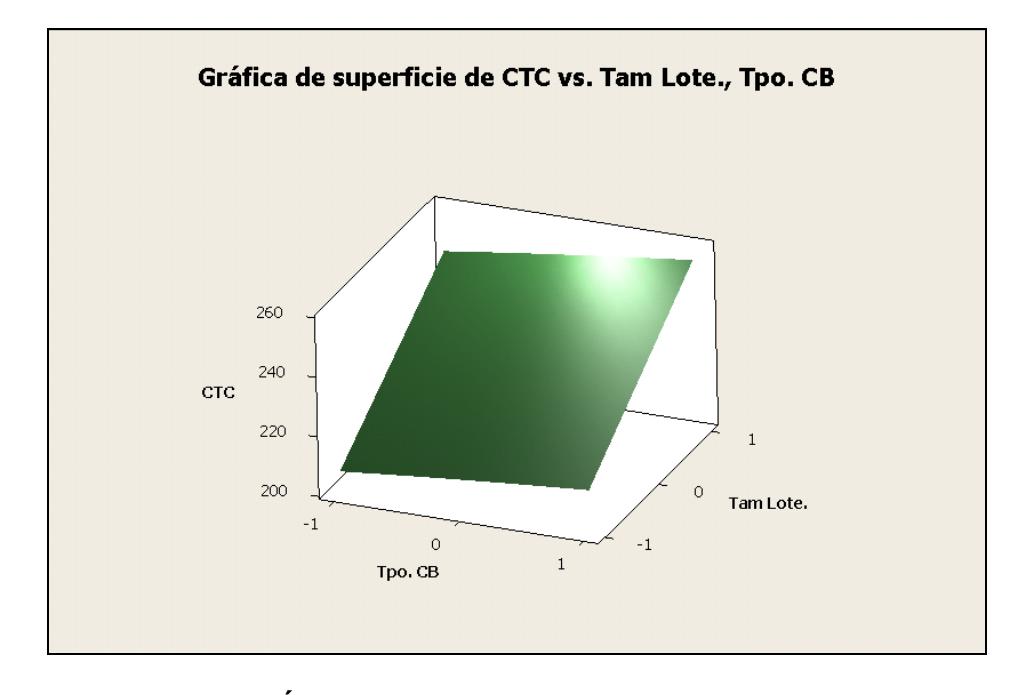

**FIGURA 5.9. GRÁFICA DE SUPERFICIE DE CTC VS. TAM. LOTE, TPO. CB** 

Con la ayuda de la gráfica de contorno (Figura 5.10) se cumple lo mencionado anteriormente conforme se reduzcan el tamaño de lote y el tiempo de ciclo entonces también se irán disminuyendo los tiempos de ciclo del juguete C. Gracias a la trayectoria negativa que

se observa en esta gráfica los signos que poseerán los Pasos en la Ruta de Descenso serán de carácter negativo.

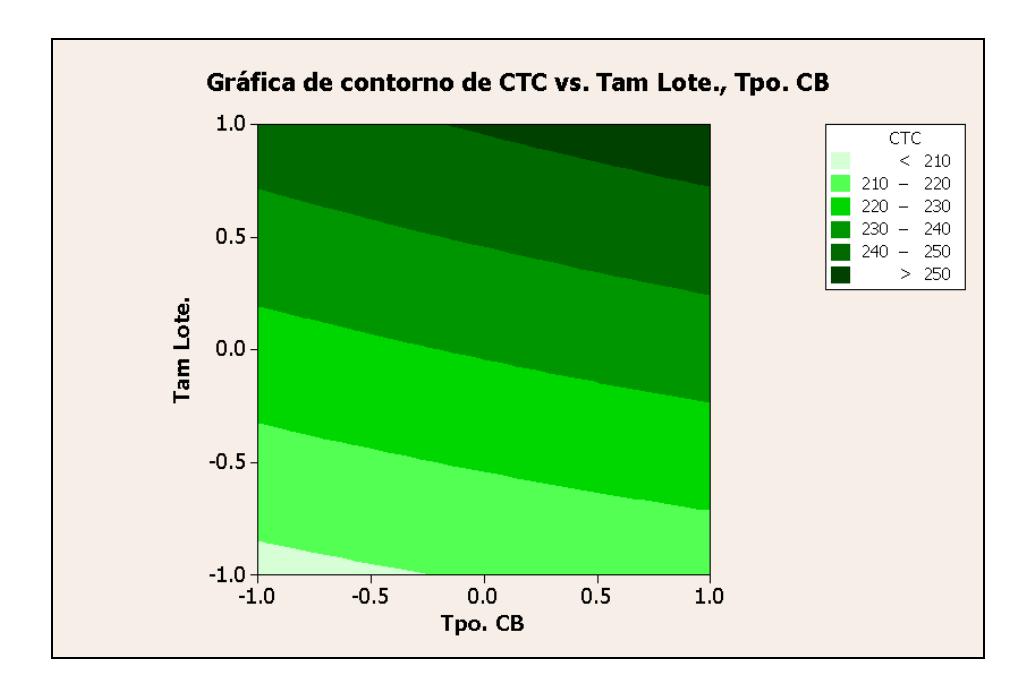

**FIGURA 5.10. GRÁFICA DE CONTORNO DE CTC VS. TAM. LOTE, TPO. CB** 

La tabla 44 establece la Ruta de Descenso empleada para encontrar el valor óptimo para CTC. Los Tamaños de Pasos para esta técnica son  $\Delta X_1$  = 0.10 y  $\Delta X_2$  = 0. 4643. Estos valores se irán restando del punto central actual hasta notar que no exista diferencia en los resultados de CTC.

#### **RUTA DE DESCENSO PARA CTC**

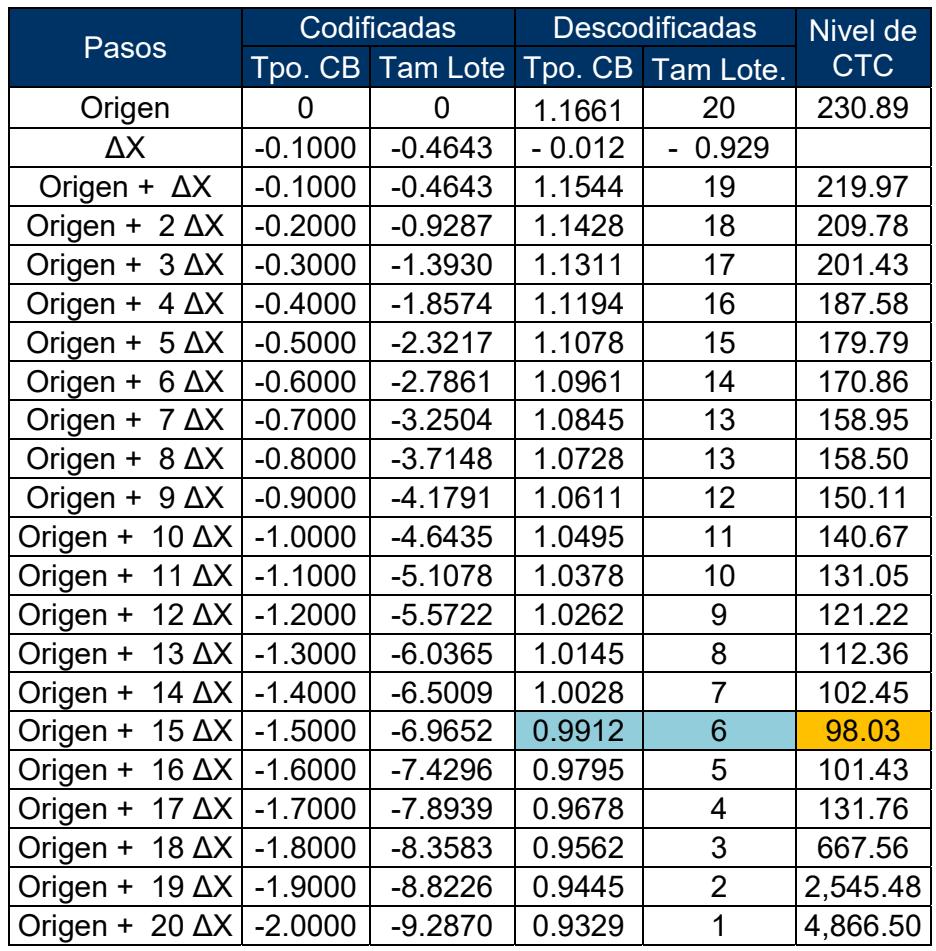

Para concluir, las condiciones que minimicen la variable CTC son un Tamaño de Lote de 6 unidades y un Tiempo de Procesamiento para el Cuello de Botella de 0.9912 minutos, logrando disminuir asi de 230.89 a 98.03 minutos generando un ahorro del 57.54% en tiempos de ciclo.

Otro análisis interesante, es el comportamiento de CTC conforme se vaya alterando el Tamaño de Lote. Se nota como el decremento es completamente proporcional hasta cierto punto como se muestra en la figura 5.11 donde el valor límite es un tamaño de lote de 6. Al seguir disminuyendo el tamaño de lote se observa un comportamiento completamente inverso al anterior. Por ejemplo en la figura 5.12 al trabajar con tamaños de lote menores a seis el crecimiento de los tiempos de ciclo converge hasta un valor de 4800 minutos por pieza.

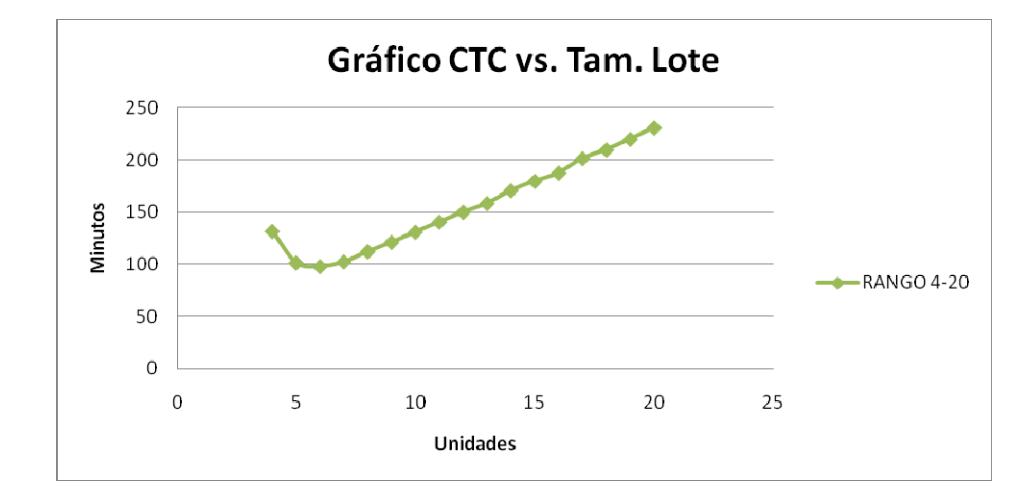

**FIGURA 5.11. GRÁFICA CTC VS. TAM. LOTE (RANGO 4-20)**
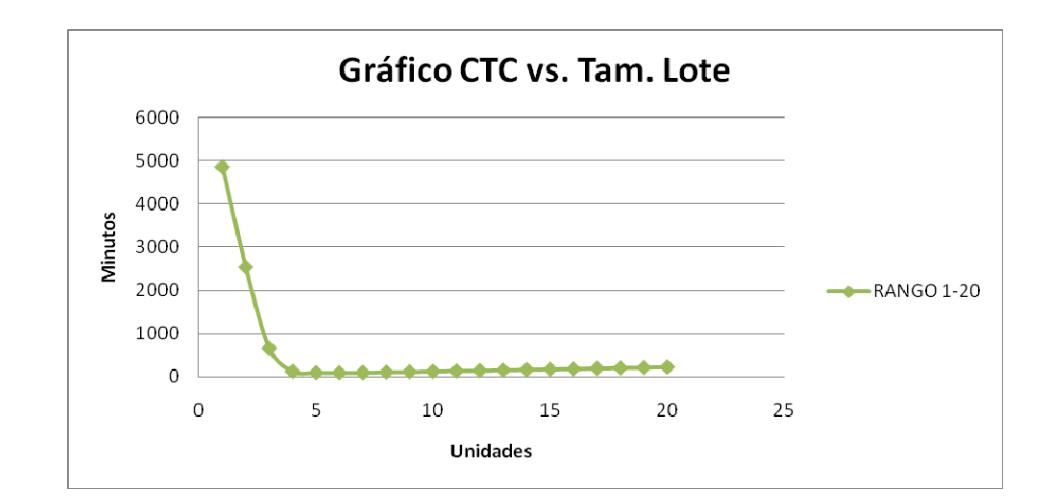

**FIGURA 5.12. GRÁFICA CTC VS. TAM. LOTE (RANGO 1-20)** 

#### **5.3. Desarrollo de un Modelo Central Compuesto**

En la sección anterior se definió cuales eran los valores óptimos para cada variable respuesta. En esta parte del estudio se probará un nuevo Modelo Matemático que represente adecuadamente la superficie que contiene el valor óptimo encontrado, a partir de un Diseño Central Compuesto. Estos Diseños se caracterizan por poseer en su estructura Puntos Fraccionales, Puntos Centrales y Puntos Estrellas. A estos puntos se les asignará un valor α equivalente a la raíz de dos para Diseños Centrales Compuestos de dos Factores.

$$
\alpha = \sqrt{2} = 1.41421
$$

Una vez establecida la estructura del Diseño Central Compuesto y el Nuevo Modelo Matemático, se proseguirá a realizar gráficas de Superficie de Respuesta y de Contornó para probar si la posición actual del punto mínimo es efectivamente un óptimo. Todos los análisis se realizarán con un 95% de nivel de confianza con un nivel de aceptación de 0.05.

El primer diseño a realizar es el de la variable CTA, los niveles que se emplearán partirán de la Ruta de Descenso para CTA (Tabla 40) en donde las condiciones óptimas Tamaño de Lote de 6 unidades y Tiempo del Cuello de Botella de 1.0541 minutos, harán las veces del Punto Central del Diseño. De la tabla 40, las condiciones que se encuentren en la parte superior de las condiciones del valor óptimo pasarán a ser los límites superiores para los factores, es decir Tam. Lote de 8 unidades y Tiempo del Cuello de Botella de 1,0635 minutos. Mientras, que las condiciones que se encuentren en la parte inferior de las condiciones del punto óptimo en la Ruta de Descenso se convertirán en el límite inferior de los factores, Tam. Lote de 6 unidades y Tiempo del Cuello de Botella de 1,0448 minutos. La tabla 45 muestra los valores de los límites para la variable CTA.

# **TABLA 45**

# **LÍMITES DEL DISEÑO CENTRAL COMPUESTO PARA CTA**

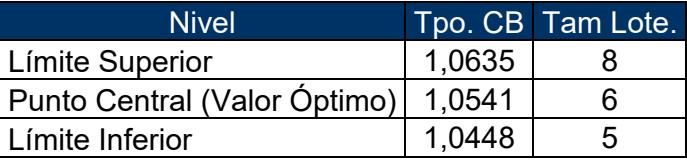

Con estos niveles se da forma a la estructura del Diseño Central Compuesto mostrado en la tabla 46, y a la obtención del Valor Natural de los Puntos Estrella con la fórmula Proporcionada en la sección 5.2. Con el modelo de simulación se determinaron los tiempos de ciclo para las condiciones mostradas en la estructura.

### **TABLA 46**

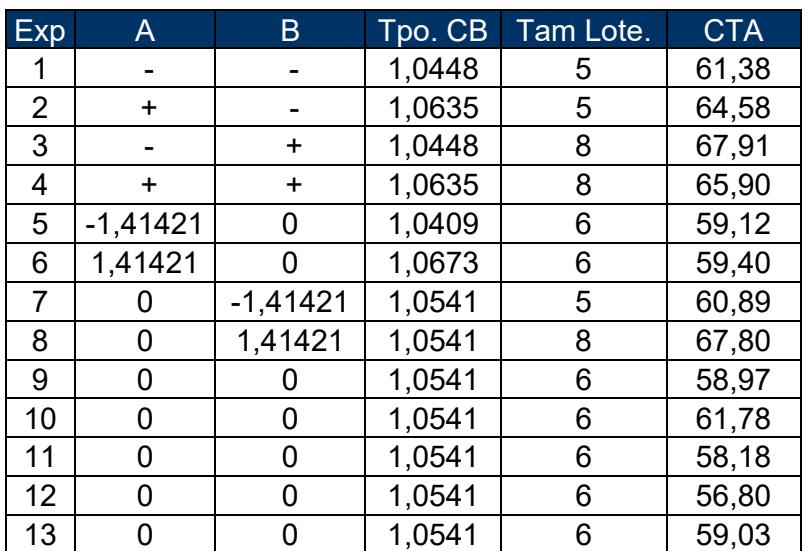

### **DISEÑO CENTRAL COMPUESTO PARA CTA**

La estimación de los factores del Diseño Central Compuesto se indica en la tabla 47. Al analizar el Valor P del factor Tpo. CB, las interacciones Tpo. CB\* Tpo. CB y Tpo. CB\*Tam. Lote, estos indican que ejercen influencia de manera muy limitada sobre la variable CTA. Con estos resultados y al observar el valor  $R^2$  de 65.33%, el cual es bajo, se podría decir que quizás otro tipo de variable este inmersa dentro del sistema que engloba a la variable CTA. Lo más probables que el tercer factor encontrado en el diseño de experimentos el factor MTTR deba ser añadido en un modelo más complejo que abarque tres o más factores.

### **TABLA 47**

# **COEFICIENTES DE REGRESIÓN ESTIMADOS DE CTA PARA DISEÑO CENTRAL COMPUESTO**

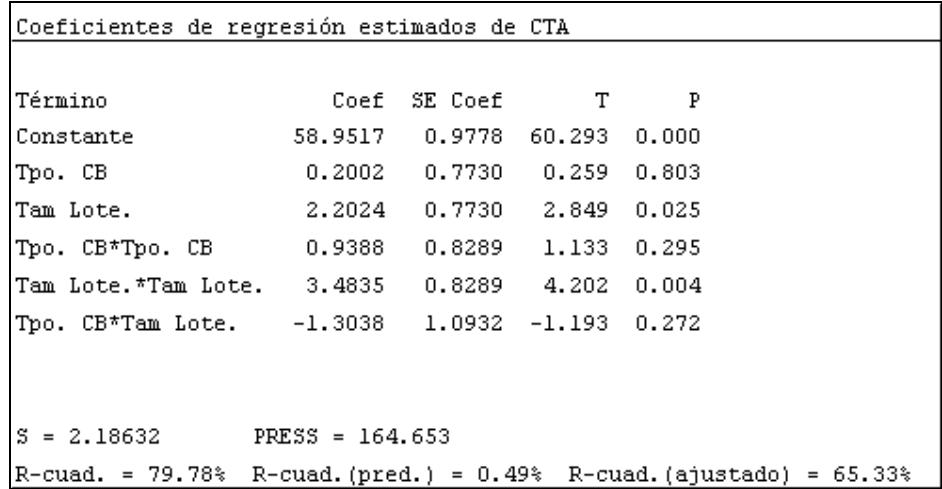

La tabla ANOVA de la tabla 48, concluye que únicamente un Modelo de Segundo Orden podría representar correctamente el comportamiento de la variable Respuesta CTA para los factores seleccionados, según los resultados de la Regresión para un Modelo Cuadrático. Nótese que el valor P de la Falta de Ajusta es superior a 0.05; la interpretación de este criterio indica que posiblemente algo no este bien con el modelo establecido en la regresión cuadrática y por lo anteriormente dicho, talvez no se haya considerado otro factor dentro del sistema. Sin embargo, se decidió continuar con el modelo cuadrático porque el estudio tiene como limitación trabajar con un modelo máximo de dos factores.

### **TABLA 48**

# **ANÁLISIS DE VARIANZA DE CTA PARA DISEÑO CENTRAL**

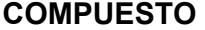

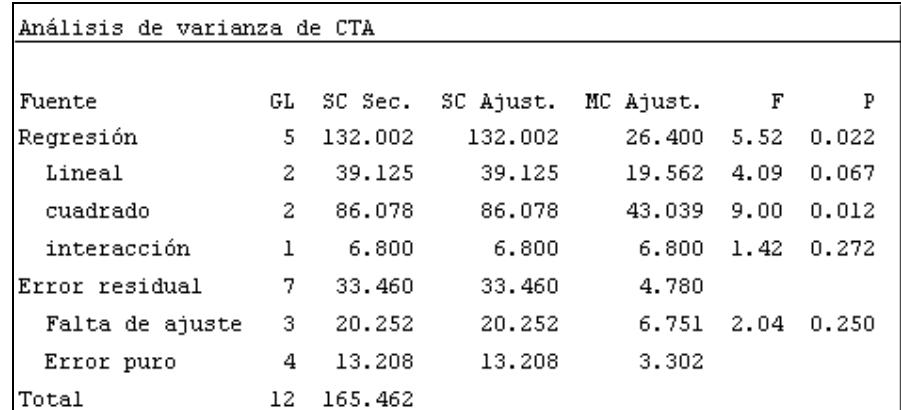

El modelo cuadrático que represente la tendencia de los resultados de CTA se muestra a continuación:

$$
CTA = 58.9517 + 0.200219
$$
 
$$
Top. CB + 2.20239
$$
 
$$
Tan. Lote + 0.938794
$$
 
$$
Top. CB2 + 3.48352
$$
 
$$
Tam. Lote2
$$

Se generó la Superficie de Respuesta para los puntos de la estructura de la variable CTA. Obsérvese la figura 5.13, existe curvatura sobre esta nueva área y conforme se vaya disminuyendo en gran proporción el tamaño de lote los tiempos de ciclo se van reduciendo pero solo hasta cierto nivel de ahí en adelante se comienza a incrementar los tiempos de ciclo. Existe mucha concordancia al comparar las figuras 5.13 y 5.3 por su forma y sus resultados. Por lo tanto, esta es una prueba más de que las leyes de los Lotes se Cumplen a cabalidad.

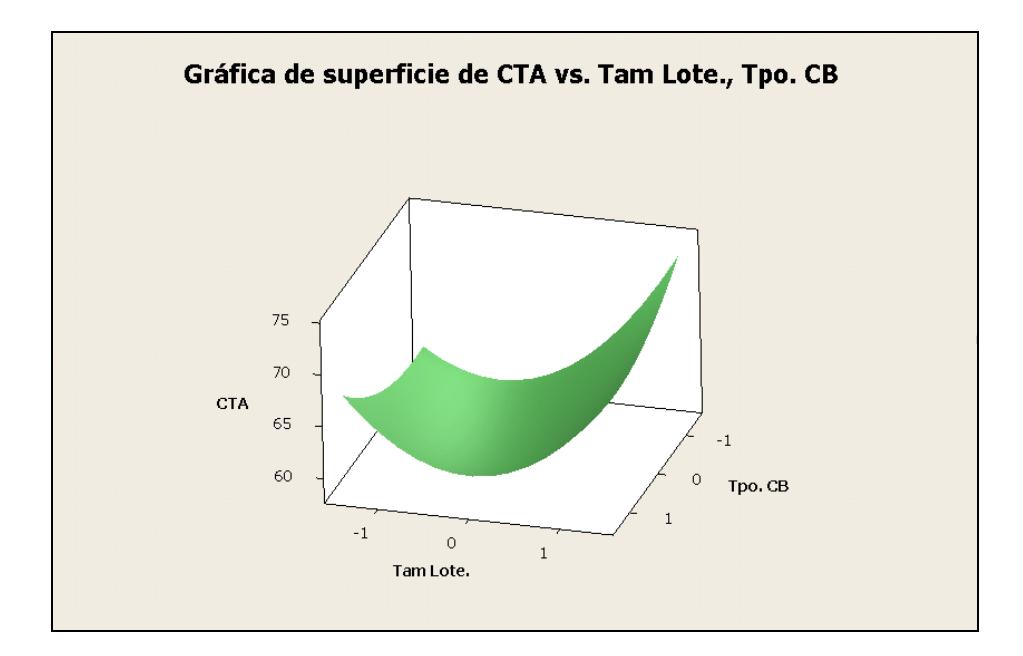

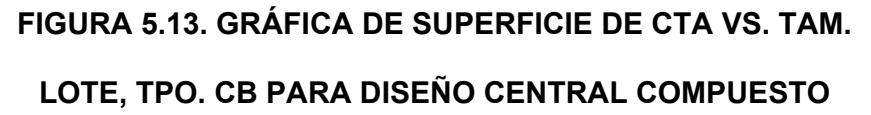

La gráfica de Contorno de la figura 5.14 indica que el punto (0,0), es decir tamaño de lote 6 y tiempo de procesamiento del CB 1.0541 minutos es un mínimo global, dado que la franja azul oscura revela niveles de CTA inferiores a 60 minutos.

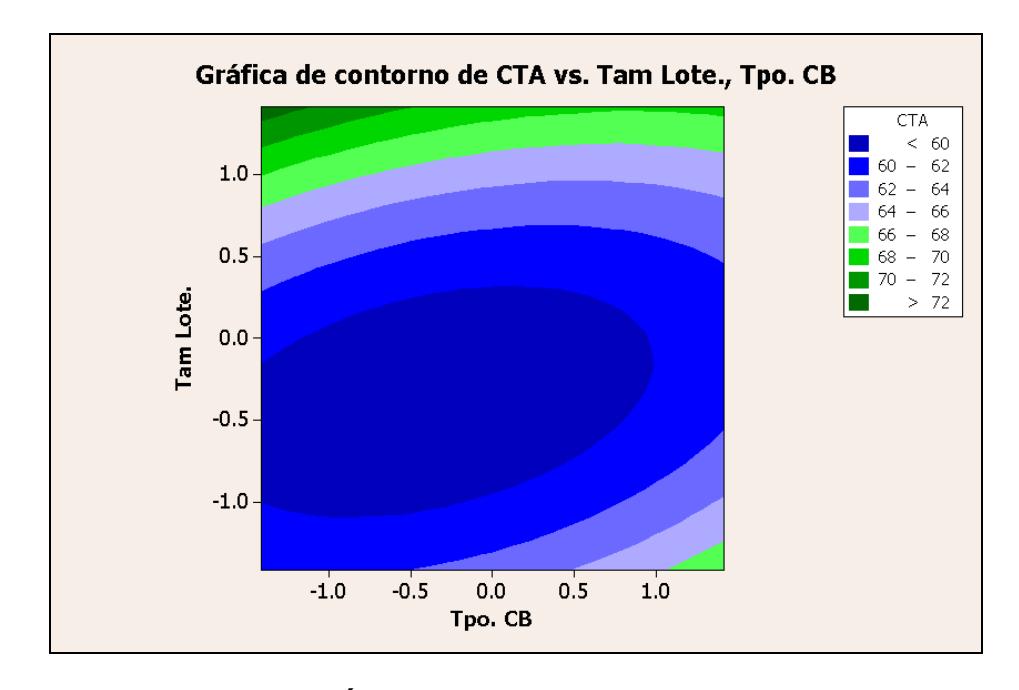

# **FIGURA 5.14. GRÁFICA DE CONTORNO DE CTA VS. TAM. LOTE, TPO. CB PARA DISEÑO CENTRAL COMPUESTO**

La siguiente variable en ser analizada será CTB. Los niveles para el Diseño Central Compuesto se tomarán de los datos provistos por la Ruta de Descenso. El valor optimo de CTB se convertirá en el punto central del diseño, mientras que los niveles superiores e inferiores se establecerán de las condiciones en la parte superiores e inferiores al punto óptimo de la Ruta de Descenso igual que en el caso anterior. La tabla 49 muestra en mayor detalle los limites mencionados para CTB.

# **TABLA 49**

# **LÍMITES DEL DISEÑO CENTRAL COMPUESTO PARA CTB**

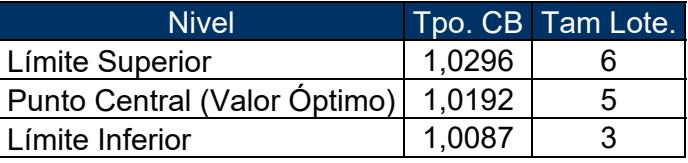

La tabla 50 muestra la estructura propia del Diseño Central Compuesto para CTB, en función a esta matriz se realizará los cálculos respectivos del nuevo modelo matemático.

# **TABLA 50**

# **DISEÑO CENTRAL COMPUESTO PARA CTB**

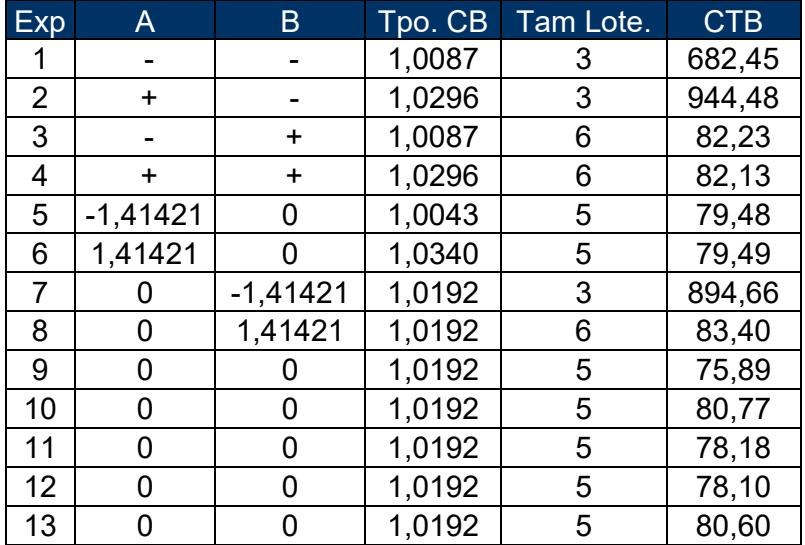

Por otro lado en la tabla 51, se proporciona información oportuna para realizar un primer análisis del comportamiento de CTB. Aparentemente el factor Tiempo del Cuello de Botella no resultó ser tan influyente en el sistema como se lo anticipaba en el DOE, ya que posee valores P muy elevados que lo rechazan como factor influyente dentro del experimento.

Otra posible explicación de los resultados obtenidos para el factor Tiempo del Cuello de Botella es que quizás al ser comparado contra su homónimo el Tamaño de Lote, este sea considerado insignificante al presentar cambios no tan reveladores sobre la variable respuesta como los que llegase a generar el siguiente factor. Pero no se descarta la posibilidad de que un factor desconocido este influyendo de manera más directa en la variable o talvés deba ser añadido al sistema un tercer factor y crear un modelode mayor complejidad.

Sin embargo, se ha decidido seguir trabajando con el factor, ya que al poseer un R $^2$  del 90.70% da la suficiente confianza como para continuar analizando la tendencia de las respuestas con ambos factores para un modelo matemático no tan complejo.

139

### **TABLA 51**

### **COEFICIENTES DE REGRESIÓN ESTIMADOS DE CTB PARA**

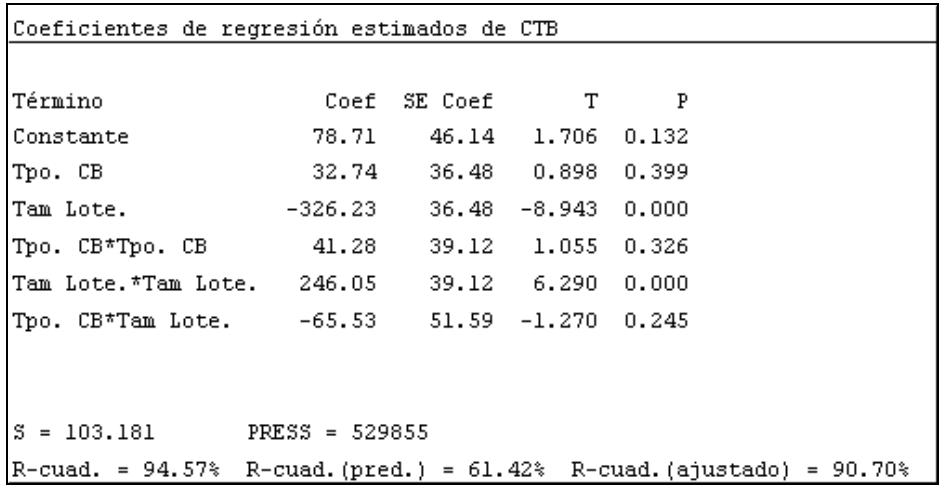

#### **DISEÑO CENTRAL COMPUESTO**

Los modelos que mejor se ajustan a los resultados generados por los factores son tanto el Modelo de Primer Orden como de Segundo Orden como lo detalla la tabla 52 por sus valores P menores al nivel de aceptación. Por lo tanto, el Modelo elegido será el de Segundo Orden ya que es un diseño más completo que permite analizar posibles curvaturas en la superficie de respuesta. También, se aprecia que la falta de ajuste posee un Valor P de 0.000, es decir el Modelo es perfecto para representar el comportamiento de la variable CTB según los factores seleccionados.

### **TABLA 52**

### **ANÁLISIS DE VARIANZA DE CTB PARA DISEÑO CENTRAL**

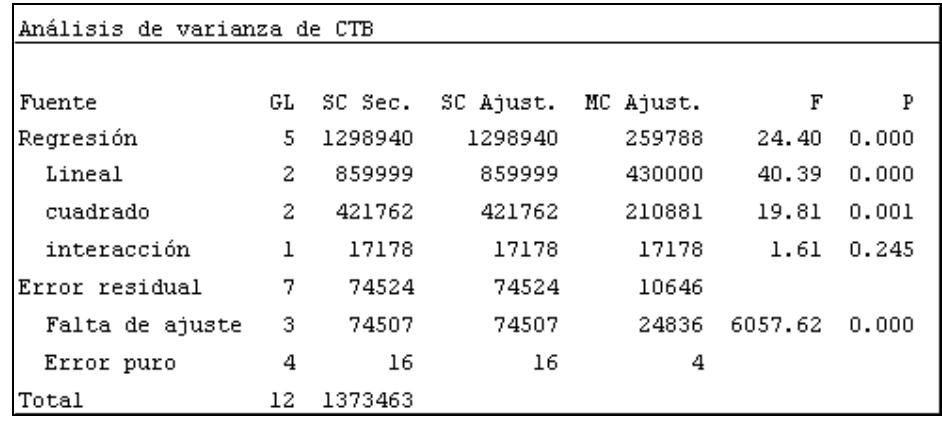

#### **COMPUESTO**

La ecuación matemática de segundo orden para la variable CTB se muestra en la parte inferior:

$$
CTB = 78.7073 + 32.7426
$$
 
$$
Tpo. CB - 326.233
$$
 
$$
Tam. Lote + 41.2809
$$
 
$$
Tpo. CB2 + 246.054
$$
 
$$
Tam. Lote2
$$

La figura 5.15 enseña la Superficie de Respuesta del modelo matemático de Segundo Orden y conforme el Tamaño de Lote se aproxime a valores codificados entre 0 y 1, el CTB se reduce hasta llegar a su mínimo. Pero para valores inferiores al 0 codificado el CTB tiene a agrandarse desmedidamente. No es muy clara la apreciación de la coordenada del punto óptimo que se tiene del factor Tiempo del Cuello de Botella. No obstante, se empleó una gráfica de Contorno de Superficie para evaluar la situación actual del punto óptimo encontrado.

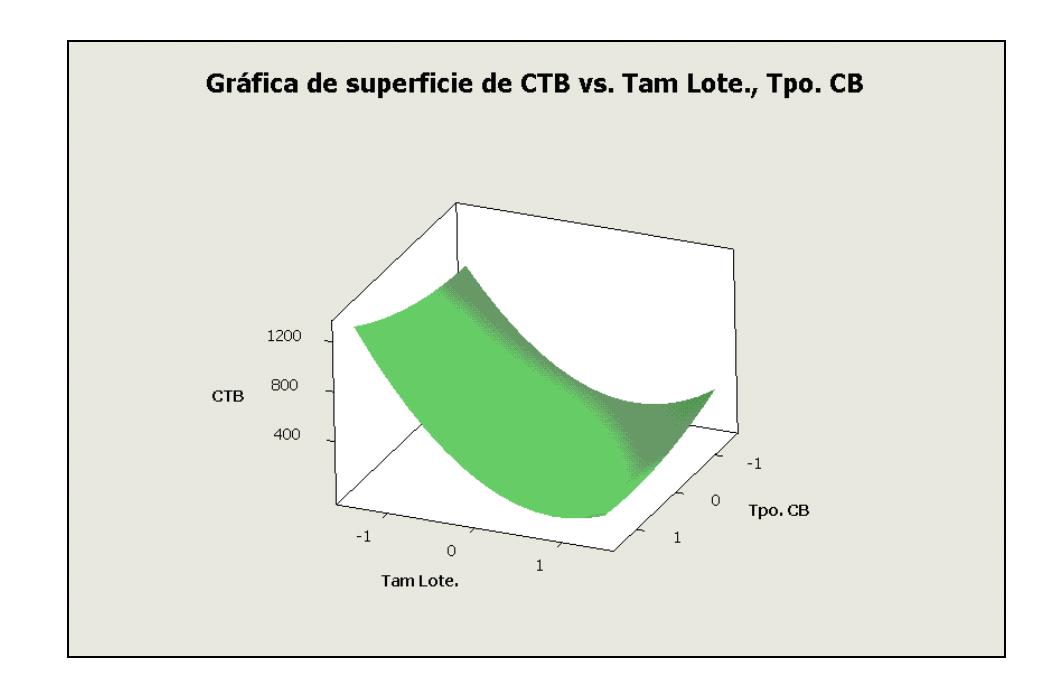

# **FIGURA 5.15. GRÁFICA DE SUPERFICIE DE CTB VS. TAM. LOTE, TPO. CB PARA DISEÑO CENTRAL COMPUESTO**

La gráfica de contorno de Superficie muestra como la posición actual del punto óptimo, la coordenada (0,0), es efectivamente un mínimo. Es más, el valor del tamaño de lote podría variar una unidad codificada a la derecha y aún así seguir siendo un valor óptimo. En cambió el tiempo del cuello de botella tiene la suficiente holgura para variar una unidad codificada hacia arriba o abajo.

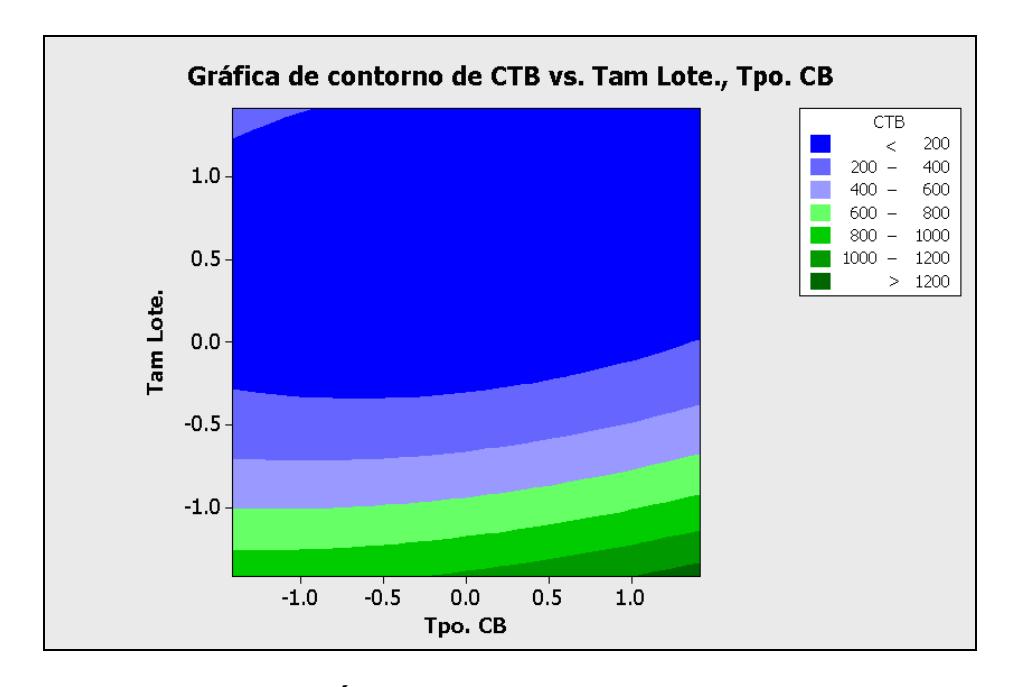

# **FIGURA 5.16. GRÁFICA DE CONTORNO DE CTB VS. TAM. LOTE, TPO. CB PARA DISEÑO CENTRAL COMPUESTO**

Hasta ahora se ha comprobado que los valores hallados para las variables CTA y CTB son óptimos globales a pesar de encontrar ciertos detalles en los factores escogidos. La última variable a ser analizada es el CTC. El valor óptimo de la sección anterior será escogido como punto central del diseño, las condiciones superiores al punto óptimo encontrado en la ruta de Descenso se considerarán como el límite superior de la misma forma sucederá con el límite inferior. La tabla 53 demuestra los niveles escogidos para el Diseño Central Compuesto de la variable CTC.

# **TABLA 53**

# **LÍMITES DEL DISEÑO CENTRAL COMPUESTO PARA CTC**

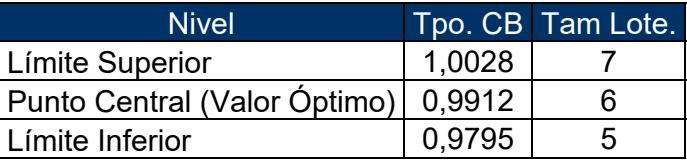

La estructura final del Diseño Central Compuesto la muestra la tabla 54. Allí se pueden observar los valores de CTC para las condiciones

experimentales del diseño.

# **TABLA 54**

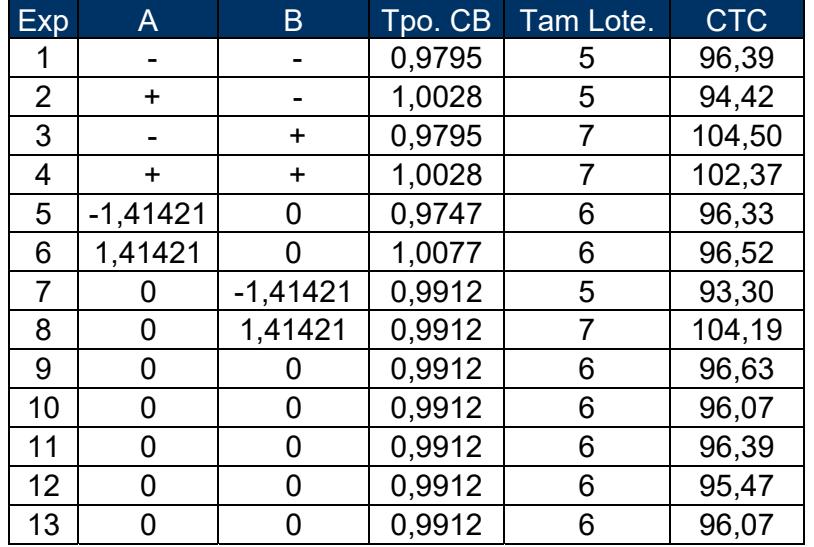

### **DISEÑO CENTRAL COMPUESTO PARA CTC**

Un análisis estadístico se realizó en la tabla 55, se logra observar como por tercera vez el factor Tiempo del Cuelo de Botella no resultó ser muy influyente para CTC por sus valores P elevados. De alguna manera pueda que exista un factor adicional en el sistema propuesto que no haya sido considerado y que refleje una mejor influencia en los resultados de los experimentos. Cabe recalcar que el valor  $R^2$  del diseño es de 89.25%, lo cual indica que aunque hayan aparecido ciertas observaciones en los factores aún existe un modelo matemático que pueda representar el comportamiento de CTC.

### **TABLA 55**

# **COEFICIENTES DE REGRESIÓN ESTIMADOS DE CTC PARA DISEÑO CENTRAL COMPUESTO**

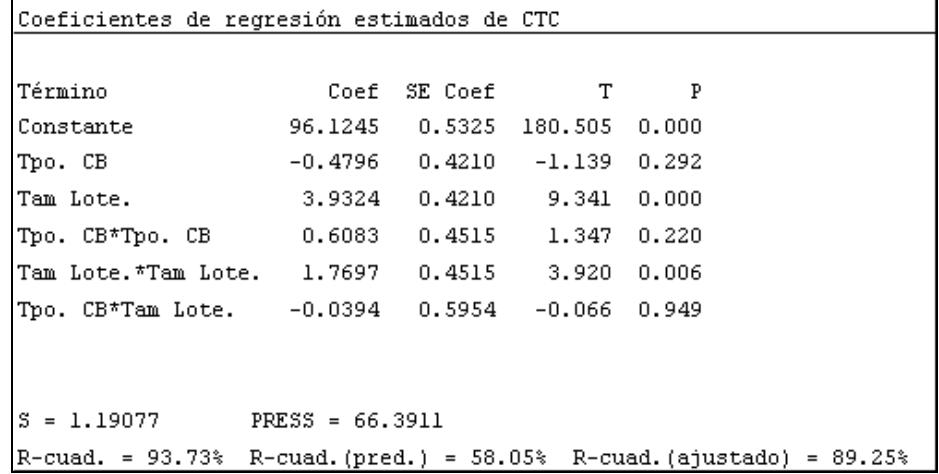

El anáilisis de varianzas para CTC realizado en la tabla 56 revela que los modelos matemáticos adecuados serían el de Primer y

145

Segundo Orden. Se decidió optra por el modelo de Segundo Orden ya que representa en mejor manera la posible curvatura del área óptima. Otro estadístico muy bueno para analizar es la falta de ajuste que posee un valor P muy por debajo del límite de aceptación permitido, manifestando de esta forma que es muy acertado la sunción del modelo matemático de segundo orden para CTC.

#### **TABLA 56**

### **ANÁLISIS DE VARIANZA DE CTC PARA DISEÑO CENTRAL**

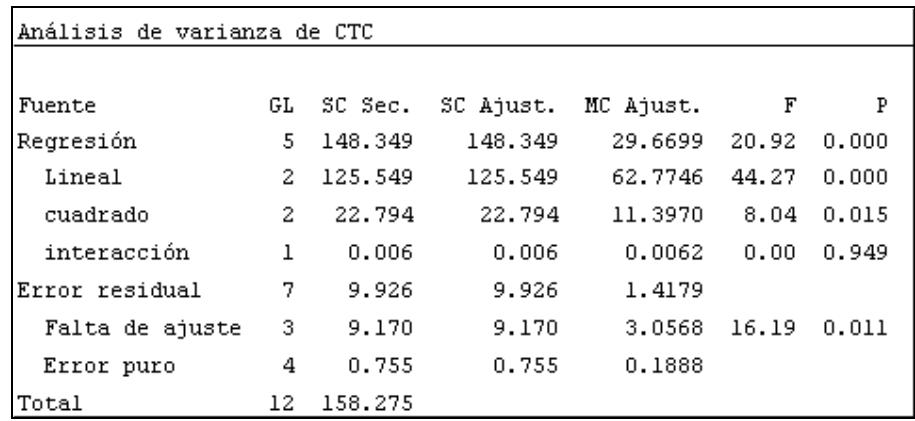

#### **COMPUESTO**

La ecuación de Segundo orden para CTC se la muestra a continuación:

 $+$  0.608282 Tpo. CB $^{2}$  +1.76966 Tam. Lote $^{2}$  $CTC = 96.1245 - 0.479649$  Tpo.  $CB + 3.93238$  Tam. Lote Al graficar esta ecuación matemática se obtuvo como resultado la Superficie de Respuesta de la fugura 5.17. En la misma se aprecia como el valor óptimo de CTC se encuentra muy cercano al mínimo determinado en el modelo de Primer Orden.

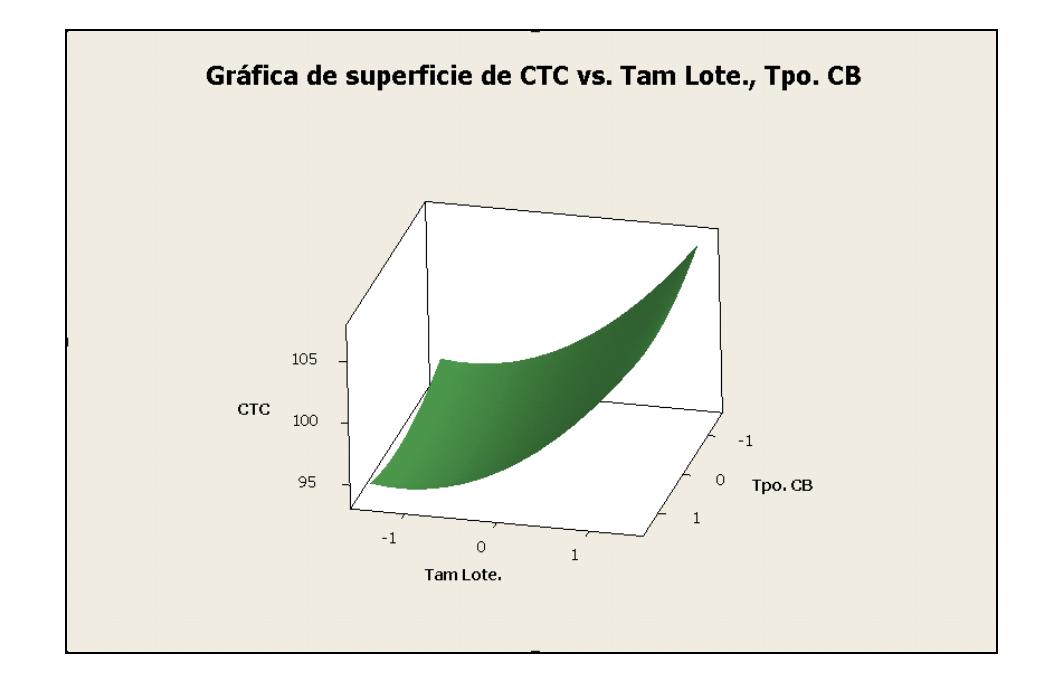

# **FIGURA 5.17. GRÁFICA DE SUPERFICIE DE CTC VS. TAM. LOTE, TPO. CB PARA DISEÑO CENTRAL COMPUESTO**

Con las condiciones del mínimo encontrado con la técnica de la ruta de Descenso se generan valores de CTC que oscilan entre 95 y 97 minutos. El Punto óptimo que determina la Gráfica de Contorno de la figura 5.18 esta posicionado en la coordenada (-0.5, 0), es decir practicamente se debería bajar una unidad al tamaño de lote actual pasando de 6 a 5 unidades. La posicion ideal que muestra la figura es con un tiempo del Cuello de botella de 0.9912 minutos y un tamaño de lote de 5 unidades.

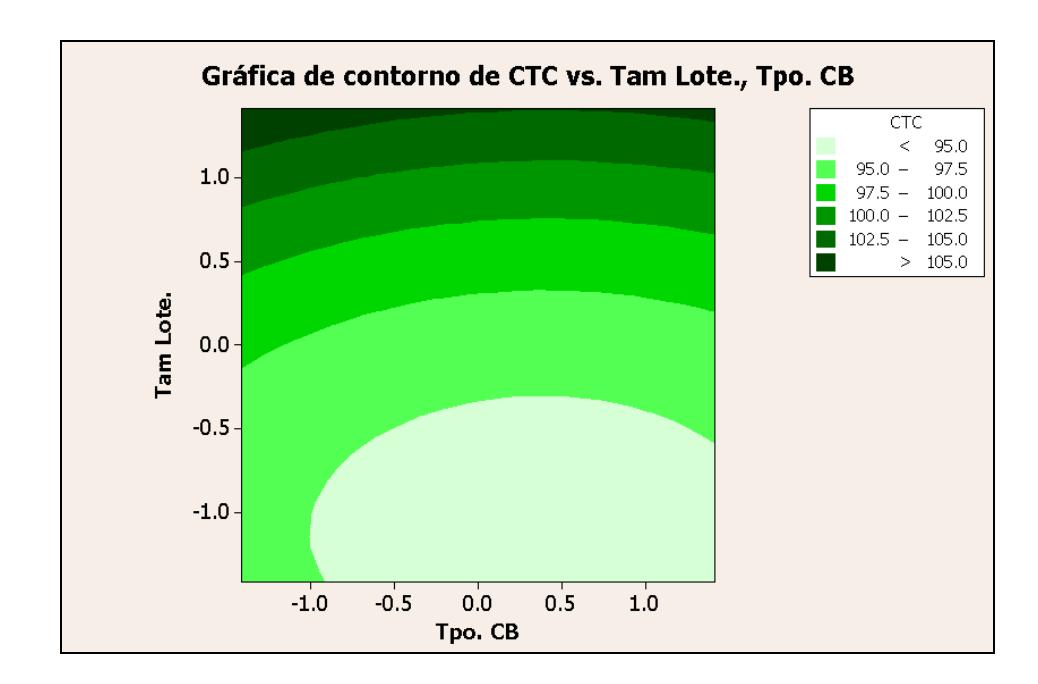

**FIGURA 5.18. GRÁFICA DE CONTORNO DE CTC VS. TAM.** 

**LOTE, TPO. CB PARA DISEÑO CENTRAL COMPUESTO** 

Como conclusiones finales del ASR para las tres variables estudiadas, se obtiene que cada una posee condiciones inependendientes que le permiten minimizar los tiempos de ciclo. En la tabla 57 se muestra un resumen de valores de los factores criticos para cada tiempo de ciclo.

### **TABLA 57**

### **RESUMEN DE RESULTADOS**

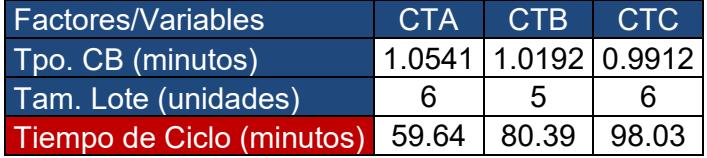

Si bien es cierto, los valores de las condiciones no son idénticos pero estos no difieren mucho, se podría decir que si se desea se podría optimizar todas las variables bajo un mismo nivel de condiciones, para ser más precisos bajo un nivel en el tiempo de porcesamiento del cuello de botella de 1 minuto y un tamaño de lote de 5 unidades. Estas codiciones propuestas se fundamentan en los siguientes argumentos:

- 1) La gráfica de contorno de CTA para el Diseño Central Compuesto indica que el punto óptimo (0,0) puede ser movido a las coordenadas (-0.5,-1) y seguir siendo un óptimo por la zona en la cual se encuentra. Las coordenadas (-1,-1) al ser descodificadas se transforman en un Tpo. CB de 1.0448 ≈ 1 minuto y un tamaño de lote de 5 unidades.
- 2) La gráfica de contorno de CTB para el Diseño Central Compuesto muestra que su punto central se encuatra situado en un mínimo global. Las condiciones en esta situación son: un tiempo de procesamiento del cuello de botella de 1.0192 ≈ 1 minuto y un tamaño de lote de 5 unidades.
- 3) La gráfica de contorno de CTC para el Diseño Central Compuesto enseña que el verdadero valro óptimo se encuantra en la coordenada (0,-1) es decir con n Tpo. CB de 0.9912  $\approx$  1 minuto y un tamaño de lote de 5 unidades.

Se realizaron 10 corridas en el modelo de simulación bajo los parámetros de Tpo. CB = 1minuto y Tam. Lote = 5 unidades y se promediaron solo para poder apreciar si los resultados se acercan a los tiempos de ciclo estimados en la tabla 57.

150

La tabla 58 muestra los resultados bajo las condiciones antes mencionadas y evidentemente los resultados no varian mucho de lo que se esperaba. Por lo tanto, se podría manejar de manera global la planta de manufactura de aviones de juguete bajo estos estándares y aún asi encontrar resultados satisfactorios.

### **TABLA 58**

### **RESUMEN DE RESULTADOS PARA LOS MISMOS**

### **PARÁMETROS**

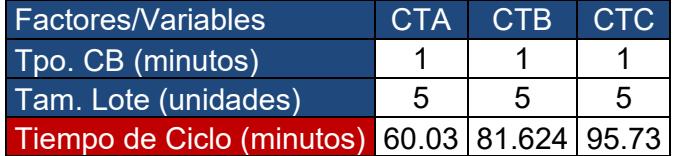

# **CAPÍTULO 6**

# **6. COMPARACIÓN ENTRE LA METODOLOGÍA ASR Y EL OPTIMIZADOR SIMRUNNER**

### **6.1. Optimización con SimRunner**

El paso para la culminación de este estudio es la comparación de alternativas propuestas por la Metodología de Optimización ASR y la Herramienta informática SimRunner, la cual funciona a partir de algorimos evolutivos.

Para dar paso a la optimización del SimRunner se deben definir los factores a optimizar, en este caso en particular serán El Tiempo de Proceso del Cuello de Botella y El Tamaño de Lote como se los ha venido tratando en capítulos anteriores. En función a estos factores se minimizarán los tiempos de ciclo de los juguetes A, B y C. La primera varible que se tratará será el CTA y con esta se explicará resumidamente como funciona el SimRunner.

Primero se debe definir la variable a optimizar, en este caso convendrá elegir el Average Time in System para el Juguete A, pués es la única opción que mide el tiempo de ciclo en minutos de la entidad tipo A.

Lo siguiente es definir los rangos de experimentación de los factores, porque la herramienta informática irá variando los parámetros establecidos dentro de los rangos que se propongan. Para ello se deberá crear un Macro, el cual se define como un lugar que puede estar ocupado por declaraciones como es el caso de definir rangos para un parámetro, puede contener funciones, o algún texto que podría ser usado en una expresion o un campo lógico de lso modelos de simulación. Este Macro permitira al factor Tiempo del Cuello de Botella variar su valor en el SimRunner de 1 a 3 minutos. De igual forma El tamaño de Lote será considerado desde 1 a 15 unidades.

El máximo valor del Tiempo del Cuello de Botella es de 1.4576 minutos pero se decidió incrementar el rango al doble para observar

el impacto que se genere al trabajar con un tiempo mayor al actual, posiblemente resulte beneficioso, gracias al SimRunner se podrá apreciar el desempeño de la variable en fucnión a estos experimentos. Por otra parte, el máximo Tamaño de Lote es de 24 pero como las leyes de los lotes vimos se cumplen a cabalidad, el trabajar con tamaños de lotes muy elevados solo acarreará ineficiencias en el uso de experimentaciones por este motivo se aminoró este rango.

Posteriormente, se definirán si los factores en el SimRunner son de tipo Real o Discreto y se establecerán las condiciones de corrida de los experimentos es decir el Número de Réplicas será de 21 y el Nivel de Warm-up se mantendrá en 50 horas (ambos datos se establecieron en el Capítulo 3), el Tiempo de Corrida será de 160 horas (Un mes) bajo un nivel de confianza del 95%. El SimRunner tiene una opción para definir el perfil de la optimización en este caso se optó por la elección *Moderada.* La figura 6.1 muestra un esquema del panel de condiciones del SimRunner

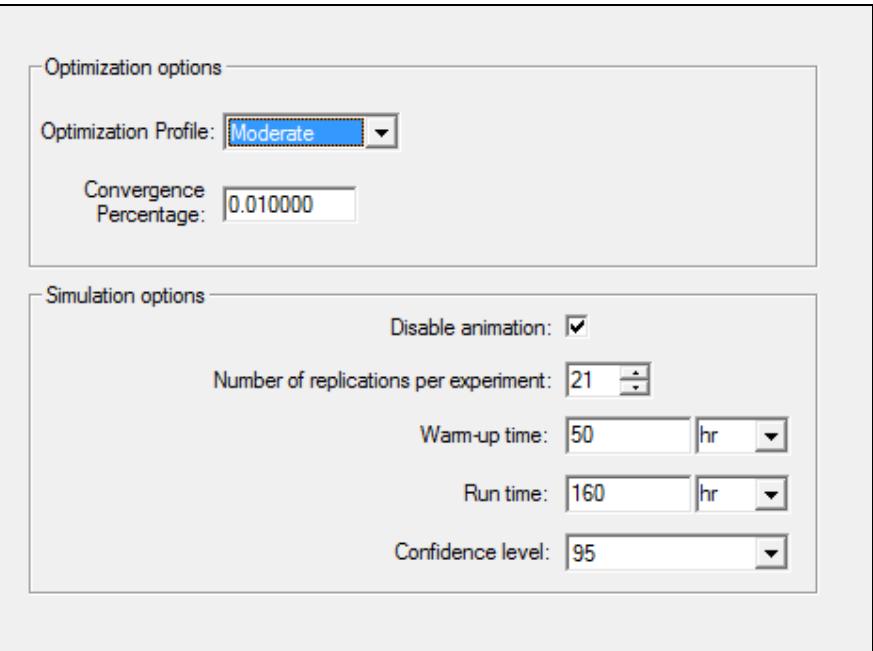

**FIGURA 6.1. PANEL DE CONDICIONES DEL SIMRUNNER** 

Una vez cumplidos todos los pasos anteriores el Optimizador SimRunner empezará a generar hasta 25 corridas de experimentos (versión no profesional) y las irá acomodando conforme se vaya obteniendo el mejor desempeño en este caso la reducción de CTA. La figura 6.2 muestra el Gráfico del Desempeño de CTA la línea marcada con verde indica el desempeño que tuvo la variable para las condiciones de esa experimentación determinando la Función Objetivo. En cambio, la línea roja va marcando el punto que optimiza la variable, esta línea se va tornando constante hasta que encuentre un punto supere al máximo punto actual.

Si bien es cierto la linea rojarepresenta un máximo pero si se nota el eje Y de la gráfica se observan valores en negativo, lo que quiere decir que el pico más alto de la línea verde es en realidad el mínimo valor de CTA.

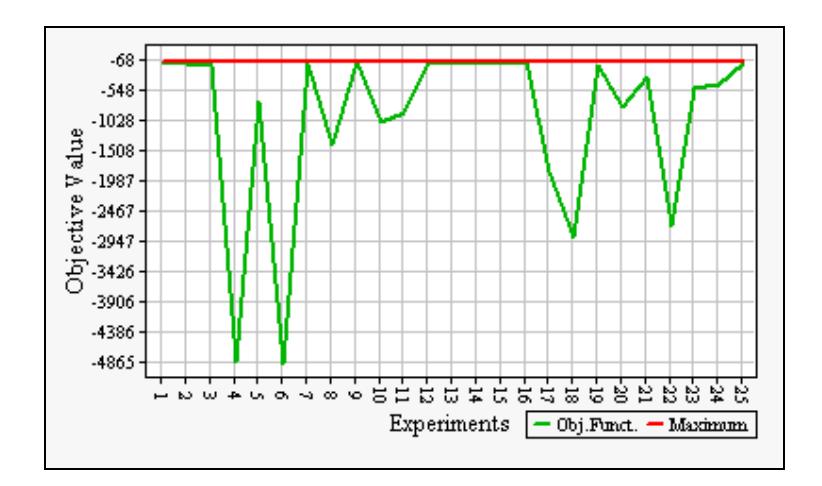

**FIGURA 6.2. GRÁFICA DE DESEMPEÑO DEL CTA** 

La tabla 59 muestra las 25 experimentaciones que arrojó el SimRunner cada uno de estos valores es el promedio de las 25 réplicas y para un mejor análisis se muestra un intervalo de confianza bajo un 95% de confiabilidad que permitirá saber acerca de la variabilidad de la respuesta obtenida. Esto se puede saber si se nota que los intervalos de confianza son muy amplios. SimRunner posiciona las alternativas en función al objetivo deseado en este caso en primer lugar aparecerán las condiciones que cumplan con lo anteriormente descrito.

# **TABLA 59**

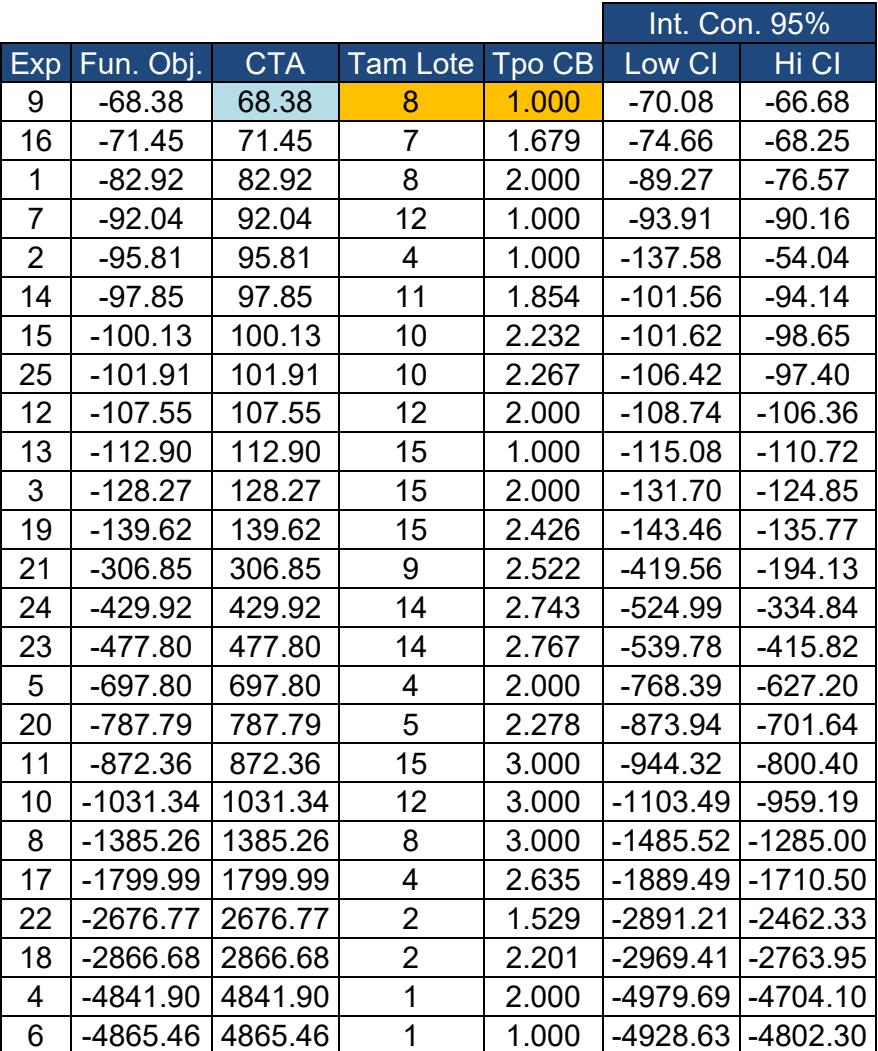

# **OPTIMIZACIÓN CON SIMRUNNER PARA CTA**

De la tabla 59 se puede concluir que con un tamaño de lote de 8 unidades y un tiempo de procesamiento de 1 minuto por pieza se obtiene un tiempo medio de ciclo de 68 minutos. Se puede tener mucha confianza en estos resultados ya que se presenta un intervalo de confianza muy cerrado es decir que los datos no poseen mucha variabilidad entre si.

Antes de proseguir se nota algo muy curioso en el experimento 20 el tamaño de lote que se ve es de 5 unidades, exactamente el mismo que se estableció en la metodología ASR como la mejor condición para hallar el óptimo. Sin embargo, el valor del Tiempo de procesamiento para el Cuello de Botella es de 2.278 minutos generando un tiempo de ciclo de 787.79 minutos por pieza.

Estos datos muy curiosos indican rotundamente que el Tiempo del Cuello de Botella influye fuertemente en los resultados finales como se habia prescrito en el DOE. La respuesta de porque en el ASR este factor no resultó ser tan influyente radica en los límites originales del modelo de primer orden. Estos limites superior e inferior estaban muy próximos entre si, lo cual generó resultados muy poco favorables para el factor elegido.

Posiblemente, al trabajar con rangos más amplios los resultados hubiesen sido más representativos para el factor Tiempo del Cuello de Botella, entonces la decisión de mantener este factor en el Modelo de Segundo Orden fue muy acertada. Ahora cabe aclarar

158

que los límites escogidos para el factor en cuestión, son los adecuados por poseer un valor original muy bajo e ir disminuyéndolo en un 20% en un principio sonaba lo más adecuado y aún se considera lo más adecuado.

El procedimiento anteriormente descrito se aplicará para los tiempos de ciclo de B y C bajo las mismas condiciones relatadas en CTA. A continuación se mostrarán los resultados para las variables restantes. La figura 6.3 enseña el desempeño realizado por el tiempo de ciclo para la pieza B en el SimRunner y aproximadamente el valor que optimiza la variable converge a 95 minutos.

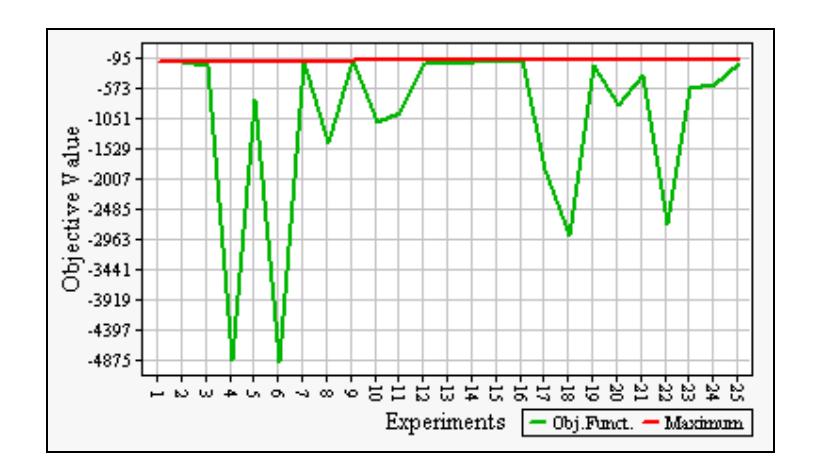

**FIGURA 6.3. GRÁFICA DE DESEMPEÑO DEL CTB** 

Tabla 60 detalla que en la experimentación 9 se alcanzó el menor nivel de CT para el juguete B de 95.09 minutos por pieza. Al revisar el intervalo de confianza no se nota mucha distancia entre los límites

por lo que el resultado es muy confiable.

### **TABLA 60**

# **OPTIMIZACIÓN CON SIMRUNNER PARA CTB**

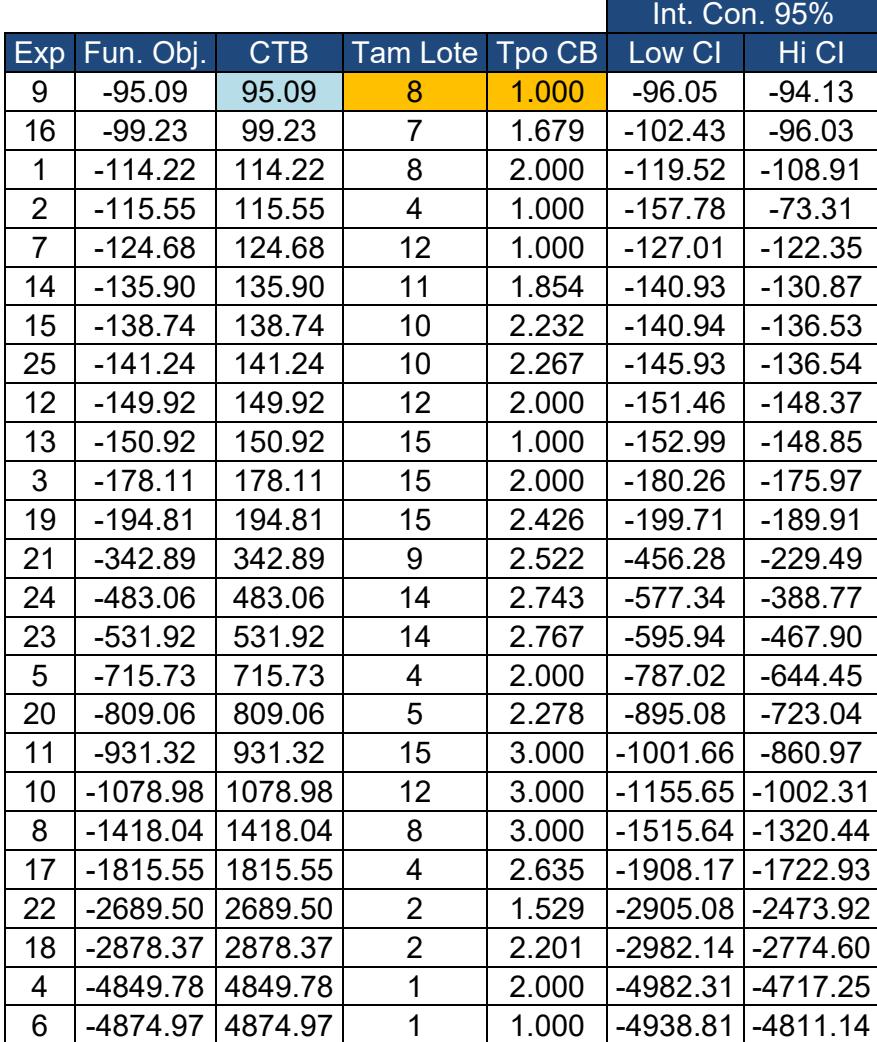

Los resultados hasta ahora van generando respuestas consistentes para ambas variables. Según SimRunner se podría trabajar con un tiempo de Cuello de Botella de 1 minuto y un Tamaño de Lote de 8 unidades y al mismo tiempo se maximizarían ambos tiempos de ciclo. Se explorará en los resultados que genere la variable CTC para ver si existen condiciones en común, aunque lo más probable es que resulte ser de esta manera ya que el Juguete tipo C posee el mismo flujo de proceso que el del Juguete B.

La gráfica 6.4 muestar el comportamiento de CTC en el SimRunner, el mínimo valor para el tiempo de ciclo aparentemente es 113 minutos por cada Juguete tipo C

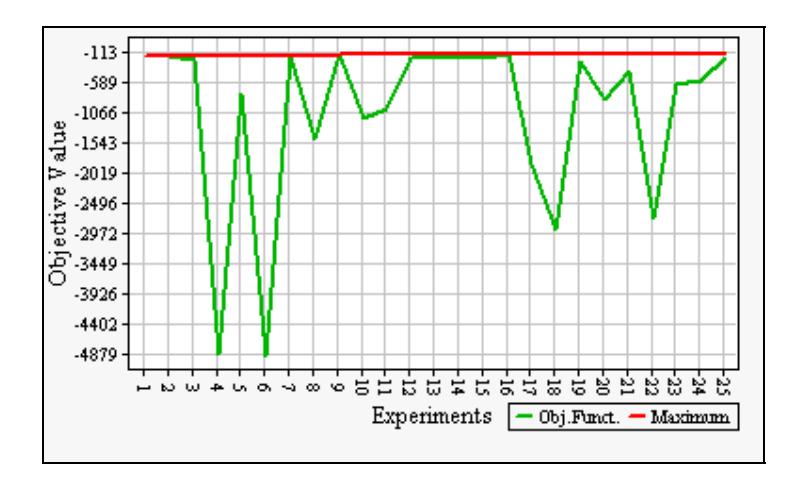

**FIGURA 6.4. GRÁFICA DE DESEMPEÑO DEL CTC** 

Las condiciones que presenta la tabla 61 para CTC son las mismas que para las variables anteriores, entonces las condiciones que minicen los tres productos serán un tamño delote de 8 unidades y un tiempo de procesamiento de 1 minuto por pieza.

#### **TABLA 61**

# Int. Con. 95% Exp Fun. Obj. CTC Tam Lote Tpo CB Low CI Hi CI 9  $-112.83$  112.83 8 1.000 -115.33 -110.33 16 | -118.44 | 118.44 | 7 | 1.679 | -122.82 | -114.06 2 -128.61 | 128.61 | 4 | 1.000 | -171.47 | -85.76 1 | -136.56 | 136.56 | 8 | 2.000 | -142.91 | -130.21 7 | -146.84 | 146.84 | 12 | 1.000 | -148.27 | -145.41 14 | -162.75 | 162.75 | 11 | 1.854 | -168.52 | -156.99 15 -166.27 | 166.27 | 10 | 2.232 | -168.52 | -164.02 25 -169.40 | 169.40 | 10 | 2.267 | -174.06 | -164.75 13 -177.40 177.40 15 1.000 -180.38 -174.42 12 -180.53 180.53 12 2.000 -181.94 -179.12  $3$  -212.84 212.84 15 2.000 -215.27 -210.41 19 -235.60 | 235.60 | 15 | 2.426 | -240.00 | -231.19 21 | -370.96 | 370.96 | 9 | 2.522 | -483.43 | -258.50 24 | -523.96 | 523.96 | 14 | 2.743 | -618.25 | -429.66 23 -575.23 575.23 14 2.767 -638.08 -512.37  $5$  -728.51 | 728.51 | 4 | 2.000 | -798.94 | -658.08 20 | -825.05 | 825.05 | 5 | 2.278 | -911.73 | -738.38  $11$  | -973.07 | 973.07 | 15 | 3.000 | -1043.34 | -902.81 10 -1114.57 | 1114.57 | 12 | 3.000 | -1188.70 | -1040.44 8 -1443.02 | 1443.02 | 8 | 3.000 | -1541.77 | -1344.28 17 | -1830.41 | 1830.41 | 4 | 2.635 | -1924.01 | -1736.81 22 -2693.95 2693.95 2 1.529 -2908.62 -2479.28 18 | -2882.59 | 2882.59 | 2 | 2.201 | -2985.21 | -2779.97 4  $-4854.22$   $|4854.22$  | 1  $|2.000$   $|-4986.11$   $|-4722.32$  $6$  |-4878.92 | 4878.92 | 1 | 1.000 | -4942.26 | -4815.58

#### **OPTIMIZACIÓN CON SIMRUNNER PARA CTC**

#### **6.2. Determinación del Nivel de Warm-up y Número de Réplicas**

Con los resultados del SimRunner se podrá hacer una comparación entre las soluciones presentadas por ambos metodos para verificar si existe diferencia o similitudes. El primer paso es definir nuevamente el nivel de Warm-Up y el Número de Réplicas para los tres casos de optimización del ASR y SimRunner. El procedimiento es el mismo visto en el capítulo 3. Los datos de entrada para el sistema son: un tiempo de corrida de 160 horas, un periodo de registro de información de 1 hora, 5 réplicas, el 1% de error y un nivel de confianza del 95%.

Del ASR se tomo las tres combinaciones encontradas en la Ruta de Descenso para A, B y C. Es decir un tamaño de lote de 6 unidades y un tiempo del cuello de botella de 1.0541 minutos para la pieza A, un tamaño de lote de 5 unidades y un tiempo del cuello de botella de 1.0192 minutos para la pieza B y por último un tamaño de lote de 6 unidades y un tiempo del cuello de botella de 0.9912 minutos para la pieza C. En tanto, SimRunner presenta una sola combinación para las piezas A, B y C de 8 unidades para el tamaño de lote y 1 minuto en el tiempo de procesamiento del cuello de botella.

Para todos los casos el nivel de Warm-Up se mantuvo en 50 horas (Apéndices J, K, L, M, N y O) pero el número de Réplicas fue variando con cada combinación. La tabla 62 especifica el número de Réplicas obtenido en cada caso, de este cuadro se tomará el mayor número de replicaciones para poder saber cuantos experimentos realizar al momento de comparar las técnicas. La cantidad exacta de réplicas a elaborar por cada combinación es de 140 experimentos y el nivel de Warm-Up será de 50 horas.

### **TABLA 62**

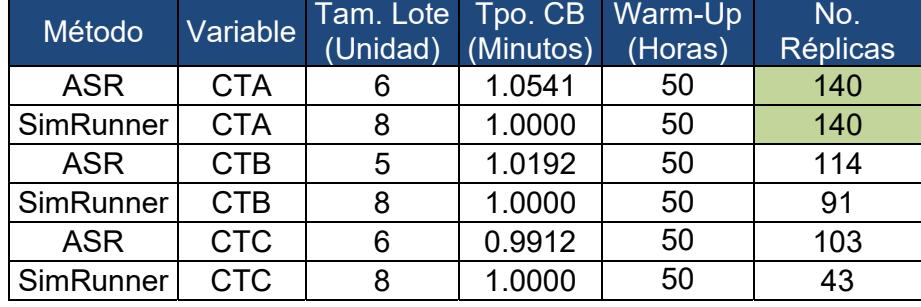

### **RESUMEN DE NIVEL DE WARM-UP Y NÚMERO DE RÉPLICAS**

#### **6.3. Comparación de Alternativas**

Para la culminación de este estudio se practicará la comparación de alternativas entre el ASR y el SimRunner. Con el modelo de simulación se desarrollarán 140 experimentaciones para cada combinación de alternativas. Se empleará el metodo comparativo Tukey bajo un nivel de confianza del 95% para determinar si existe evidencia estadística de diferencia entre resultados. Este método consiste en generar un intervalo de confianza a partir de la diferencia de dos alternativas, en este caso correspondientes a cada una de las técnicas de optimización. Si este intervalo está dentro de un rango positivo significará que el primer tratamiento genera valores superiores con respecto al segundo factor. Si el intervalo contiene el valor cero significa que tanto la alternativa uno como la dos son idénticas en cuanto a los resultados generados, y si el intervalo esta dentro de una zona negativa quiere decir que la segunda alternativa genera valores superiores con respecto a los obtenidos con la primera alternativa.

La tabla 63 detalla el Método Comparativo de Tukey para la variable CTA. Se tomaron los tiempos de ciclo obtenidos del ASR y se los restó de los del SimRunner. Los intervalos caen en una zona positiva lo que indica que las respuestas conseguidas del SimRunner son de mayor magnitud que las respuestas del ASR.

De esta forma, al obtener tiempos de ciclo menores a través de la aplicación de las respuestas generadas por ASR, se puede concluir que en este caso esta técnica provee resultados más precisos.

165
#### **TABLA 63**

#### **MÉTODO COMPARATIVO TUKEY PARA CTA**

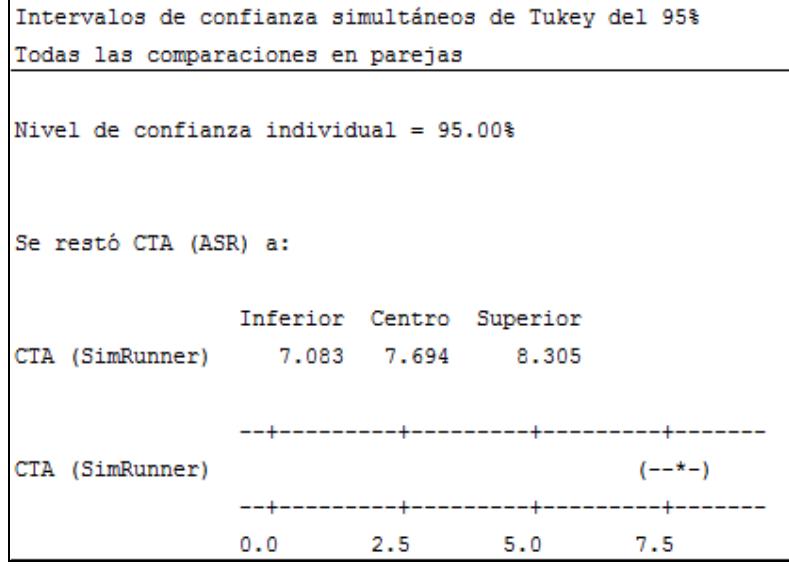

La figura 6.5 indica que el intervalo de confianza formado por las soluciones del ASR tiene una media aproximada a 60 minutos. En cambio las soluciones presentadas por el SimRunner poseen una media aproximada de 67.5 minutos. Como ya se mencionó estadisticamente hablando existe diferencia significativa que marca a la Metodología ASR como la generadora de soluciones más óptimas. Sin embargo, viendolo desde el punto de vista ingenieril una diferencia de 7 minutos entre las metodología podría no ser tan relevante.

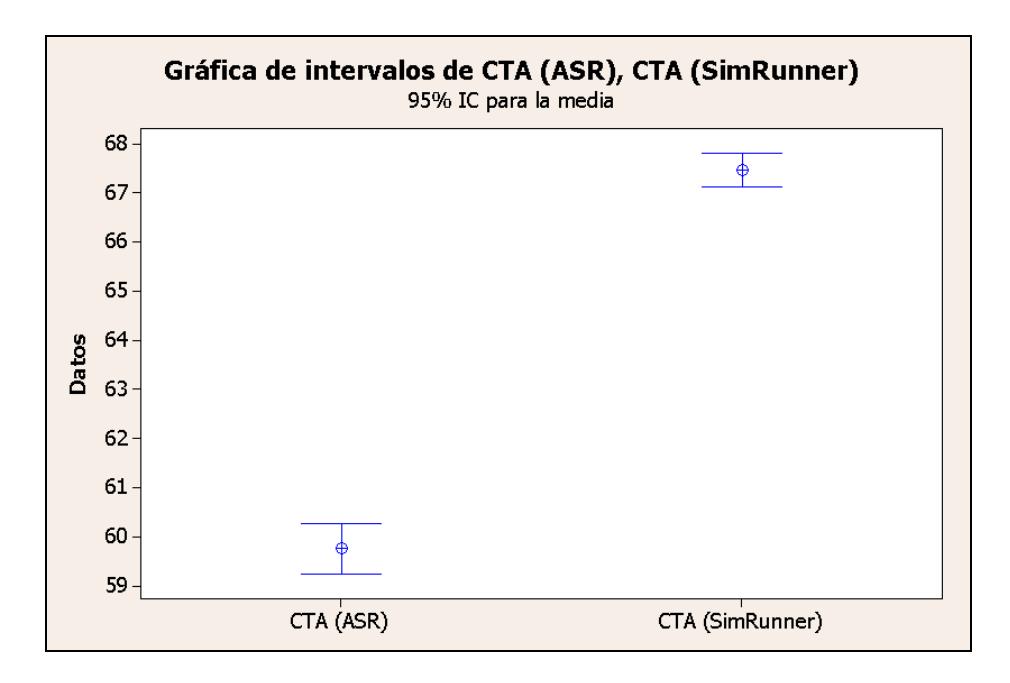

**FIGURA 6.5. GRÁFICA DE INTERVALOS DEL CTA** 

El siguiente análisis que se realizó fue el del tiempo de ciclo para la pieza B. Como se aprecia en la tabla 64 el intervalo creado a partir de las diferencias entre las soluciones del SimRunner y el ASR se situa en una zona positiva lo que implica que los algoritmos evolutivos del SimRunner presentan resultados mayores que los del ASR. En otras palabras la metodología ASR vuelve a generar respuestas más precisas y cercanas al verdadero óptimo global primero en las piezas A y ahora en la B.

#### **TABLA 64**

#### **MÉTODO COMPARATIVO TUKEY PARA CTB**

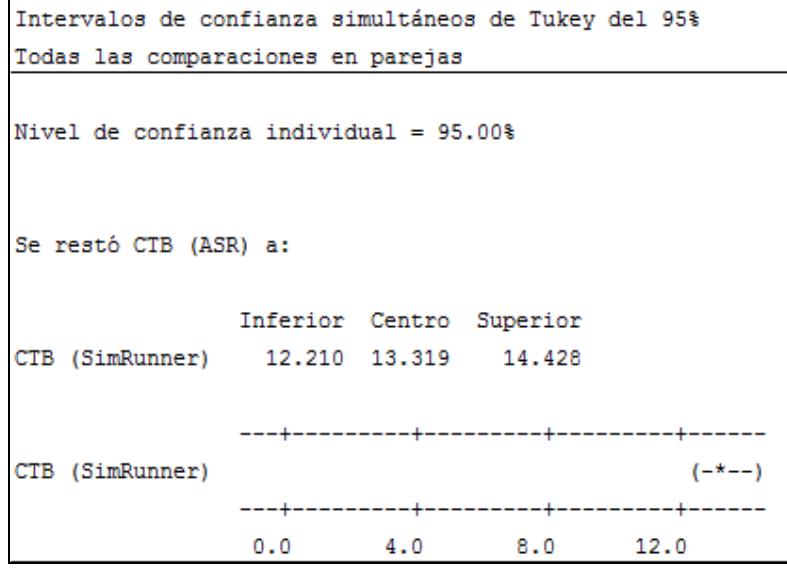

La gráfica de intervalos de la figura 6.6 establece que las soluciones que presenta ASR son menores a las respuestas proporcionadas por el SimRunner por unos 14 minutos de diferencia. La media de las soluciones del ASR posee tiempos de ciclo para B de 81 minutos. Por otro lado, el SimRunner muestra un promedio de tiempos de 95 minutos por pieza. Estadísticamente las respuestas son diferentes e ingenierilmente también, un tiempo de 14 minutos es muy impactante en los tiempos de ciclo de la pieza B.

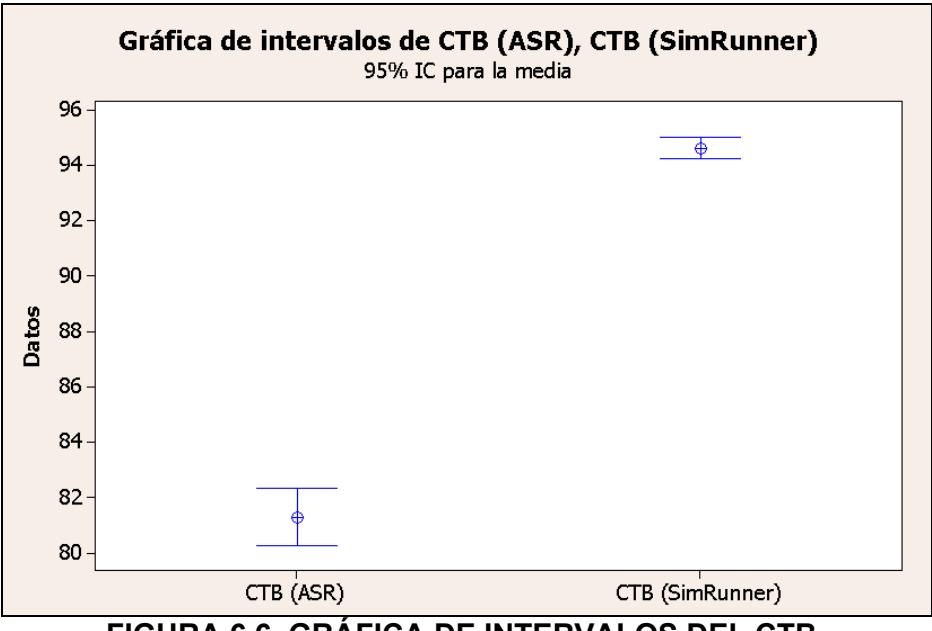

**FIGURA 6.6. GRÁFICA DE INTERVALOS DEL CTB** 

Para finalizar, el método comparativo Tukey para la pieza C muestra en la tabla 65 que el intervalo generado de la diferencia entre las soluciones del SimRunner y el ASR, esta ubicado en una zona positiva. Lo que concluye que estadísticamente los resultados del ASR son menores a los del SimRunner, por lo tanto la Metodología ASR propone soluciones más cercanas al óptimo. La figura 6.7 presenta los intervaos de confianza para cada una de las técnicas y se aprecia que el promedio de los resultados del ASR oscila en 97 minutos promedio, mientras que el promedio del SimRunner está en 112 minutos. Entre técnicas existen 15 minutos que hacen la diferencia para el tiempo de ciclo de una pieza.

#### **TABLA 65**

#### **MÉTODO COMPARATIVO TUKEY PARA CTC**

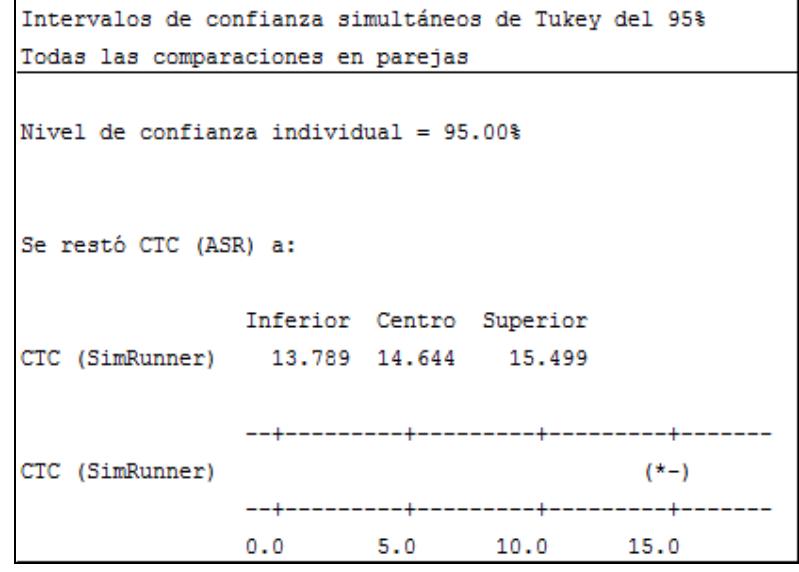

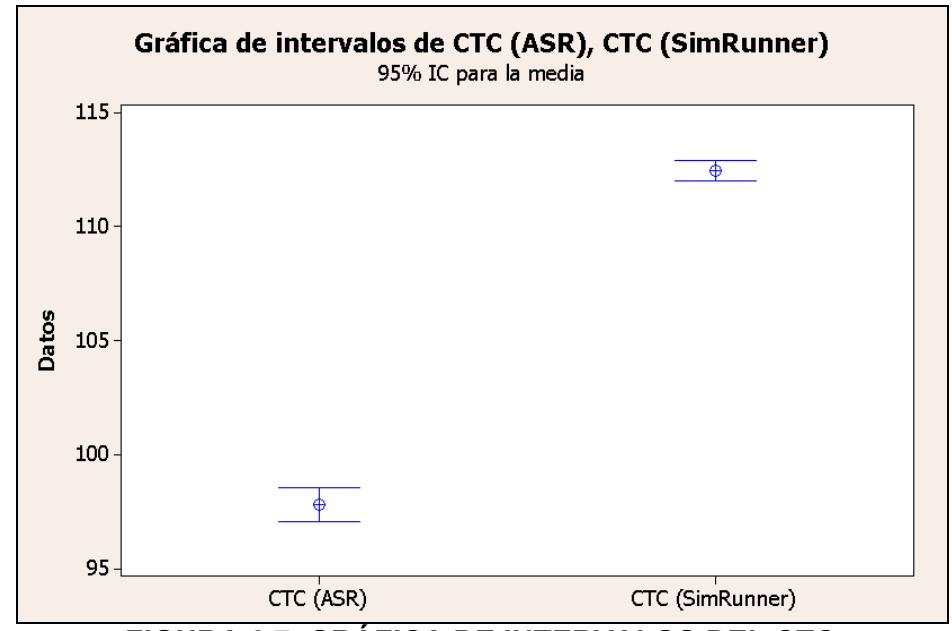

 **FIGURA 6.7. GRÁFICA DE INTERVALOS DEL CTC** 

De la comparación de Métodos se puede concluir que en todos los casos analizados los mejores desempeños de los tiempos de ciclo estaban dados por la Metodología ASR. Quizás en la variable CTA no fue muy impactante pero estadísticamente si lo fue. Esta claro que los resultados del ASR para CTB y CTC si diferian sobre las soluciones del SimRunner y su impacto en los tiempos de ciclo si es muy significativo.

# **CAPÍTULO 7**

# **7. CONCLUSIONES Y RECOMENDACIONES**

- En función al análisis realizado en este estudio se puede asegurar confiadamente que existe diferencia significativa en los resultados obtenidos por la técnica de optimización Análisis de Superficie de Respuesta y la Herramienta informática SimRunner. Generando la Metodología ASR mejores soluciones con respecto a las variables respuesta de los tiempos de ciclo para las piezas A, B y C
- La combinación de técnicas como Simulación, Diseño de Experimentos y Análisis de Superficie de Respuesta logran generar un impacto impresionante sobre las variables escogidas. Las limitaciones inmersas en el DOE y el ASR dependen de la cantidad y el tipo de experimentaciones que se realicen pero son complementadas de forma efectiva con la Herramienta Simulación convirtiendo dichas debilidades en fortalezas.
- De manera general para las piezas A, B y C los ahorros porcentuales en el DOE se aproximaron a un 20% en la reducción del tiempo de ciclo para los mejores niveles de esta técnica. En tanto con la herramienta informática SimRunner el ahorro fue del 60% en los CT. Sin embargo, se nota la superioridad en los resultados y ventajas del ASR con reducciones del 65% en los tiempos de ciclo, además de otros beneficios como la facilidad de implementar el método propuesto y el ahorro monetario al no adquirir softwares optimizadores de procesos.
- De acuerdo a la aplicación en conjunto de las técnicas DOE y ASR, los niveles de operación adecuados fueron un Tiempo Medio de Reparación (MTTR) de 4 minutos, una Capacidad para la Cortadora de 5 unidades, se mantiene constante este factor ya que no influye en la línea de producción analizada, un Tamaño de Lote de 5 unidades y un Tiempo Promedio de Procesamiento para el Cuello de Botella de 1 minuto. Estos cambios fueron muy parecidos entre los tres tipos de aviones de juguetes y no implican ningún tipo de inversión en la fábrica solo un cambió de parámetros en el estatus quo del sistema.
- Se concluye que el factor Tiempo del Cuello de Botella influye de manera directa sobre el sistema. Cuando se realizó el ASR este parámetro no resultó ser significativo pero la razón yace en la cercanía de los límites superior e inferior de la metodología. Esto quiere decir que al estar muy próximos los niveles de este factor, el efecto que ejerce sobre la variable respuesta es mínimo, por lo tanto el ASR captó un nivel de influencia despreciable por parte del parámetro.
- Se comprobó que las leyes de lotes están presentes en los sistemas de producción. Se notó como los tiempos de ciclo variaban drásticamente conforme se afectaba el tamaño de lote, este efecto se lo confirma con las gráficas de CT vs. Tamaño de Lote. El nivel específico de lote con el cual no podría ser disminuido más el tiempo de ciclo para los tres tipos de piezas era de 5 unidades.

#### **RECOMENDACIONES**

- Una recomendación importante es la experimentación con un nuevo factor. Se plantea a los tiempos de Set-up como parámetros que puedan influir en la línea de producción. El motivo por el cual se hace esta recomendación es por la naturaleza del tipo de lote que se maneja en el sistema productivo. La clasificación del lote que se opera se deriva de los Lotes en Serie y estos dependen mucho de los niveles de Set-up que se empleen.
- Se sugiere el desarrollo de un estudio con un nivel de análisis más profundo, en el cual intervengan más de dos variables para la optimización a través del ASR, de esta forma se examina el comportamiento de los resultados desde un enfoque más completo y avanzado. Los posibles factores que se recomiendan son el MTTR, el cual resultó ser significativo en el DOE; o a su vez los niveles Set-up, los cuales influyen directamente en el Tamaño de Lote del Sistema.

# **APÉNDICES**

# **APÉNDICE A**

# CÓDIGO DE FUENTE DEL MODELO DE SIMULACIÓN

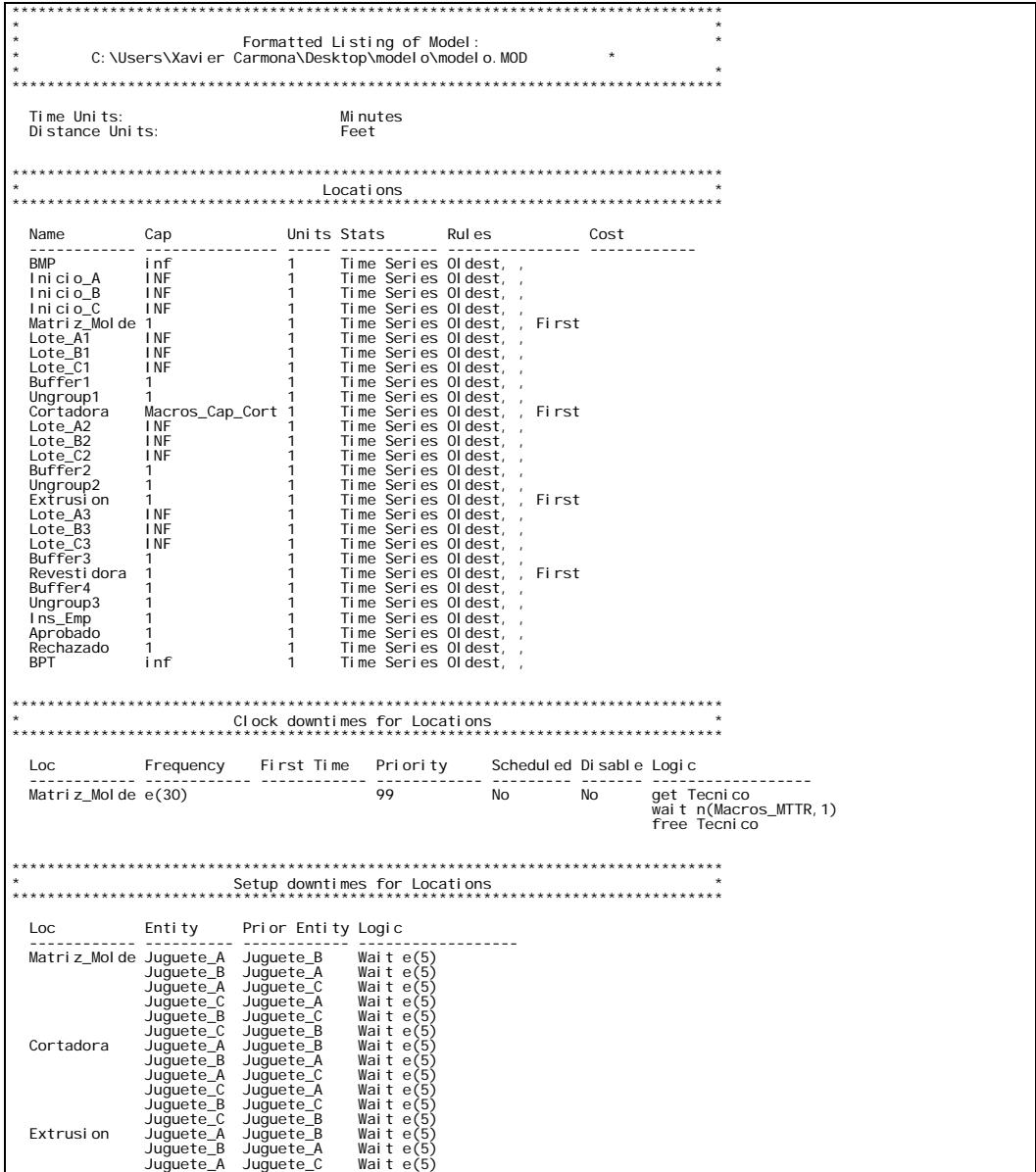

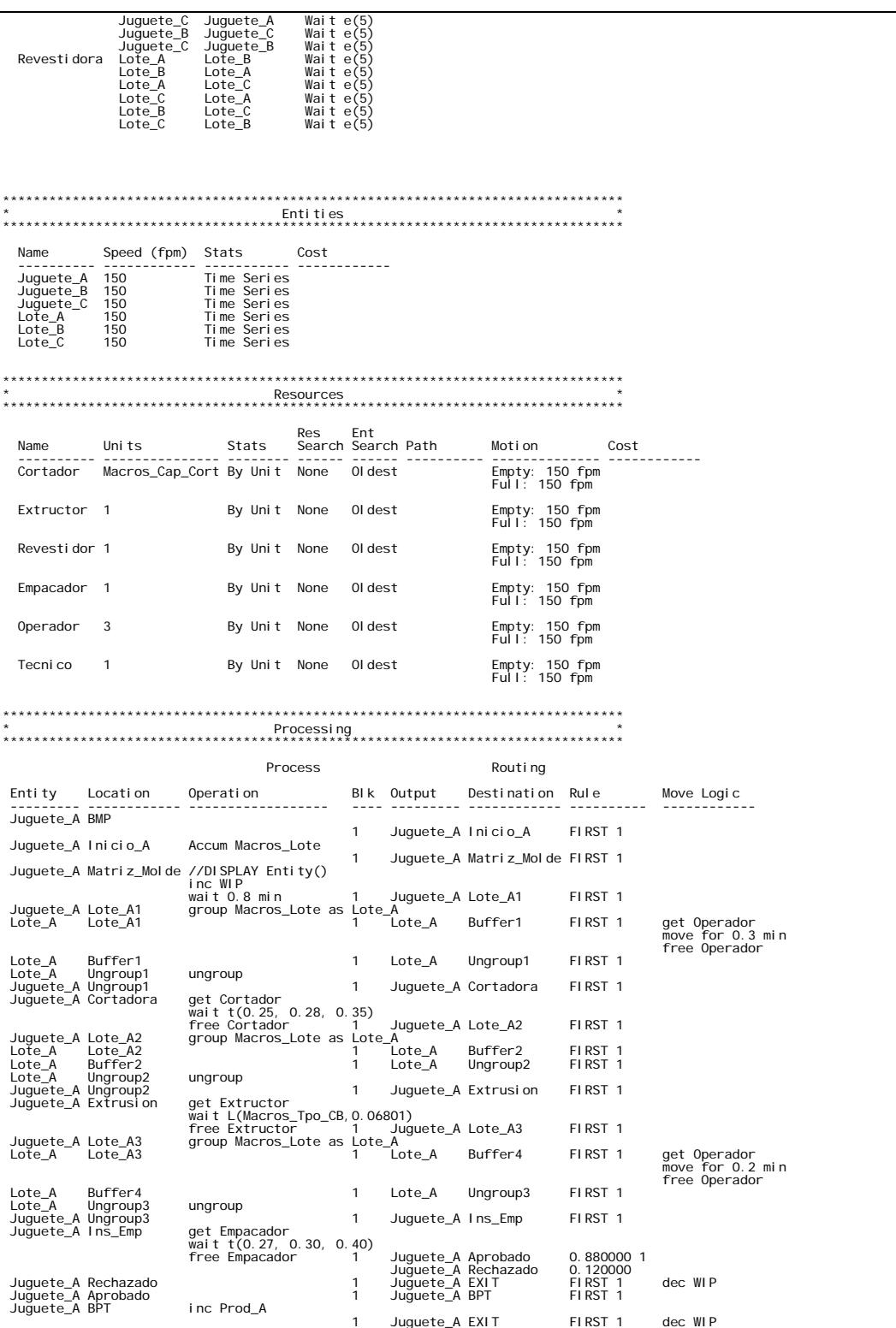

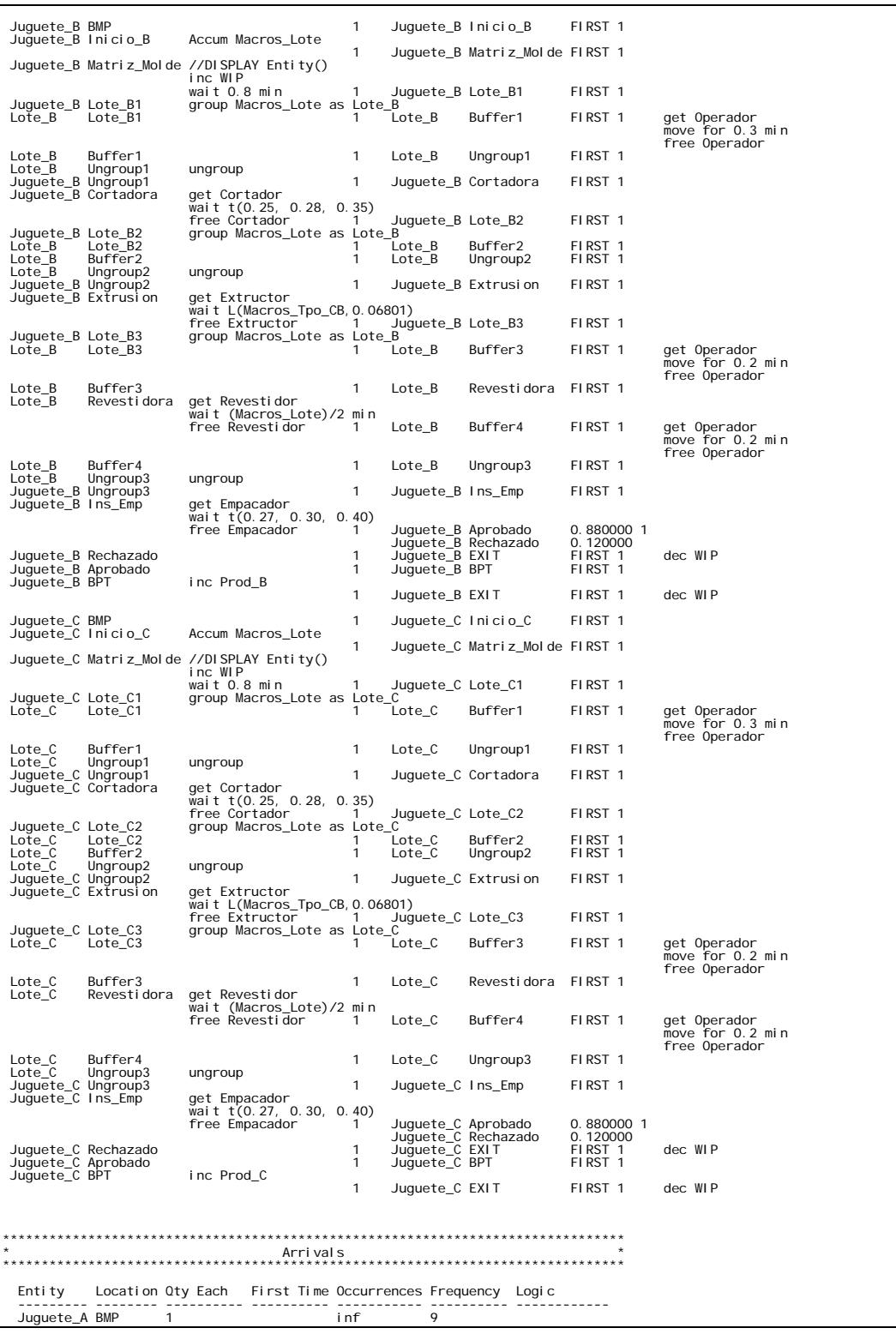

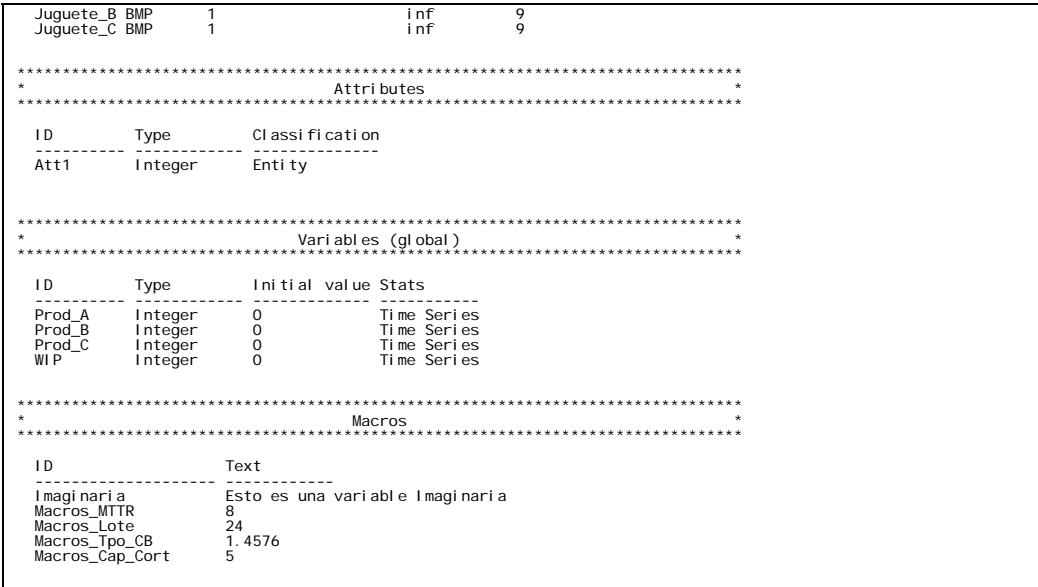

# **APÉNDICE B**

#### DIAGRAMA DE PARETO DE EFECTOS ESTANDARIZADOS

#### PARA CTB SIN INTERACCIONES TRIPLES Y LA CUÁDRUPLE

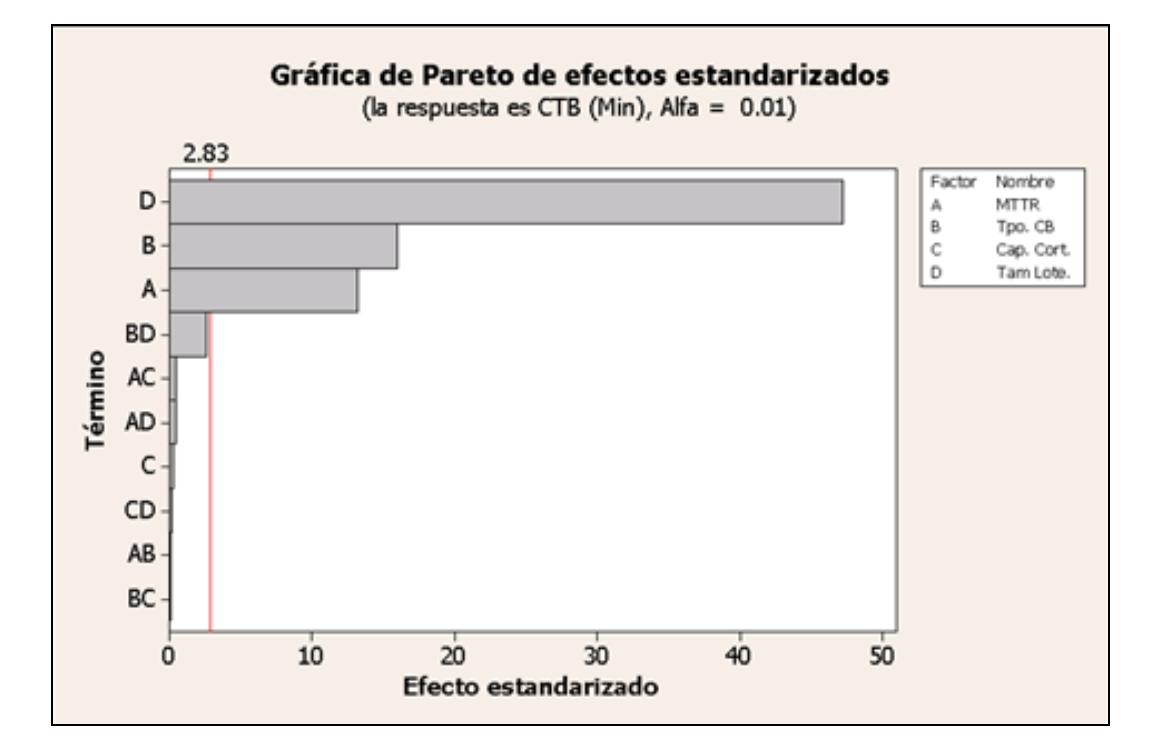

# **APÉNDICE C**

#### EFECTOS ESTIMADOS Y COEFICIENTES PARA CTB

#### SIN INTERACCIONES TRIPLES Y LA CUÁDRUPLE

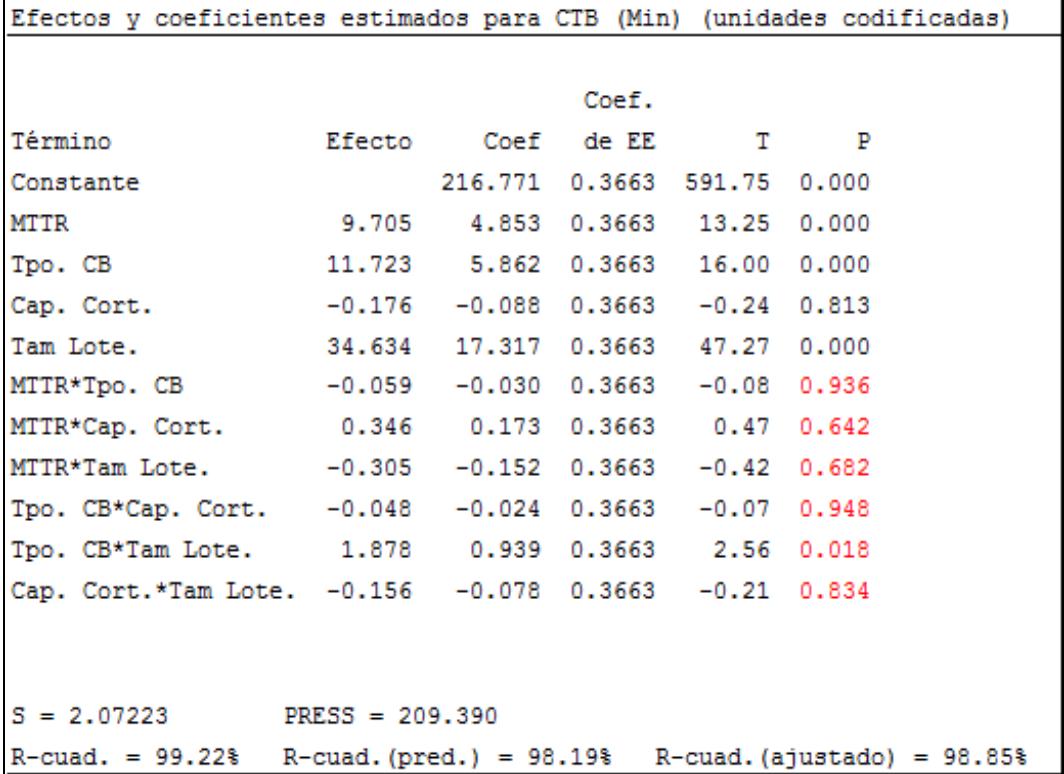

#### **APÉNDICE D**

#### DIAGRAMA DE PARETO DE EFECTOS ESTANDARIZADOS

#### PARA CTC SIN INTERACCIONES TRIPLES Y LA CUÁDRUPLE

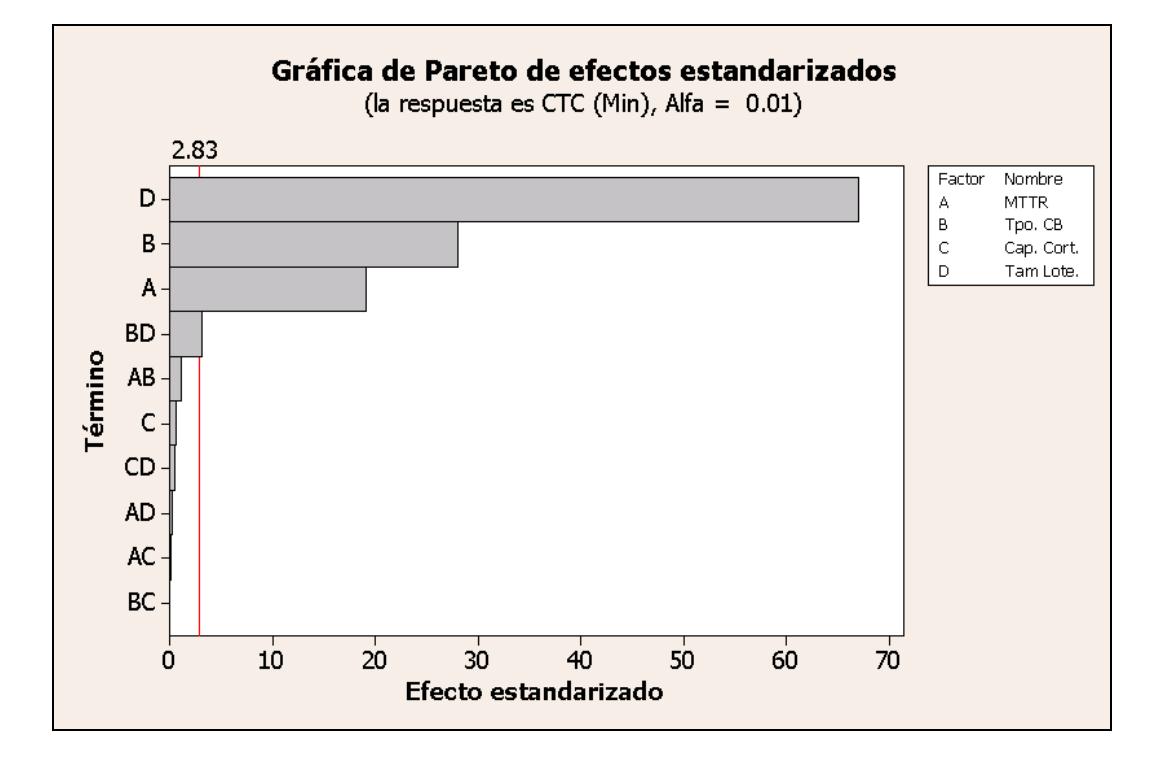

# **APÉNDICE E**

#### EFECTOS ESTIMADOS Y COEFICIENTES PARA CTC

#### SIN INTERACCIONES TRIPLES Y LA CUÁDRUPLE

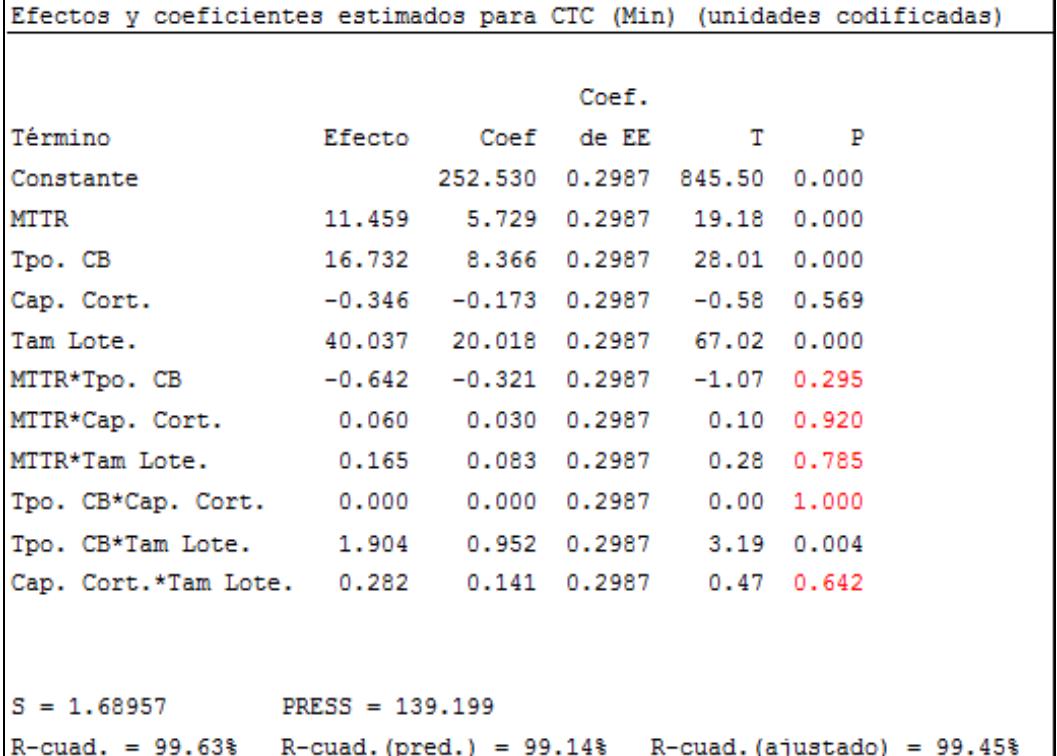

#### **APÉNDICE F**

# **COEFICIENTES DE REGRESIÓN ESTIMADOS DE CTB**

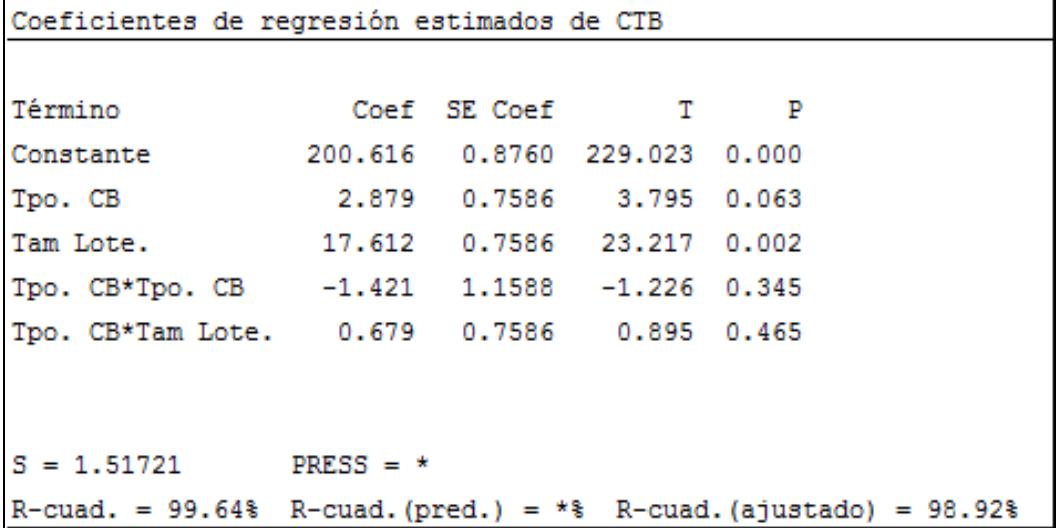

# **APÉNDICE G**

# ANÁLISIS DE VARIANZA DE CTB

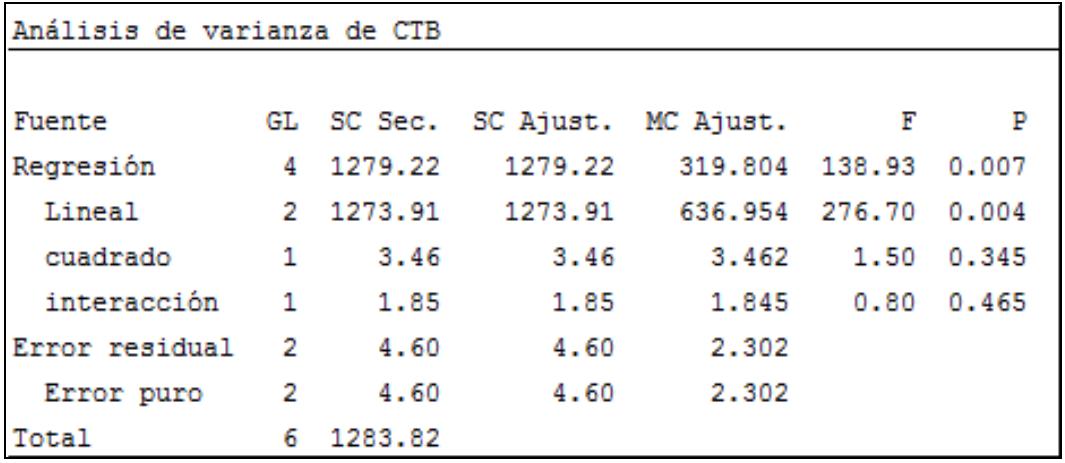

## **APÉNDICE H**

# **COEFICIENTES DE REGRESIÓN ESTIMADOS DE CTC**

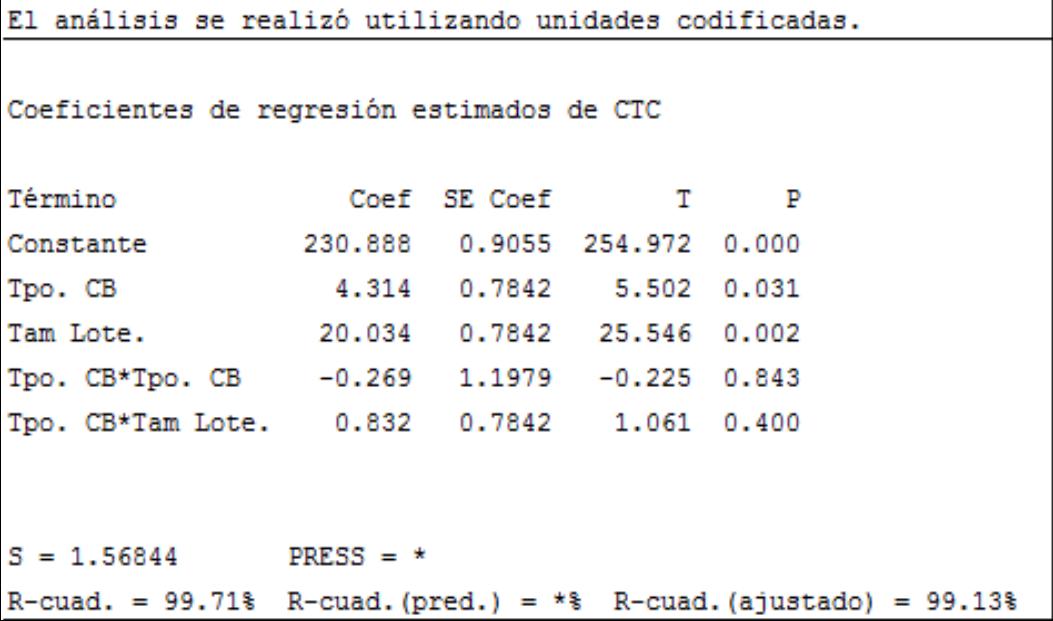

# **APÉNDICE I**

# ANÁLISIS DE VARIANZA DE CTC

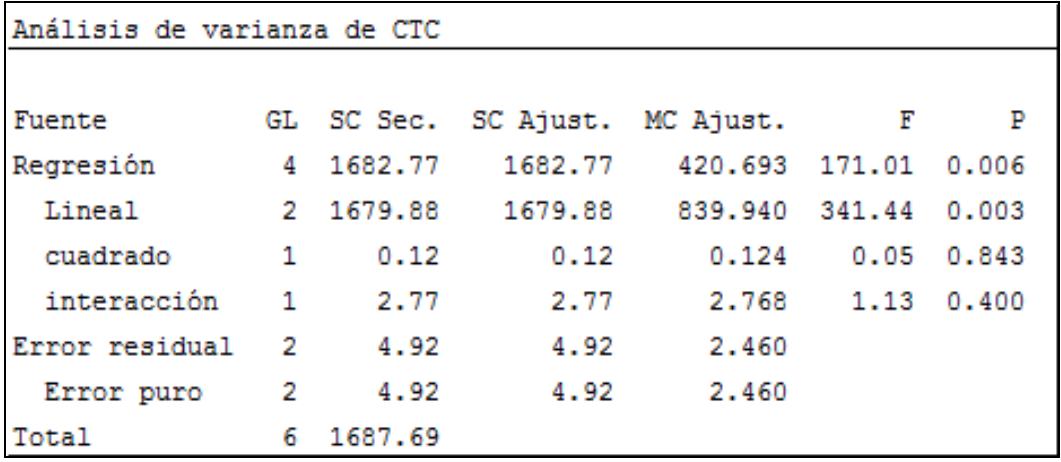

## **APÉNDICE J**

# **NIVEL DE WARM-UP CTA CON TAMAÑO DE LOTE DE 6 UND Y**

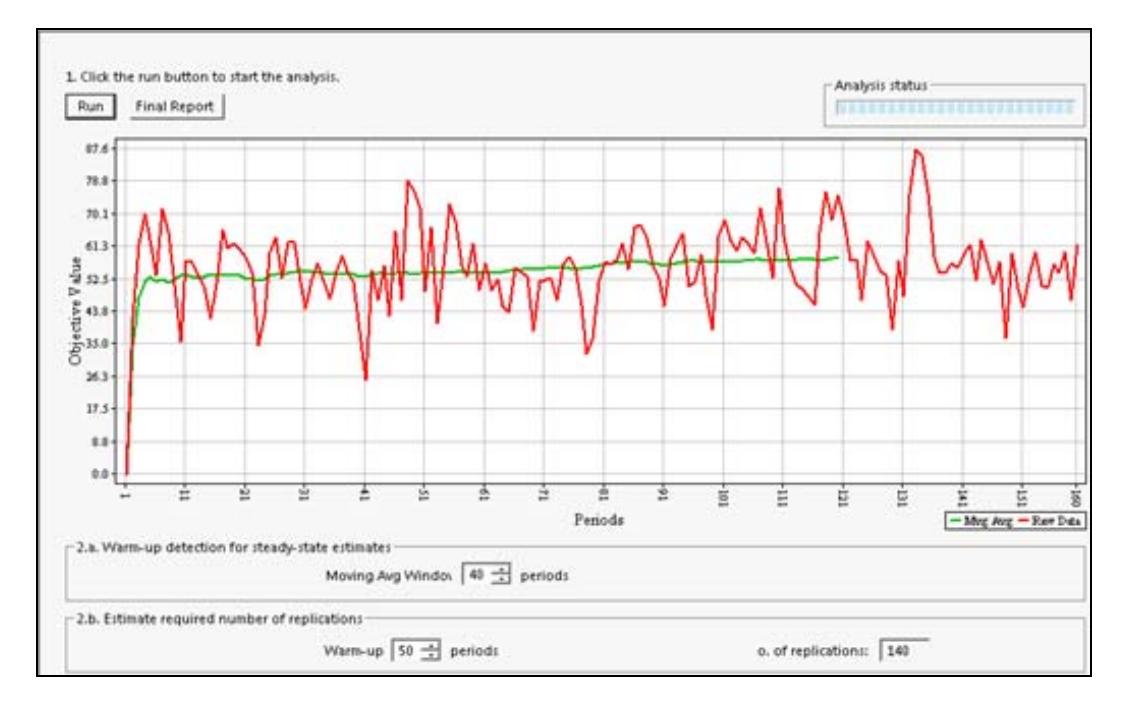

#### **TIEMPO DEL CUELLO DE BOTELLA DE 1.054 MIN**

## **APÉNDICE K**

# **NIVEL DE WARM-UP CTA CON TAMAÑO DE LOTE DE 8 UND Y**

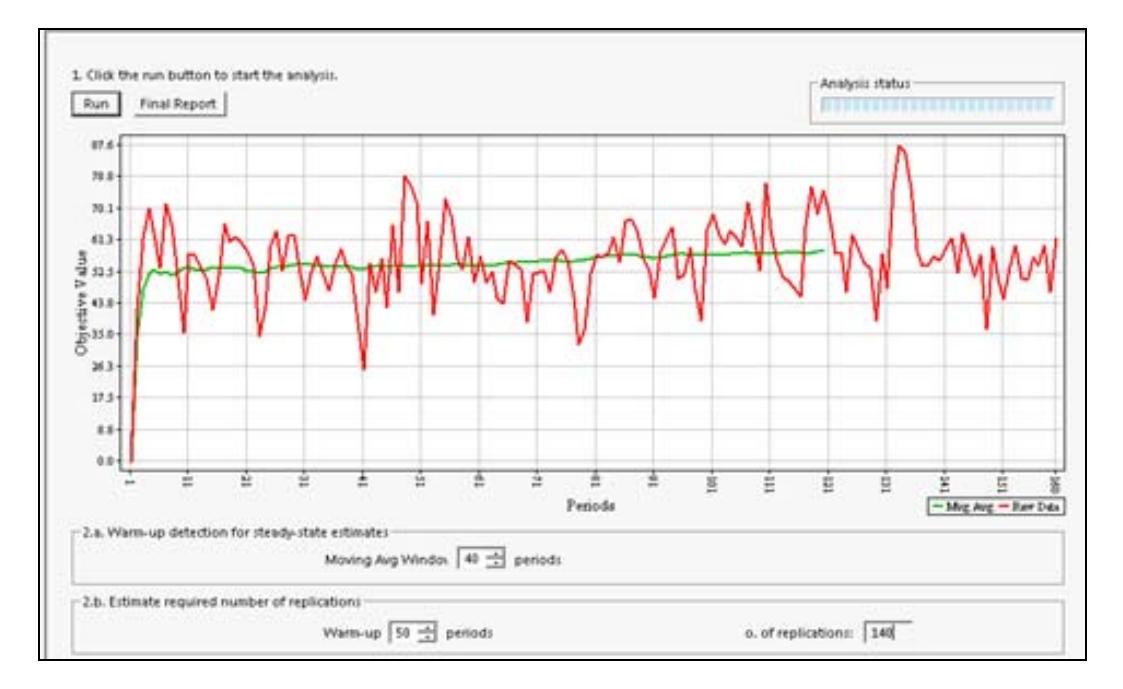

#### **TIEMPO DEL CUELLO DE BOTELLA DE 1 MIN**

# **APÉNDICE L**

# **NIVEL DE WARM-UP CTB CON TAMAÑO DE LOTE DE 5 UND Y**

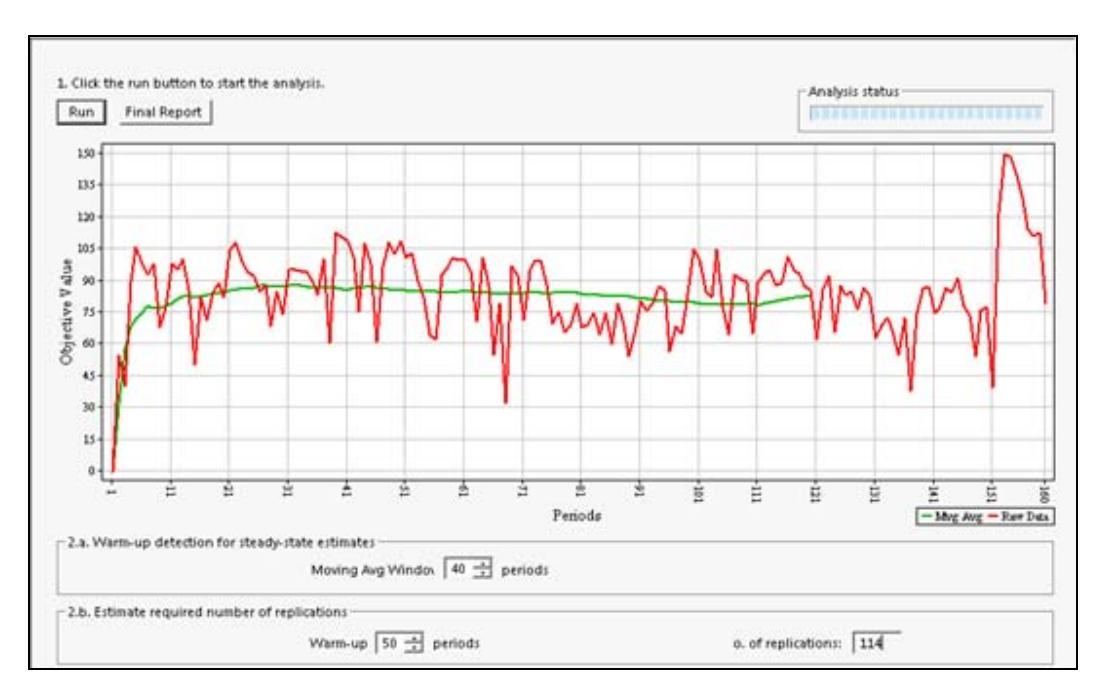

#### **TIEMPO DEL CUELLO DE BOTELLA DE 1.019 MIN**

#### **APÉNDICE M**

# NIVEL DE WARM-UP CTB CON TAMAÑO DE LOTE DE 6 UND Y

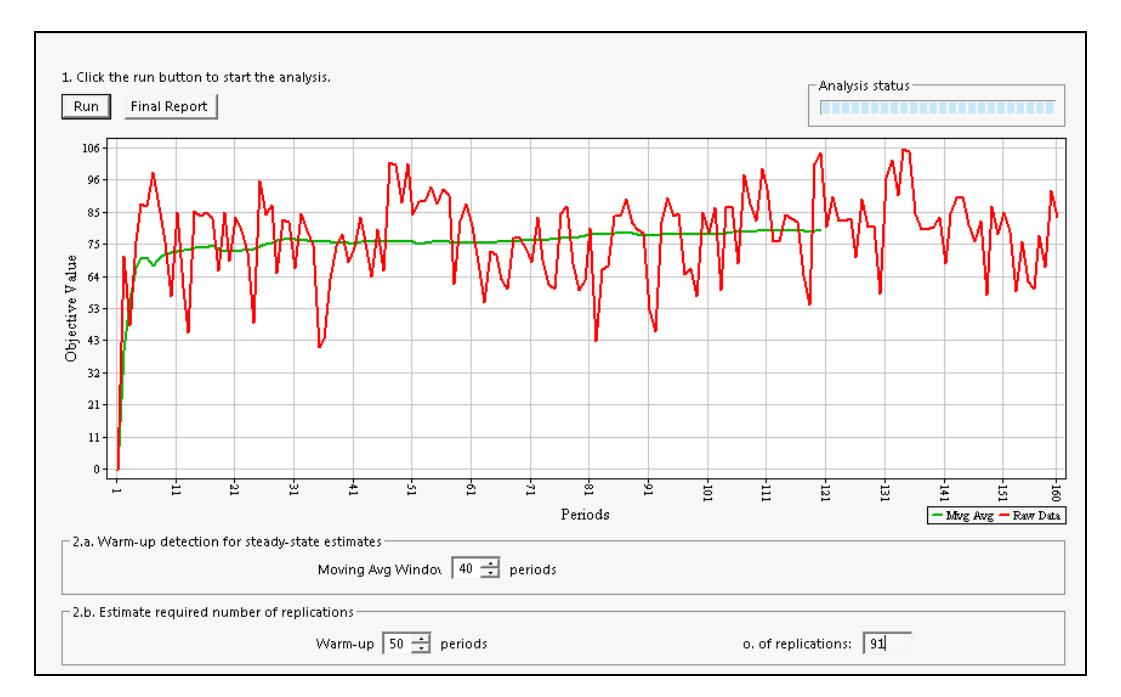

#### TIEMPO DEL CUELLO DE BOTELLA DE 1 MIN

## **APÉNDICE N**

# NIVEL DE WARM-UP CTC CON TAMAÑO DE LOTE DE 6 UND Y

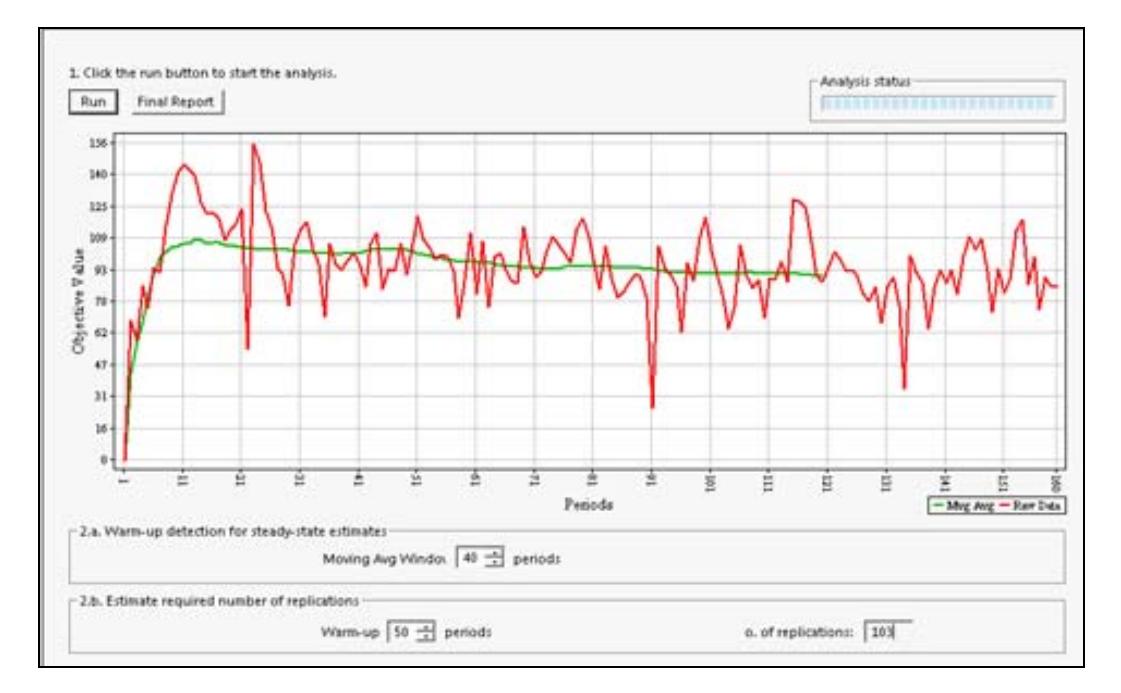

#### TIEMPO DEL CUELLO DE BOTELLA DE 0.991MIN

# **APÉNDICE O**

# NIVEL DE WARM-UP CTC CON TAMAÑO DE LOTE DE 8 UND Y

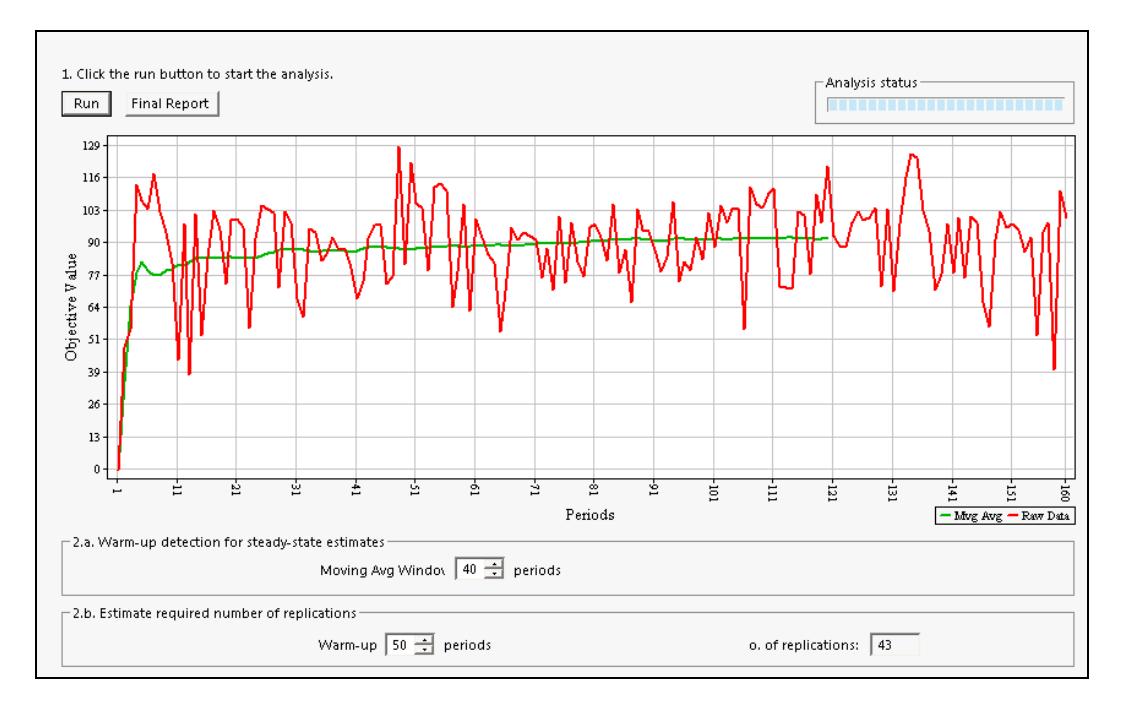

#### TIEMPO DEL CUELLO DE BOTELLA DE 1 MIN

# **BIBLIOGRAFÍA**

- 1. LAWSON JOHN, MADRIGAL L. JOSÉ, ERJAVEC JOHN, Estrategias Experimentales para el Mejoramiento de la Calidad en la Industria, Grupo Editorial Iberoamericana, España, 1992
- 2. HARRELL CHARLES, GHOSH BIMAN K., BOWDEN JR. ROYCE O., Simulation Using ProModel, Segunda Edición, Editorial Mc Graw Hill, USA, 2003
- 3. ESTEBAN ESPINOZA, "Mejora del Proceso de Fabricación de Electrodos mediante el desarrollo de un Modelo de Simulación y la aplicación de Técnicas de Diseño de Experimentos y Optimización" (Tesis, Facultad de Ingeniería en Mecánica y Ciencias de la Producción, Escuela Superior Politécnica del Litoral, 2008)
- 4. MONTGOMERY DOUGLAS C., Diseño y Análisis de Experimentos, Grupo Editorial Iberoamérica, México, 1991
- 5. PROMODEL CORPORATION, ProModel User Guide, Versión 7, 2006
- 6. PROMODEL CORPORATION, SimRunner User Guide, 2002
- 7. WALLACE HOPP, MARK SPEARMAN, Factory Physics, Segunda Edición, Mc Graw Hill, USA, 2000